### In the past lecture there was a ball coming…

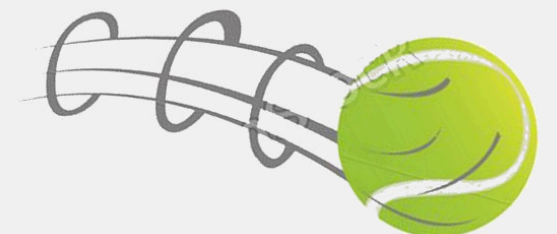

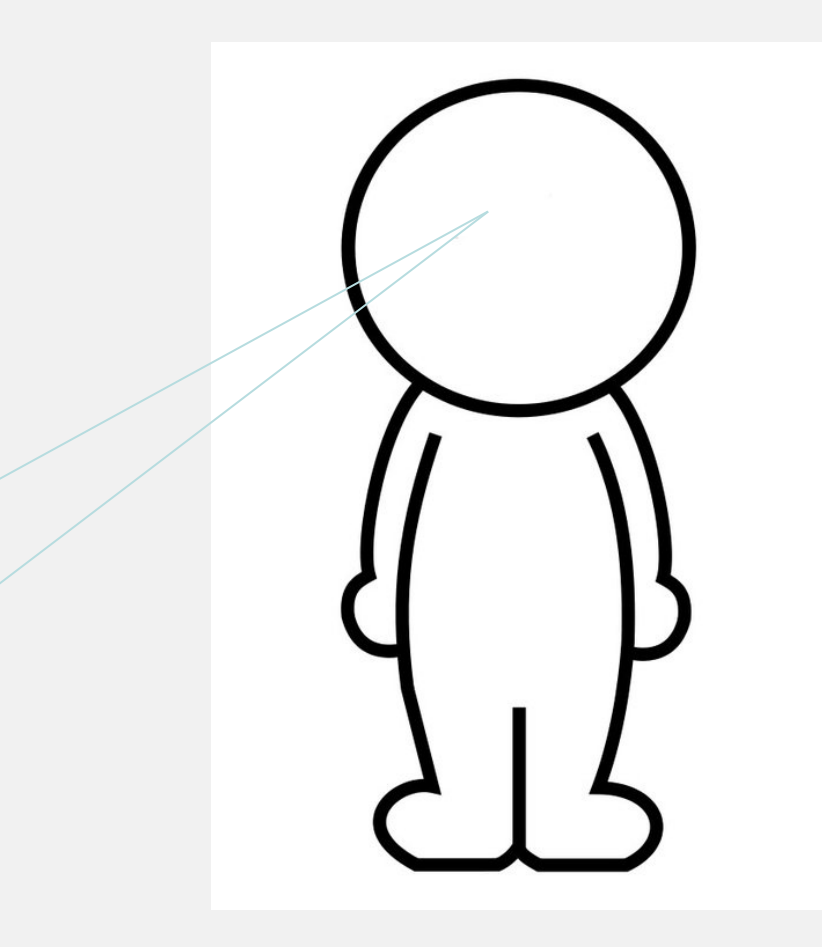

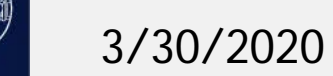

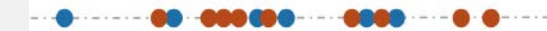

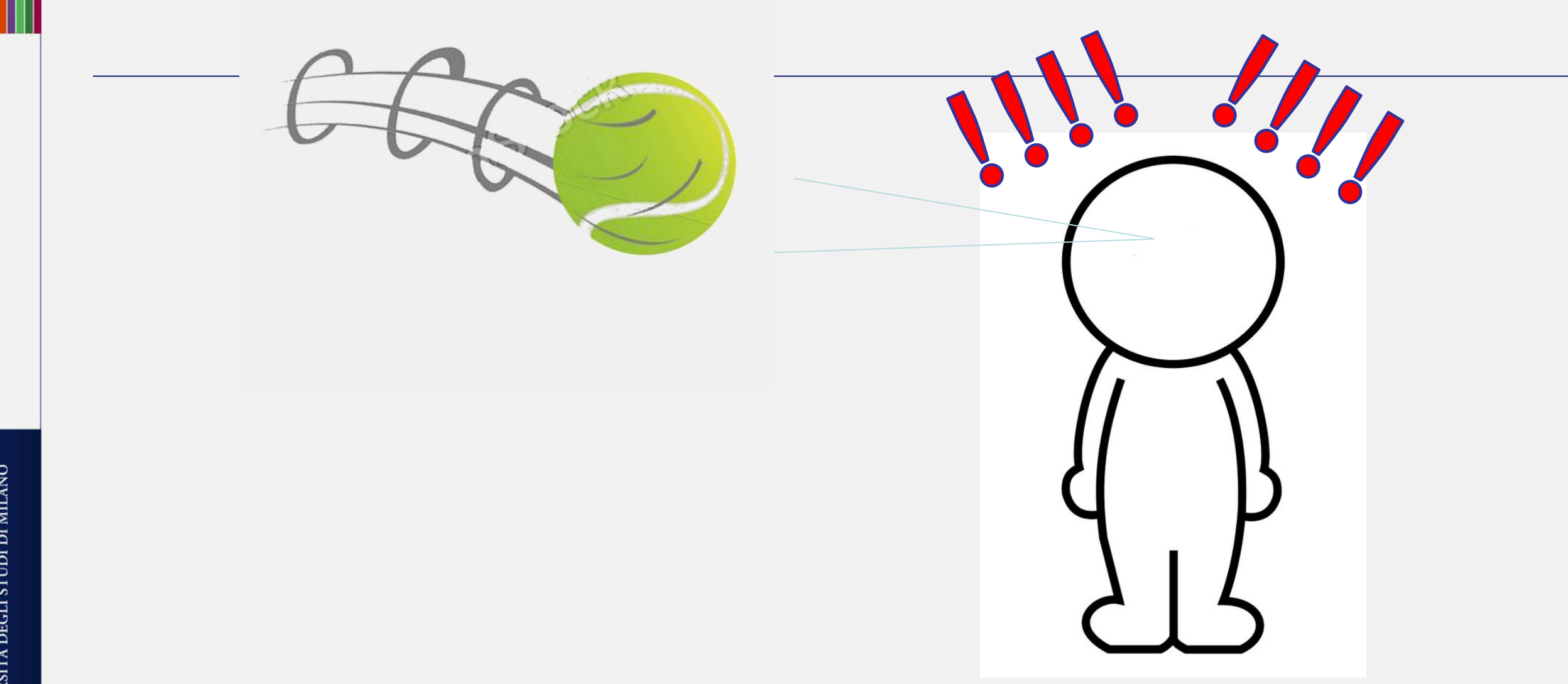

What's that (unconscious processing) that allowing sensation and perception?

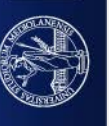

3/30/2020

#### Why optical illusions??

There is no just processing the light and a straight coding of the light. There are biological effects (inhibition) and brain interpretation. Brains considers also experiences, memories, and cognitive information

(unconscious processing)

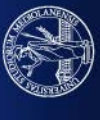

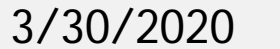

#### How do we see complex patterns? conscious processing

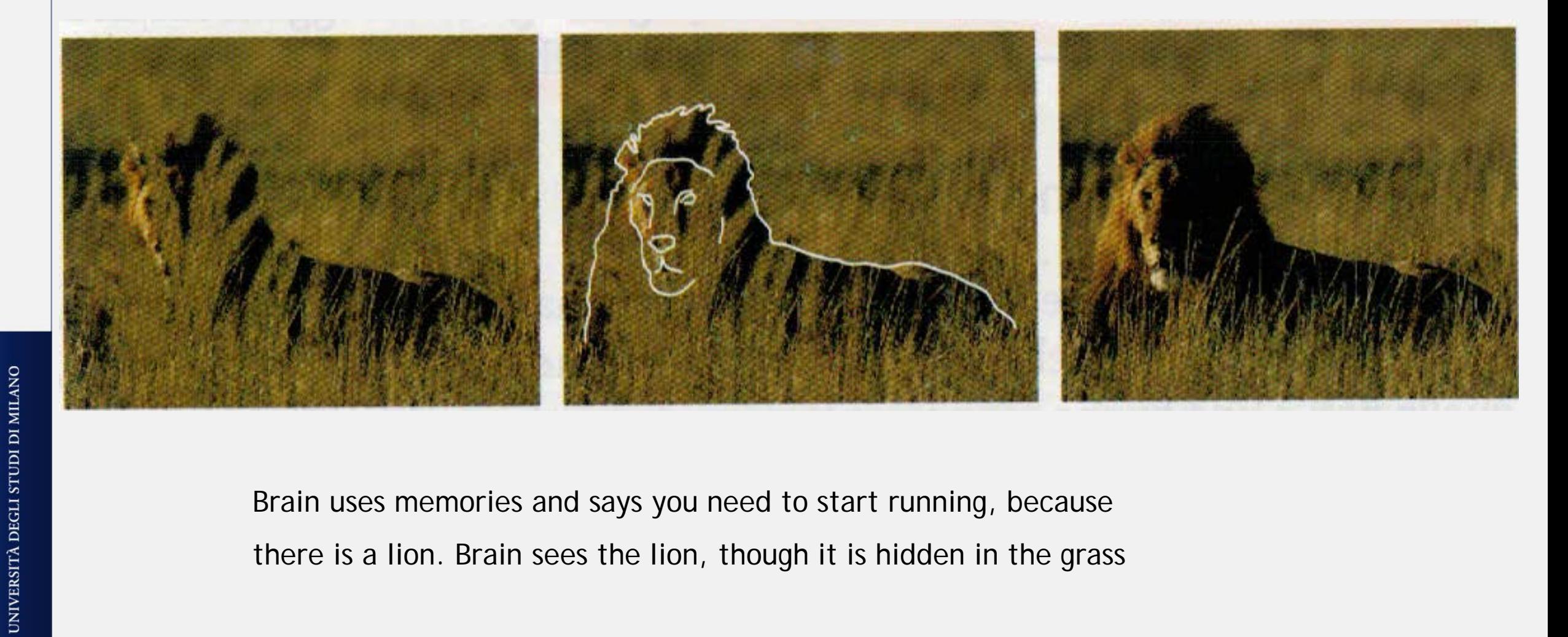

Brain uses memories and says you need to start running, because there is a lion. Brain sees the lion, though it is hidden in the grass

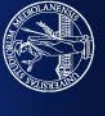

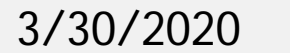

Sensation-Perception-Cognition

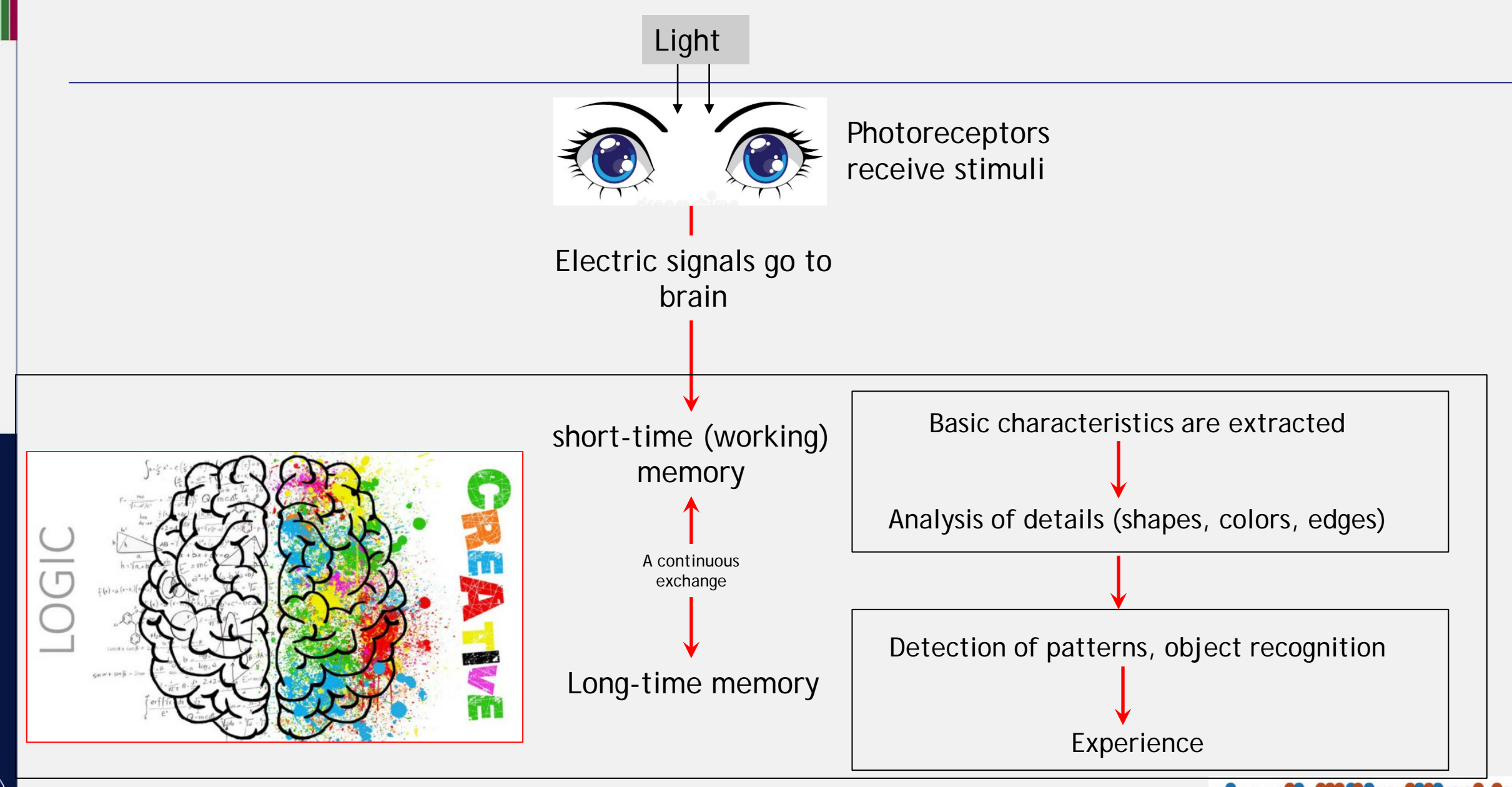

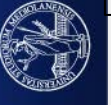

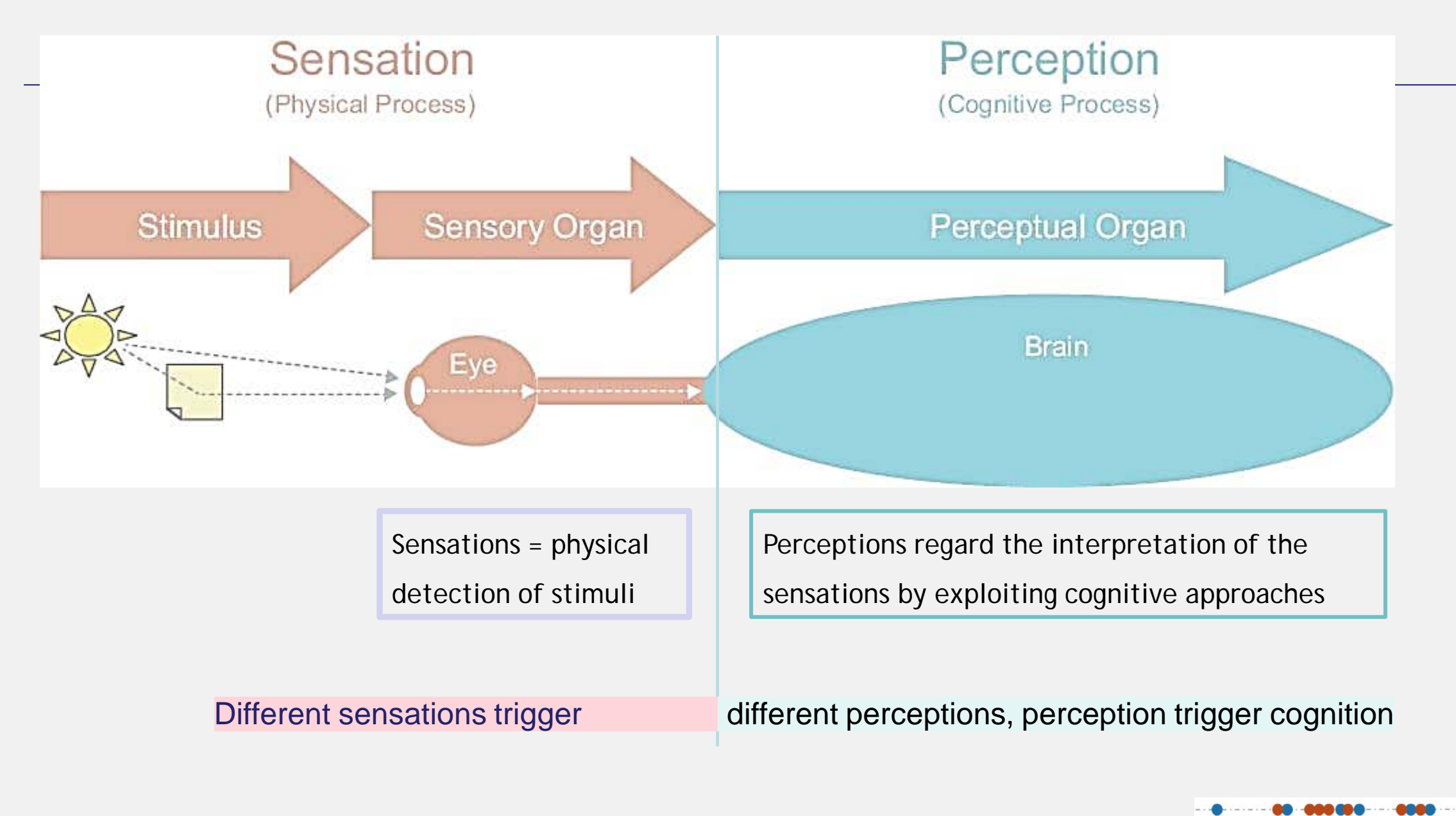

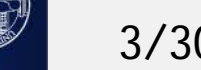

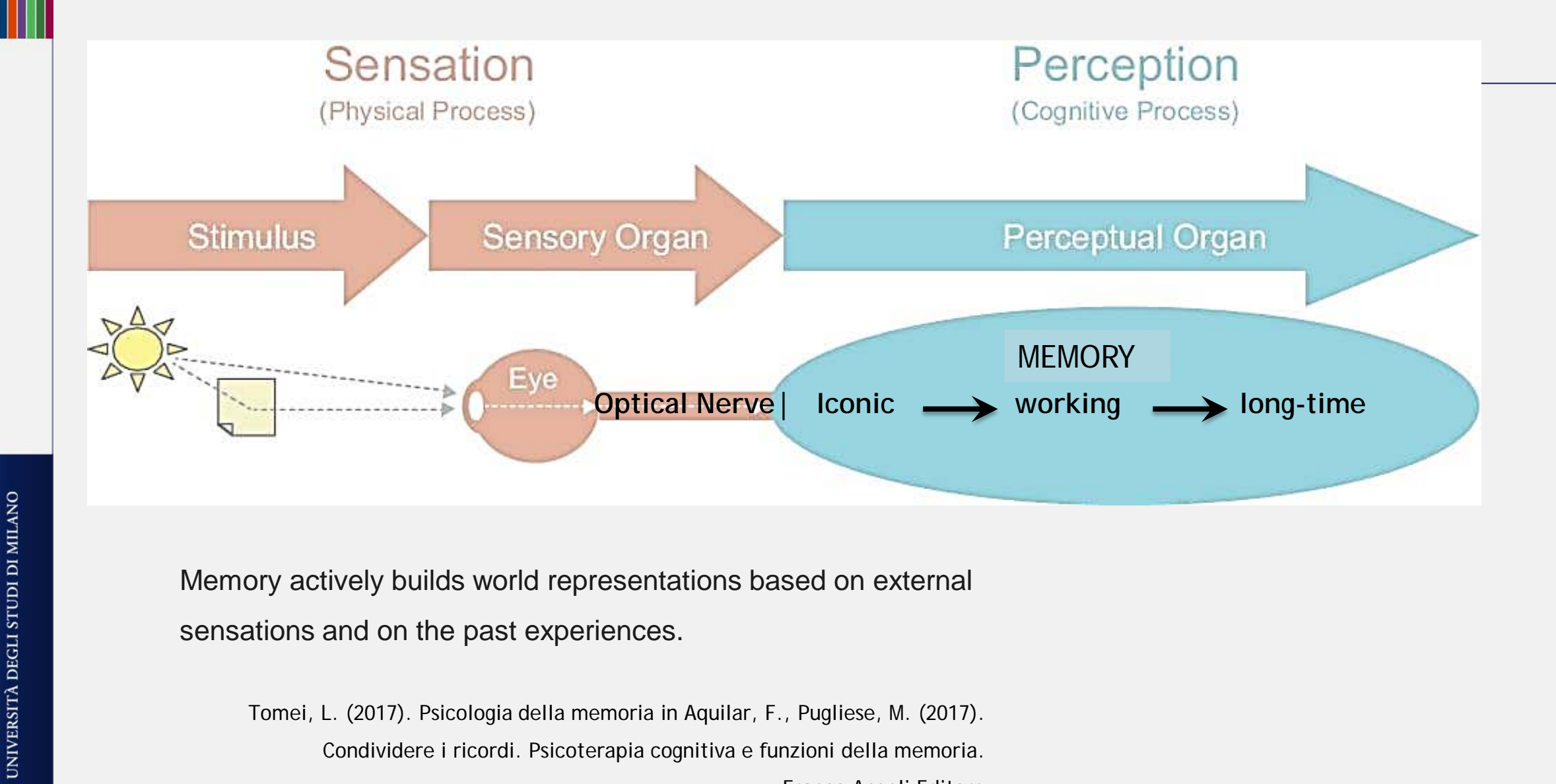

Memory actively builds world representations based on external sensations and on the past experiences.

Tomei, L. (2017). Psicologia della memoria in Aquilar, F., Pugliese, M. (2017). Condividere i ricordi. Psicoterapia cognitiva e funzioni della memoria.

Franco Angeli Editore

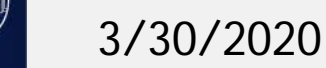

Sensation-Perception-Cognition

**Iconic Memory** (visual sensory register – Stephen Few):

Stimuli stay there for 1 sec-1 min

Performs the uncoscious, *preattentive processing*

finds already known elements or most informative, high frequency, atomic elements: colors, edges, positions of points in space.

> **Patterns and elements which are further analized by the working memotry and then by the short-time memory**

Visualizations should exploit preattentive stimuli to hit the iconic memory and the following memories!

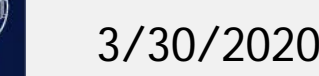

I'm reading strings with numbers.

Trye to repeat in your mind the numbers without looking at the slide or writing them down

Example:

If I say "3-8-6", in your mind you repeat: "3-8-6"

I WON'T REPEAT THE NUMBERS.

READY????

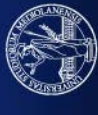

UNIVERSITÀ DEGLI STUDI DI MILANO

3/30/2020

Adults can store  $7 \pm 2$  elements

Miller, G.A. (1956). The magical number seven, plus or minus two: Some limits on our capacity for processing information. Psychological Review, 63, 81–97.

The Working memory has a limited space!

We can't store numbers, but we can store pictures (positions of points)!

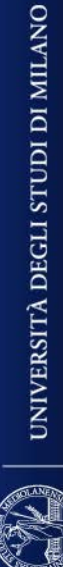

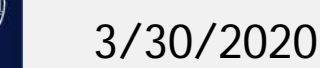

Could you repreat the third (short) sequence I said?

…………………….

As a cache, the working memory is emptied any time new data enters. To recall the numbers, we should think about them, to bring them in the long-term memory

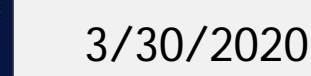

Effective visualizations are visualizations that use preattentive attributes hitting the preattentive memory.

Long-term memory is important for the retrieved knowledge:

- I see a red color in a graph with the pre-attentive memory, the long-time memory tells me that color means fear
- The working memory recognizes the shape of a graph, and the long-term memory tells how to interpret the graph

# **PREATTENTIVE ATTRIBUTES**

#### Quanti 5 sono contenuti nella sequenza qui sotto?

987349790275647902894728624092406037070570279072 |803208029007302501270237008374082078720272007083| 247802602703793775709707377970667462097094702780 927979709723097230979592750927279798734972608027

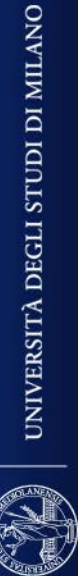

|803208029007302501270237008374082078720272007083 

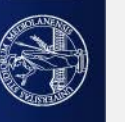

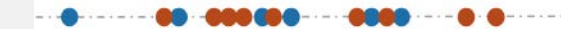

## Colin Ware organization of pre-attentive attributes

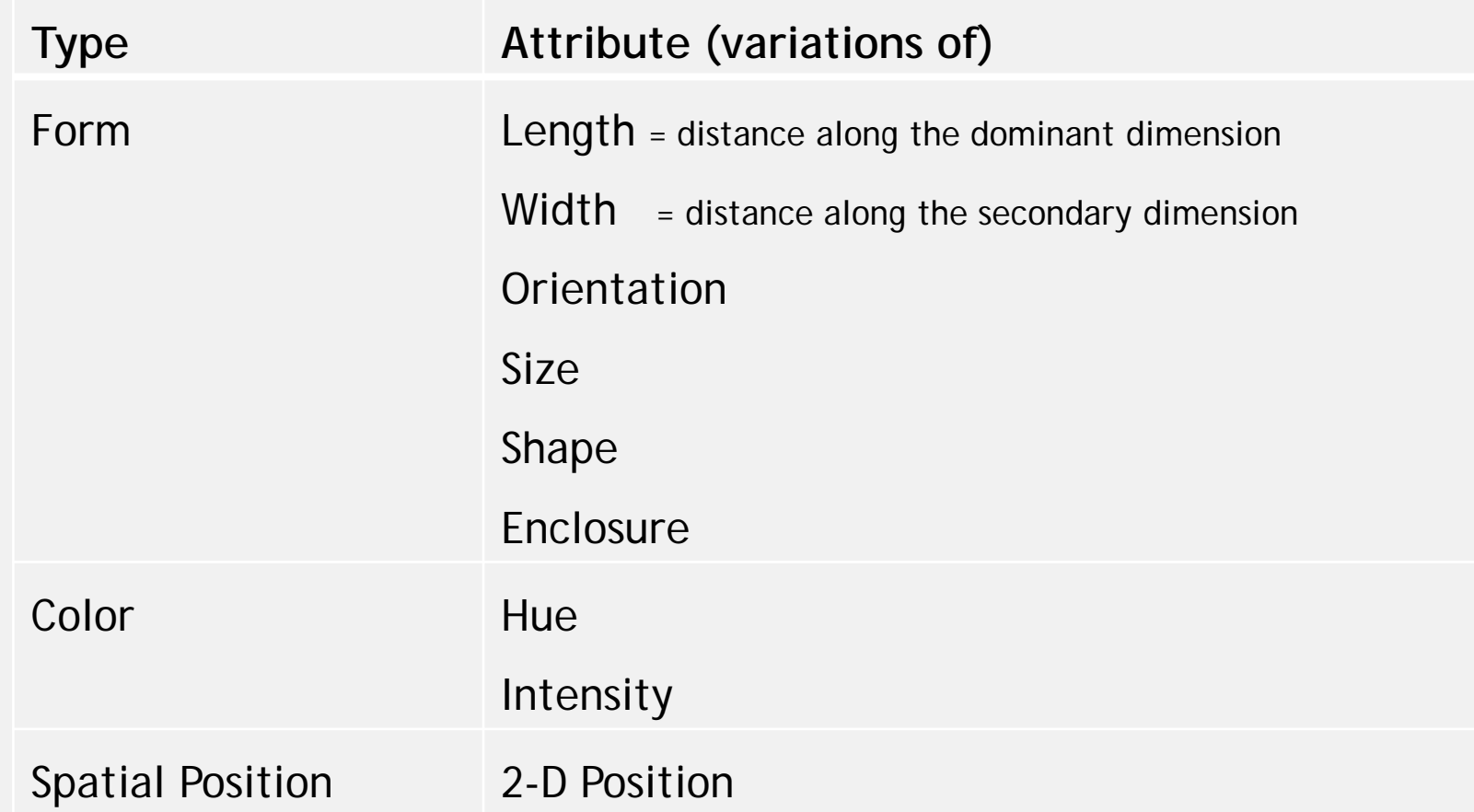

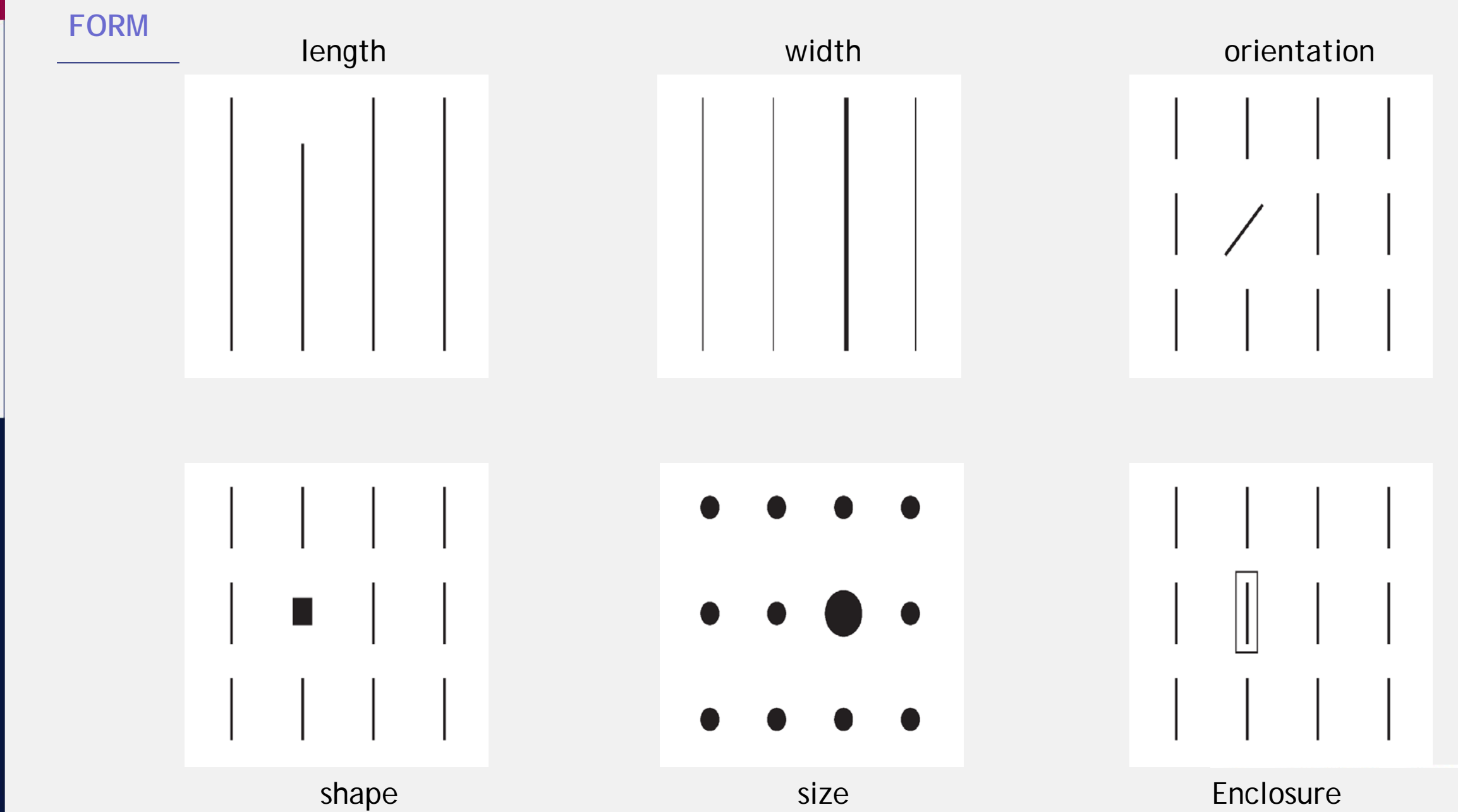

#### **Colors**

Hue is the color as we think about it

Intensity influences saturation and lightness

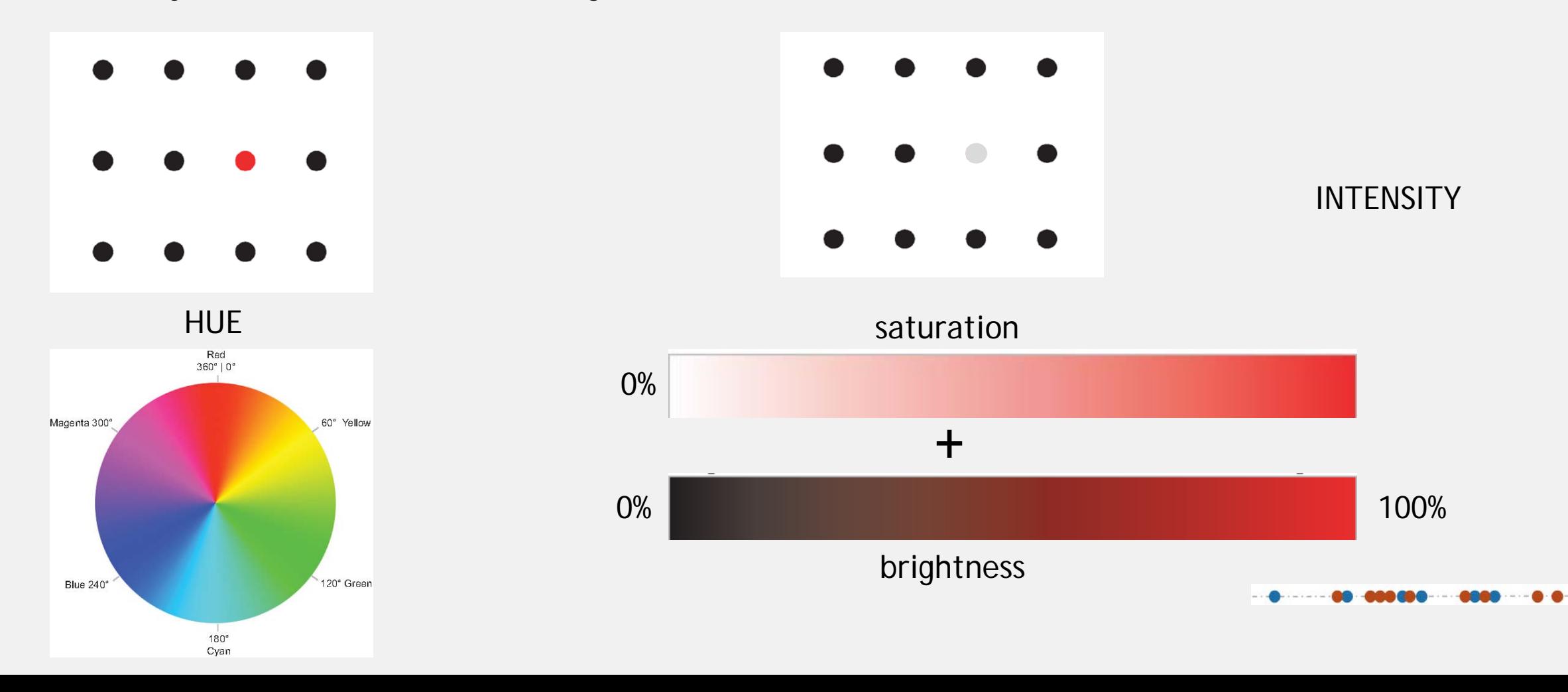

#### **Position**

We mainly see differences in 2D positions: horizontal differences in position and vertical differences

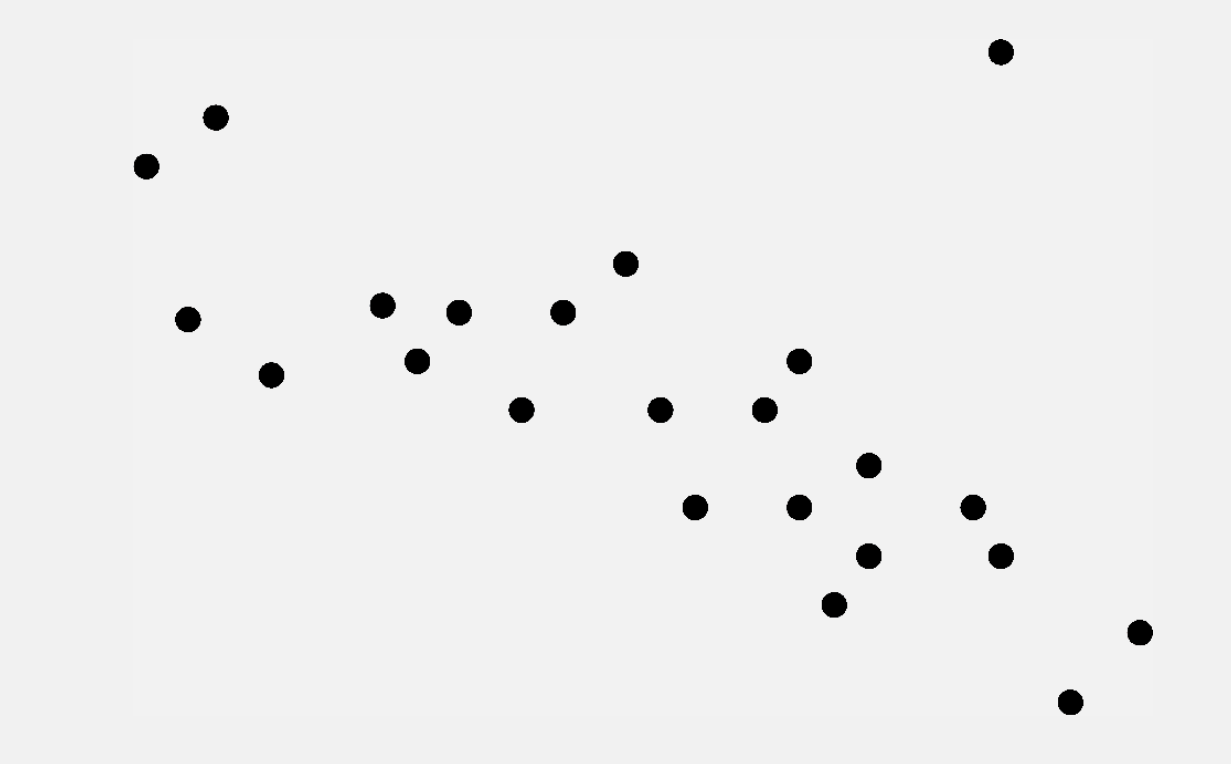

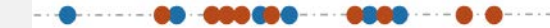

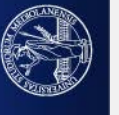

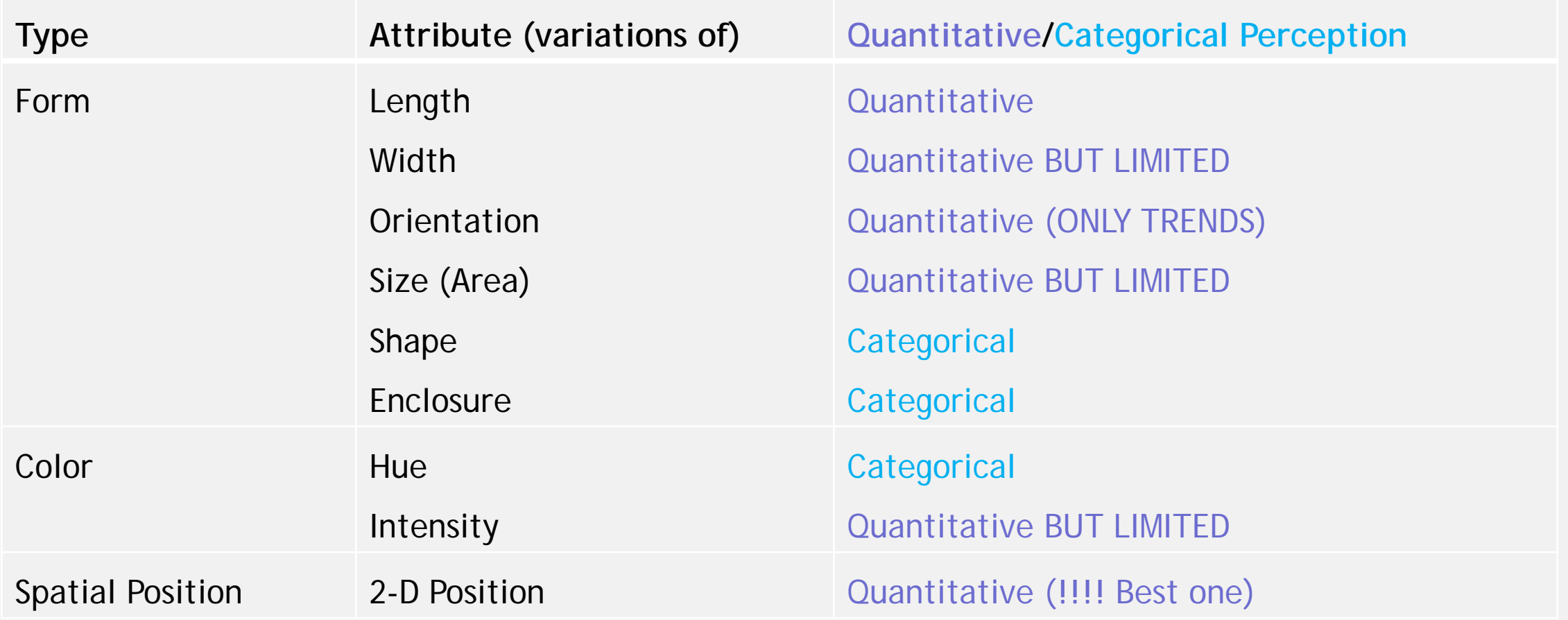

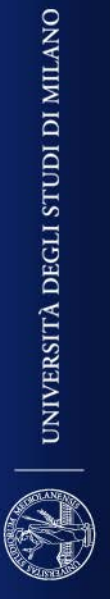

I

. .

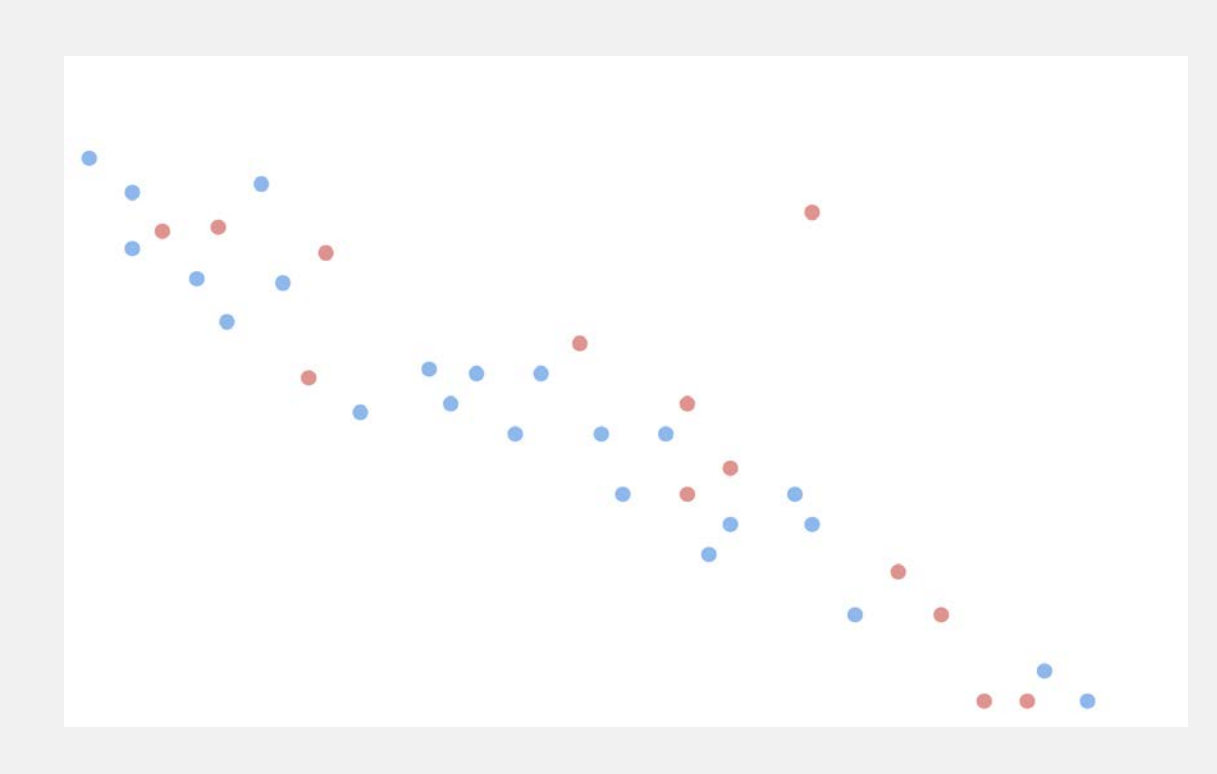

Colors let me perceive two categories

Position le me perceive higher(lower values)

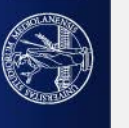

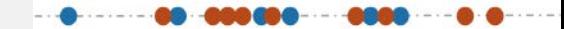

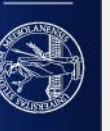

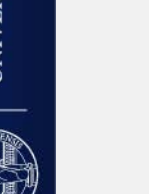

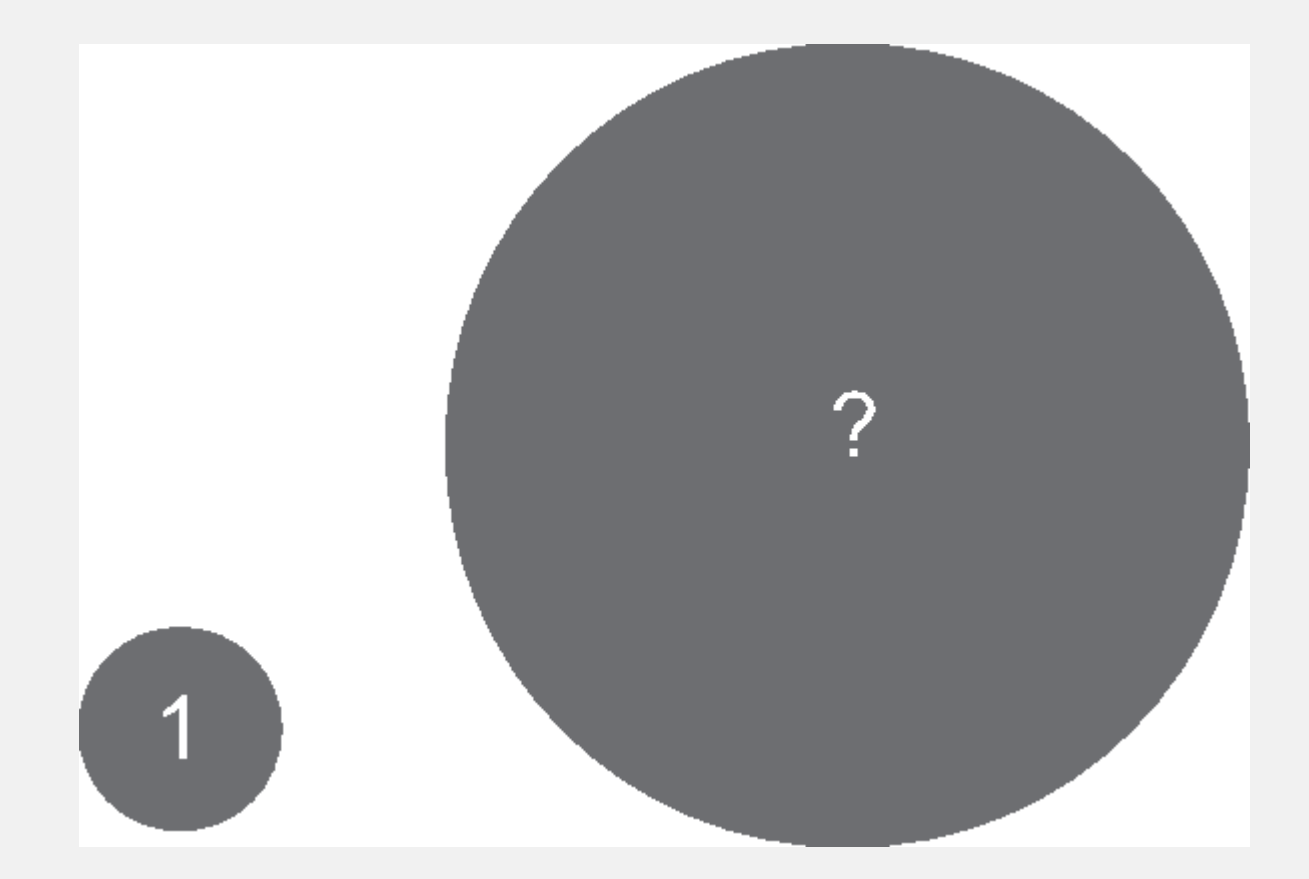

 $\bullet$ 

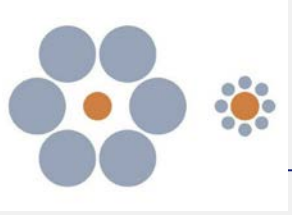

"[…] It is easy to spot a hawk in the clear sky It is easy to spot a hawk in a sky full of pigeons It is NOT easy to spot a hawk in a sky full of different kind of birds […]"

Pre-attentive memory is small, for each pre-attentive attributes, it can recognize a limited number of variations.

8 different hues,

4 different sizes,

4 different orientations …

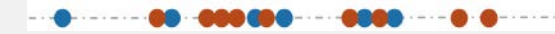

## **Mind the context!**

The context influences the way the output is perceived

Black text works well here (grey background)

Black text do not work well here (dark blue background)

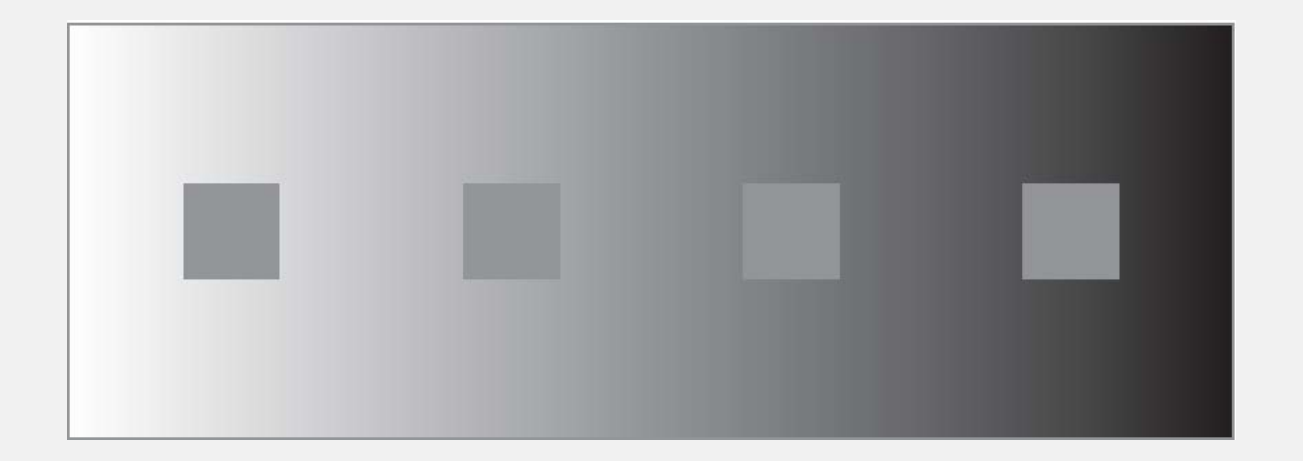

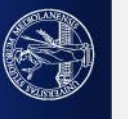

Two attributes alone work well but using them simultaneously may create overload.

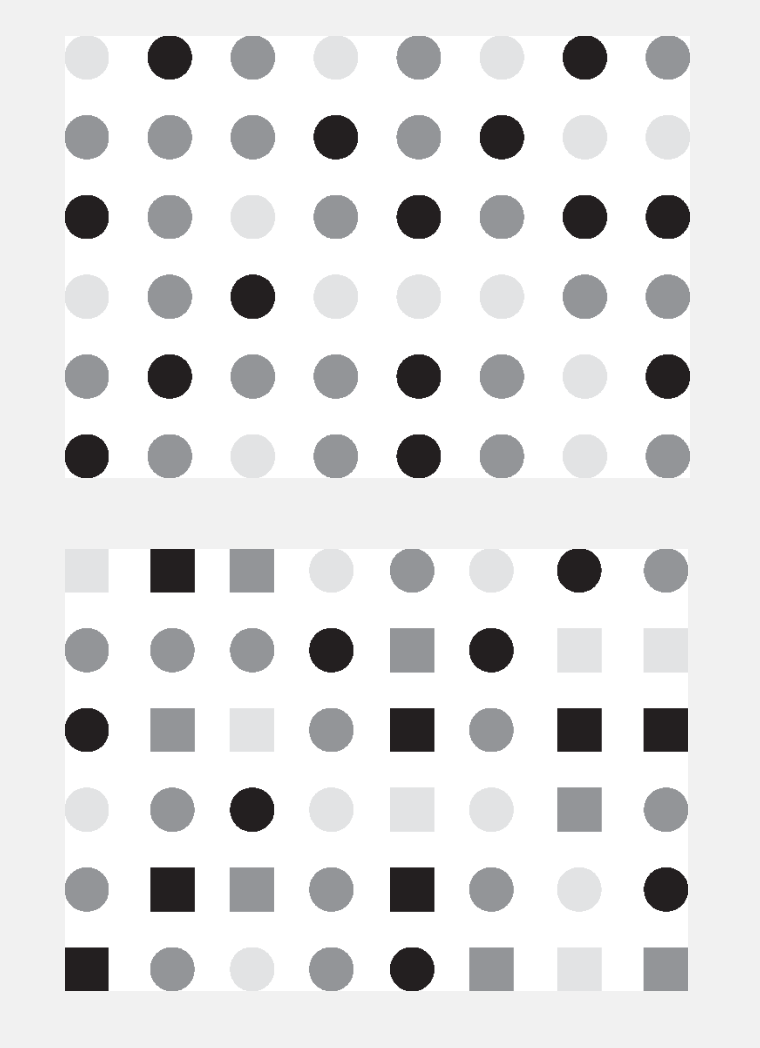

One attribute (intensity), three categories/quantities

Two attributes (shape+intensity), six categories but picking up the brightest categories is more difficult; readers get annoyed

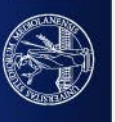

#### Line-plot using different colors and different markers

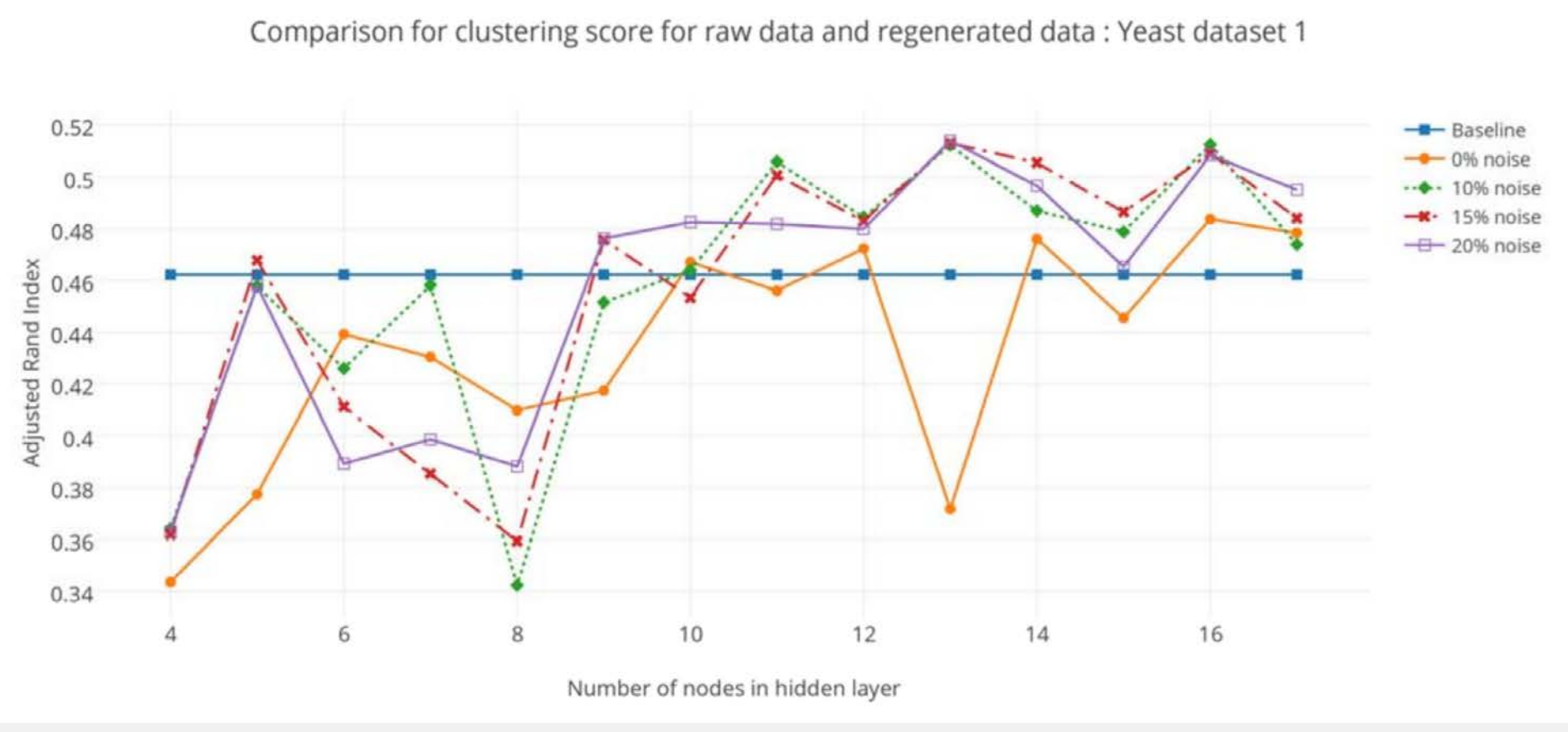

Shapes and colors are used together to discriminate among categories

Gupta, A.; Wang, H.; Ganapathiraju, M. Learning structure in gene expression data using deep architectures, with an application to gene clustering. 2015 IEEE International Conference on Bioinformatics and Biomedicine (BIBM), 2015, pp. 1328–1335. doi:10.1109/BIBM.2015.7359871.

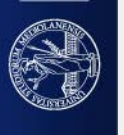

Differences between different categories/values must reflect in farthest possible differences in the attributes

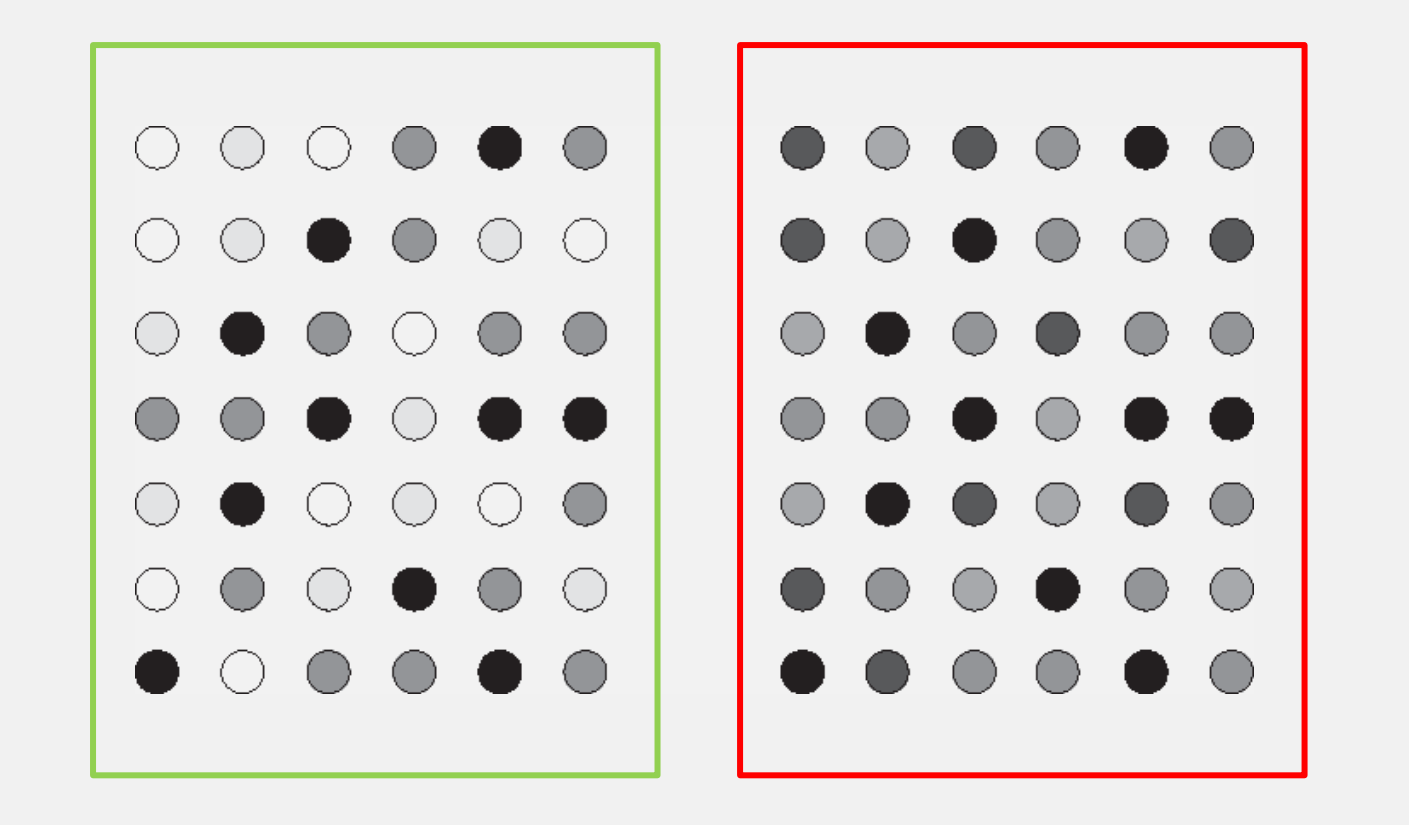

Hues that are seen as different are Gray Blue Orange Green Pink Brown Purple Yellow Red

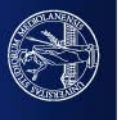

Represent different things depending on the cultural background.

Bright, saturated colors are strong and exciting, attracting attention.

Natural colors (generally not fully saturated) are more neutral and soothing.

Use saturated colors to highlight some information.

Use not saturated colors if you want to color tables or for graphs where all the info have similar importancy and nothing need to prevail.

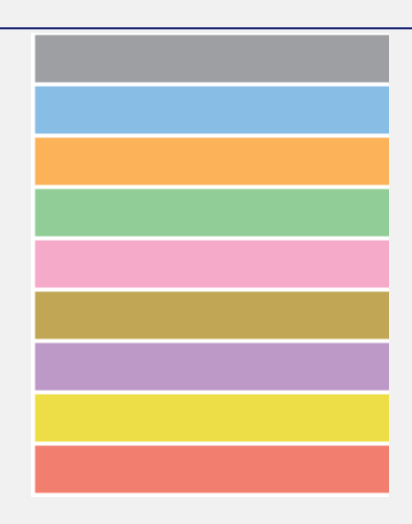

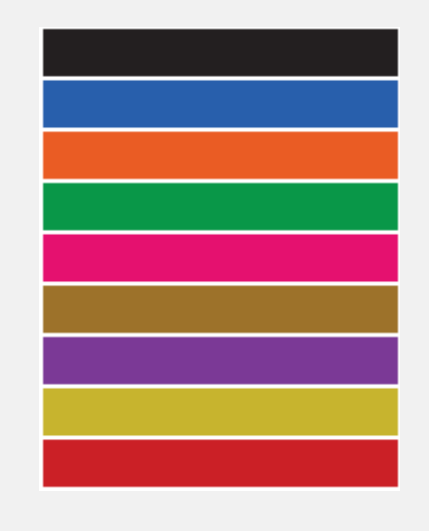

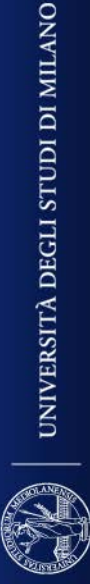

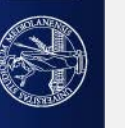

#### The ability of distinguishing colors diminish with the size of colored

objects

**Rule of Thumb:** whenever you have N categories to be represented, chose a (colorblind safe!!) palette and prepare three version of it:

- one with **low saturated** (yet distinguishable!!) colors for **bigger shapes**  (e.g. bars, treemaps)
- one with the same colors, but **darker** for **small objects** (e.g. points in scatterplot)
	- one with the same **saturated** colors for infos to be highlighted.

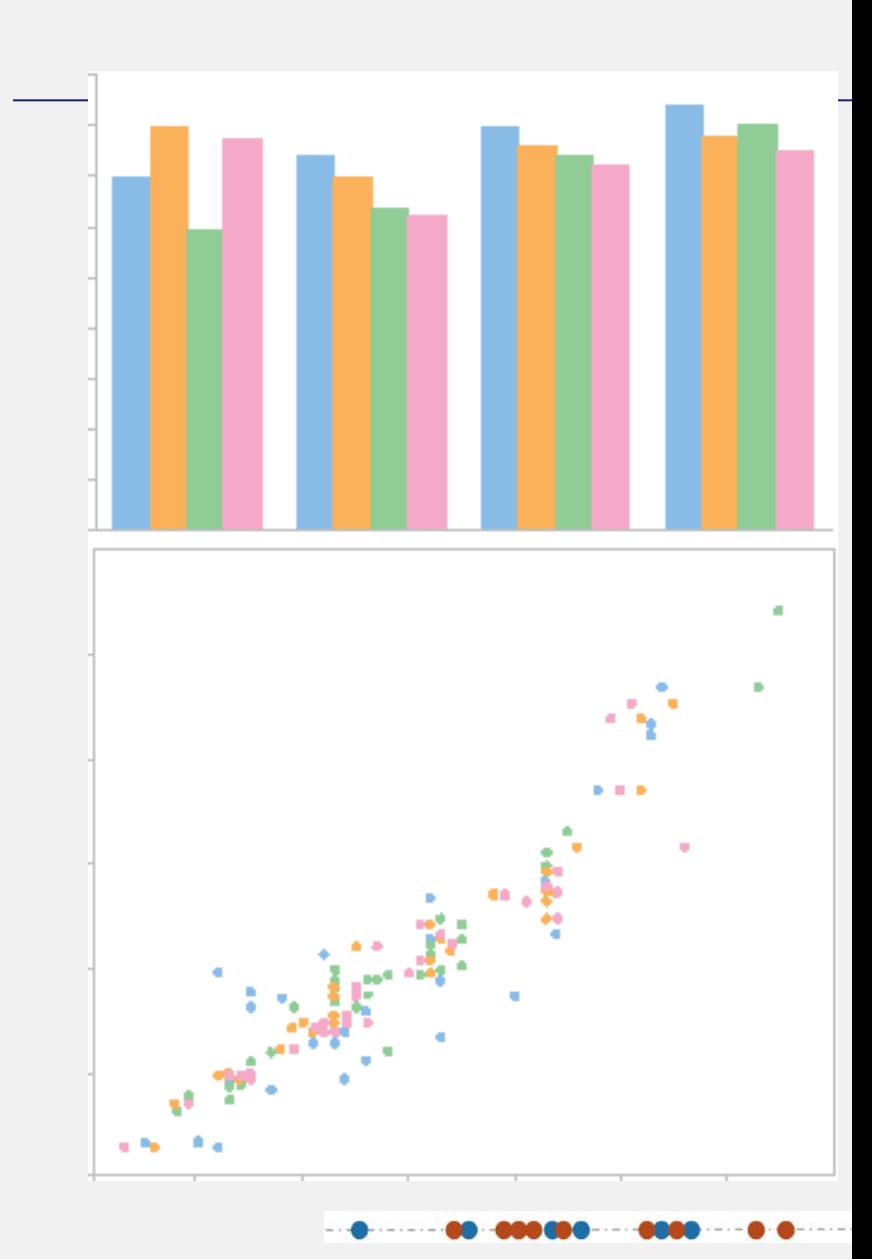

#### <https://colorbrewer2.org/>

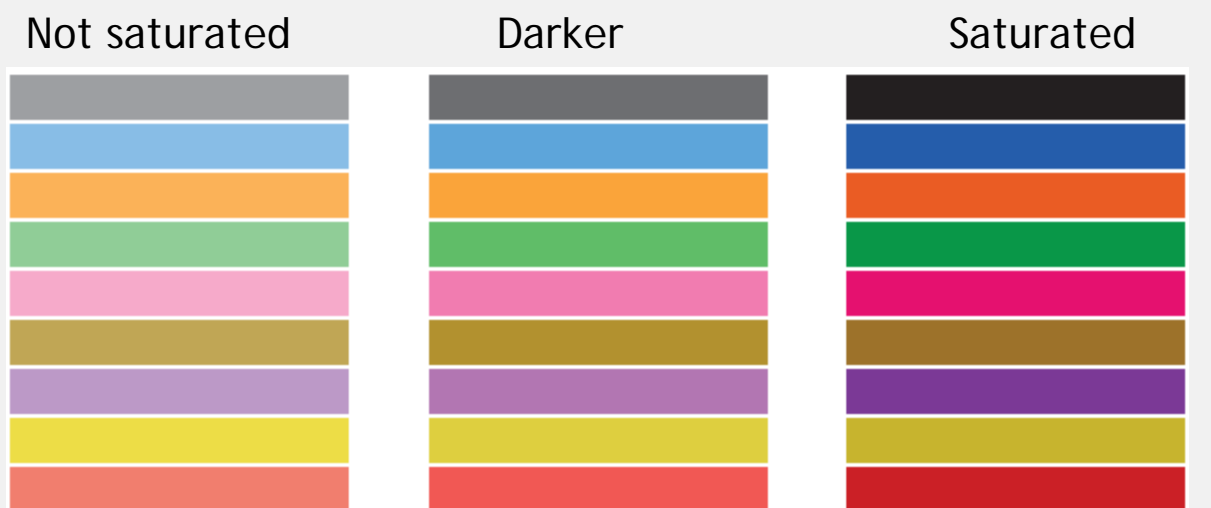

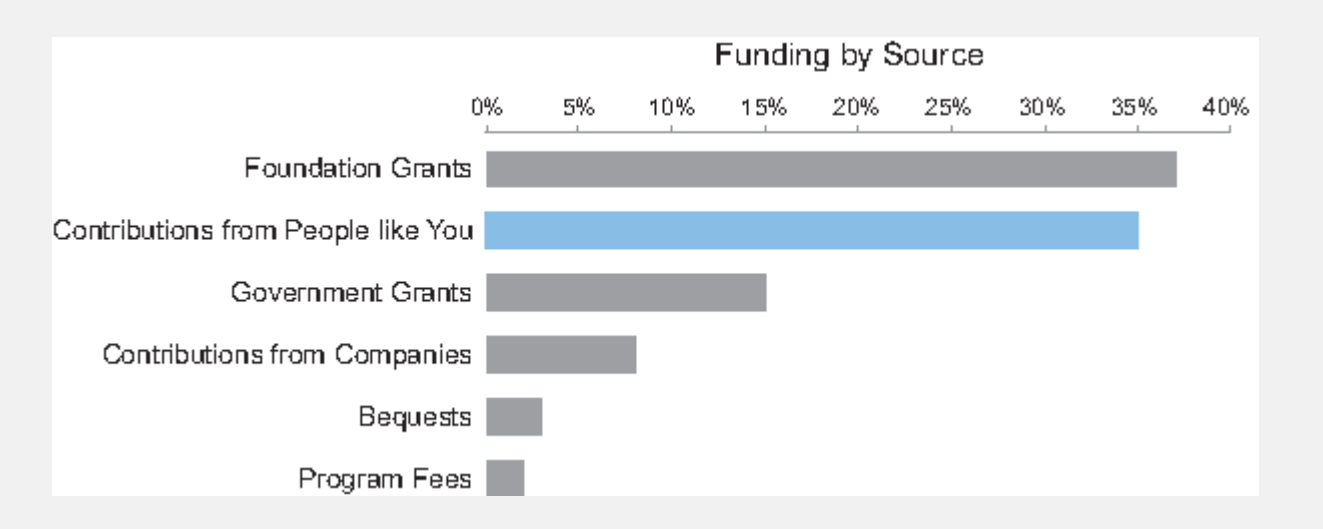

In Times Square you are lost… nothing and everything attract you. Everything is important but nothing stand out clear.

Sensation and Perception like contrast and (color) differences. BUT too many variations delete the importance of each other.

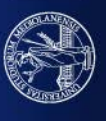

### [GapMinder](https://www.gapminder.org/tools/#$state$time$value=2013&delay:336;&marker$select@$country=deu;&$country=ita;&$country=usa;&$country=ind;;&stack$spaceRef=entities&scaleType=ordinal;;;&chart-type=mountain) website: colors show different geopraphical areas

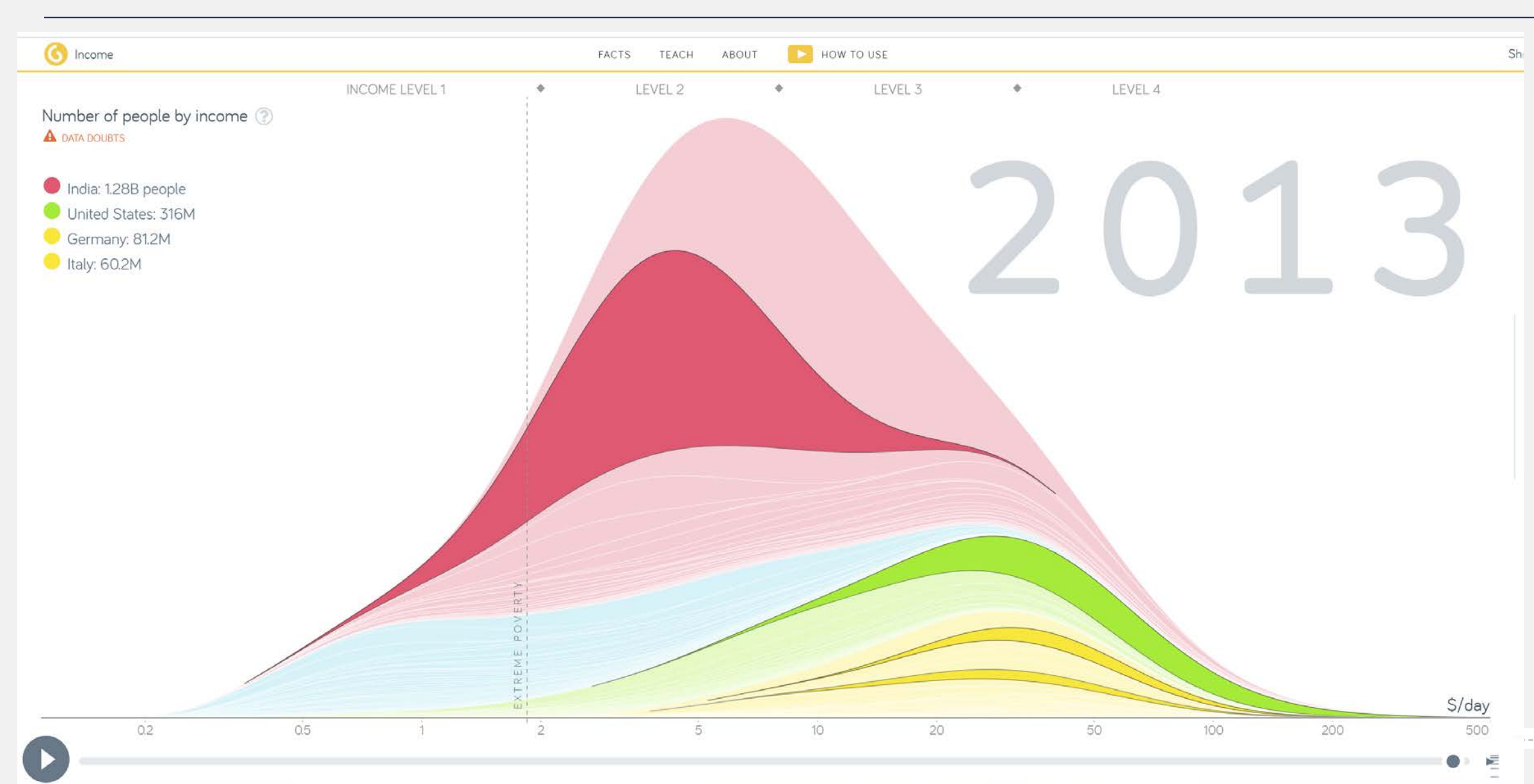

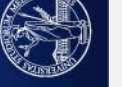

### GESTALT PRINCIPLES explain pattern perception

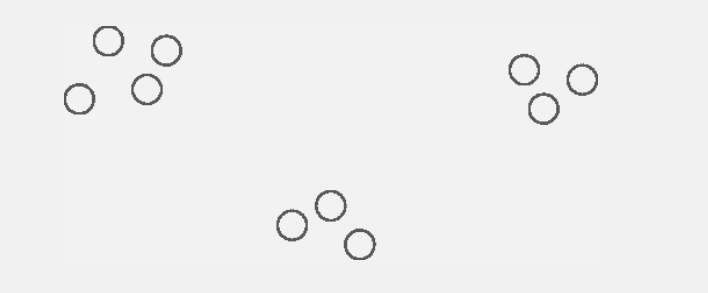

**Proximity principle**: elements close to each other are perceived as belonging to the same group.

Users that each row is a group; They scan the table row by row Users that each column is a group; They scan the table column by column

**. . . . .**

. The same state is a set of the same state in the same state in the same state in the same state in the same state in the same state in the same state in the same state in the same state in the same state in the same sta

. The simulation of the simulation of the simulation of the simulation of the simulation of the simulation of the simulation of the simulation of the simulation of the simulation of the simulation of the simulation of the

. The same state is a set of the same state in the same state  $\mathcal{L}_\mathbf{z}$ 

. The same state is a set of the same state in the same state  $\mathcal{L}_\mathbf{z}$ 

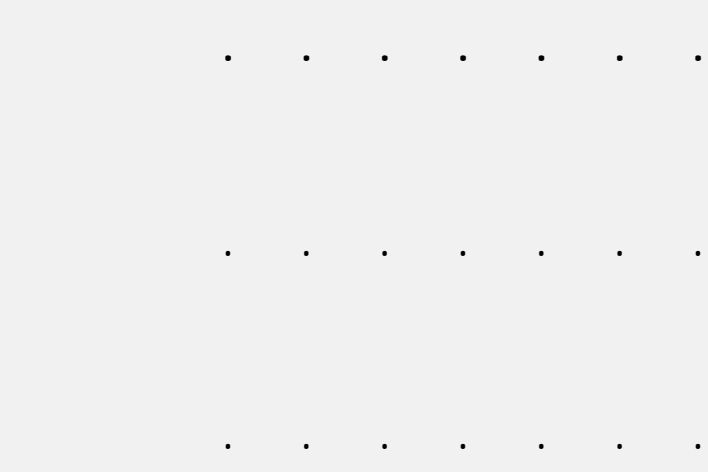

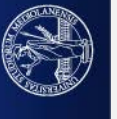

**Similarity principle**: (as we said) similar object (in color, size, shape, …) are grouped

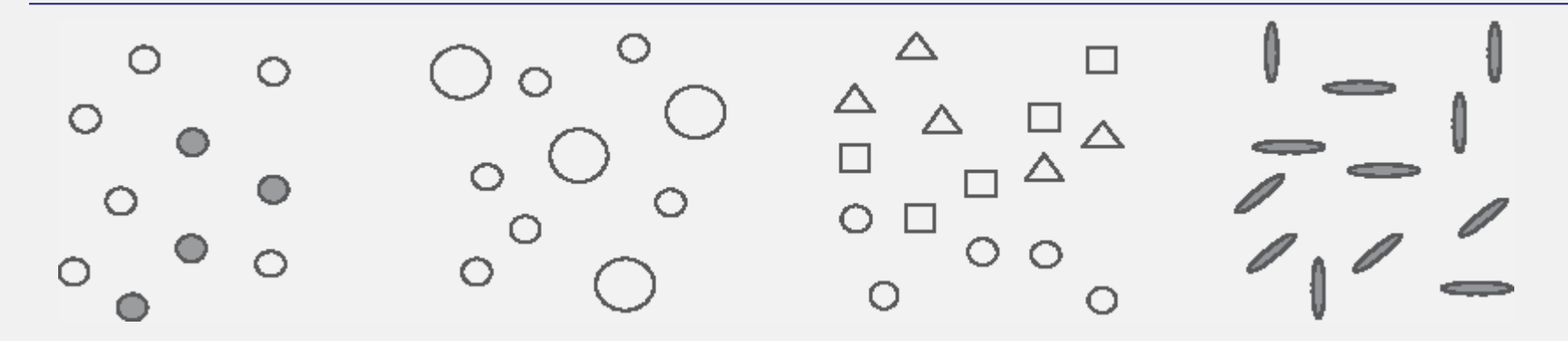

But avoid using too many categories!!!

UNIVERSITÀ DEGLI STUDI DI MILANO

In tables use differing colors in columns (rows) if you want to orient reader to focus on column (rows)

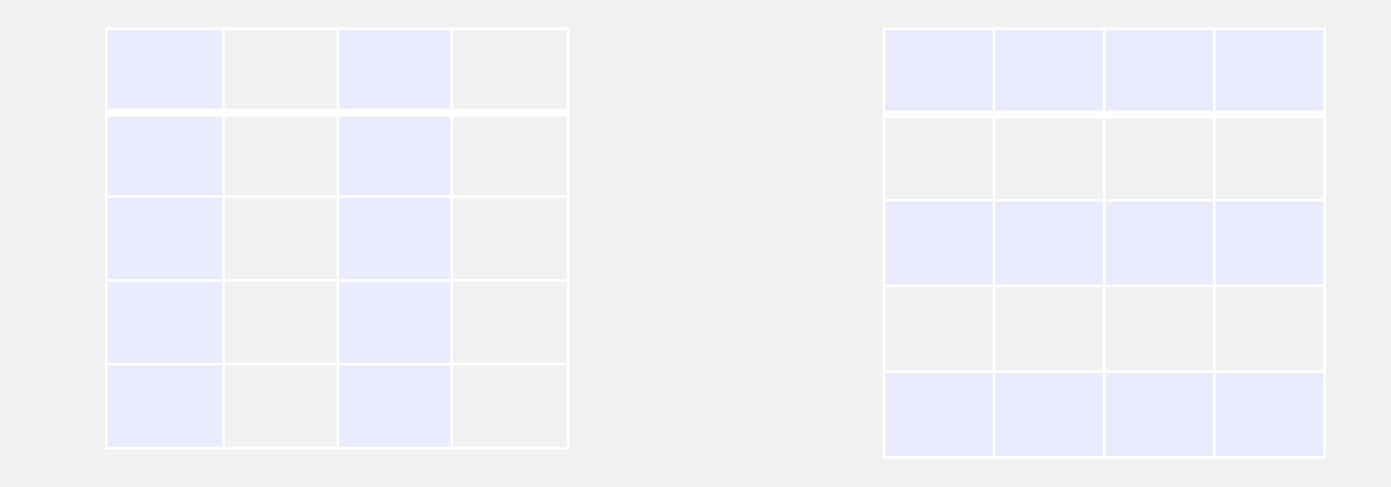

**Principle of enclosure**: objects that are enclosed in a way that forms a boundary around them are grouped

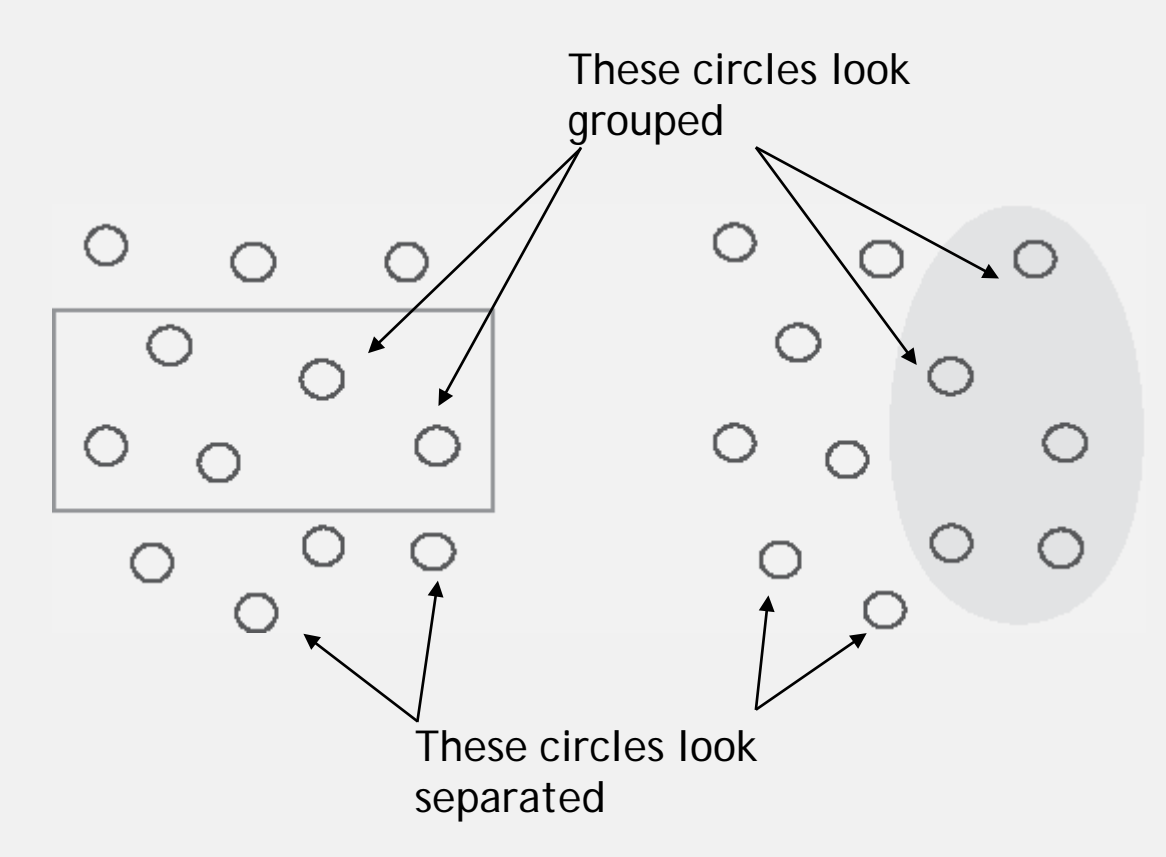

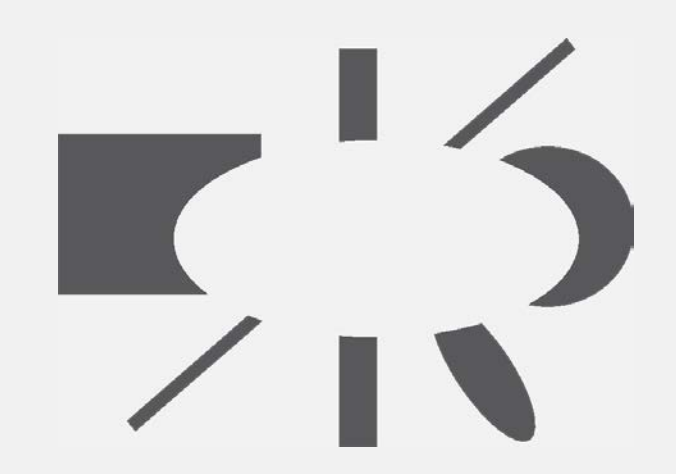

It looks like points in the middle are together and form an ellipsis

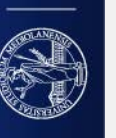

#### An example from Hans Rosling (TED'S TALKS): ["let my dataset change your mindset"](https://www.ted.com/talks/hans_rosling_let_my_dataset_change_your_mindset#t-916299)

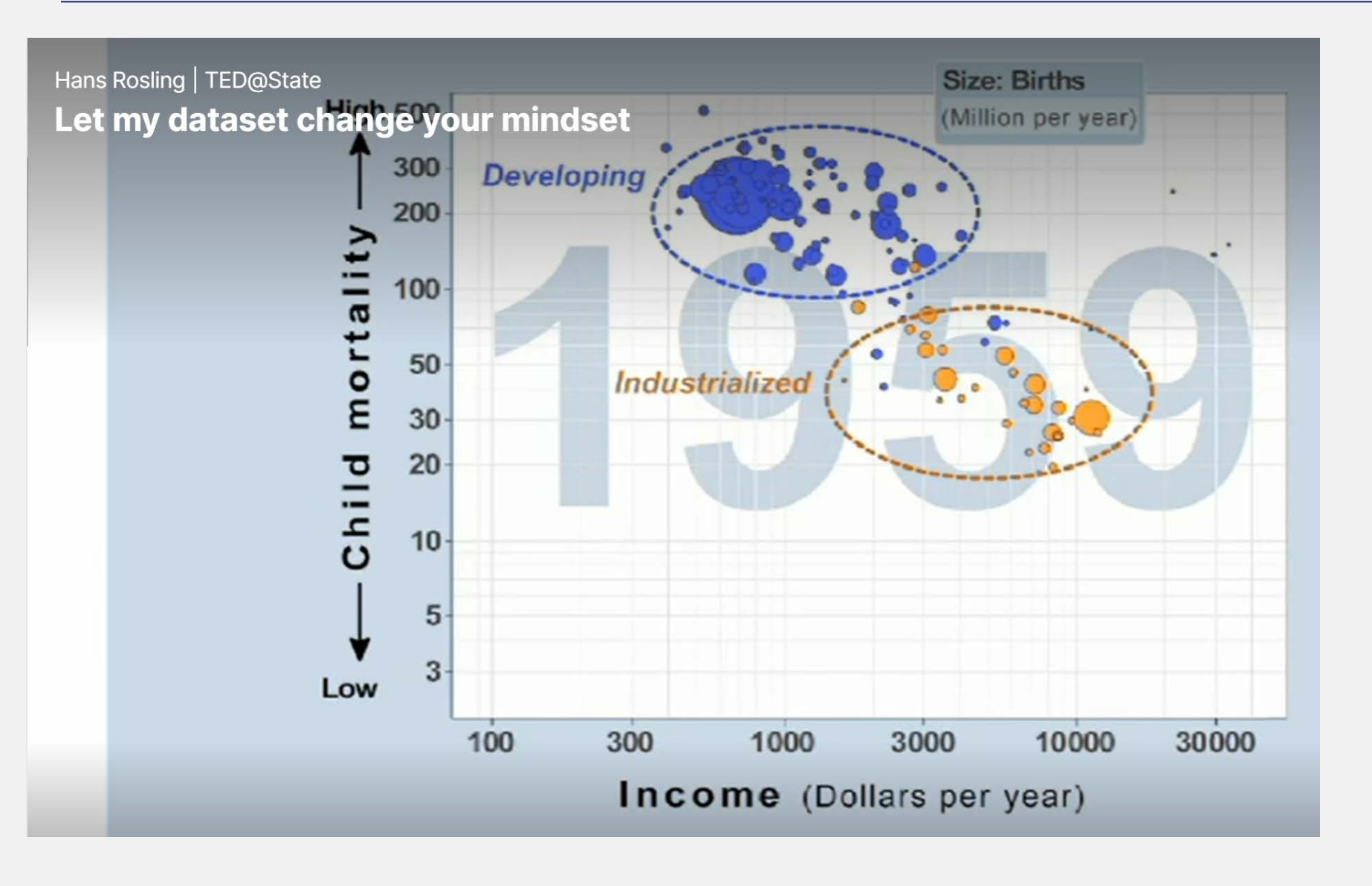

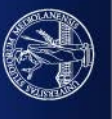

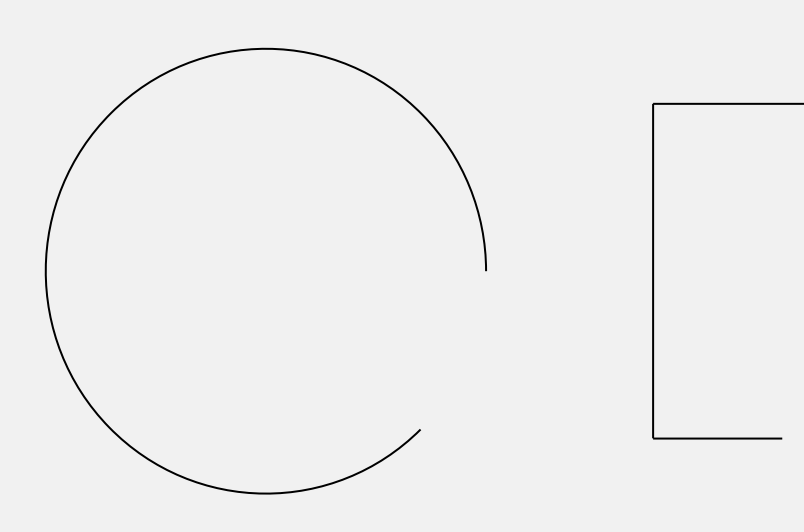

**Principle of closure**: human fill the gaps and close open lines

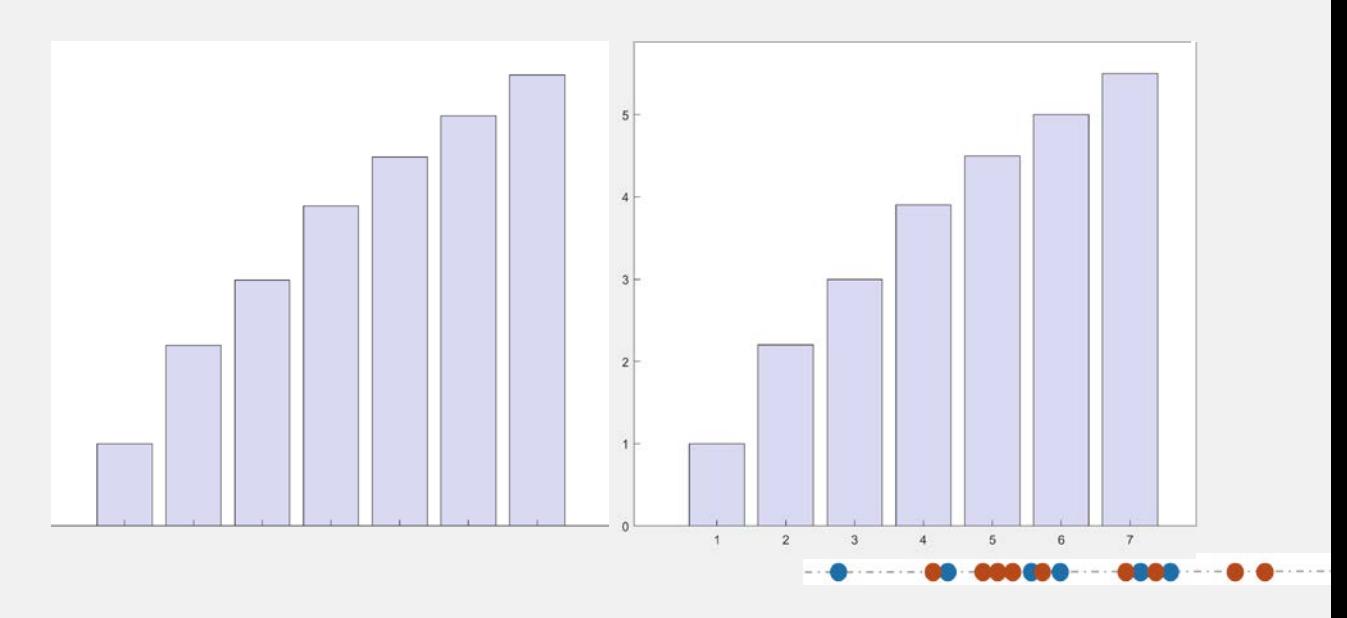

#### **Principle of continuity**: aligned objects are perceived as belonging to the same part

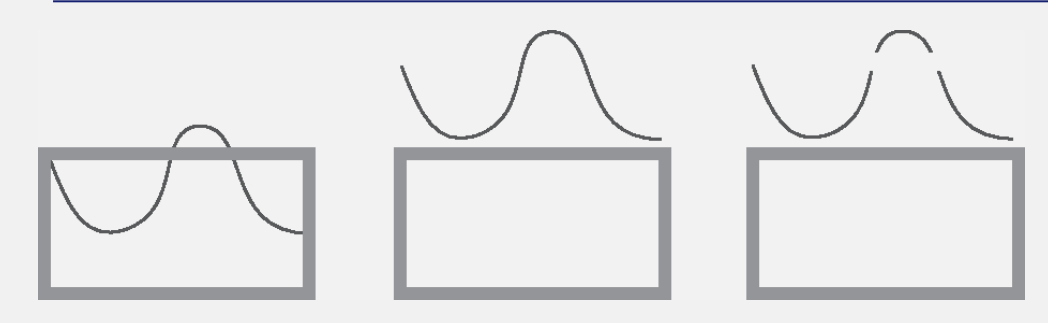

#### Table A.23: Household financial stress-C10 ‡

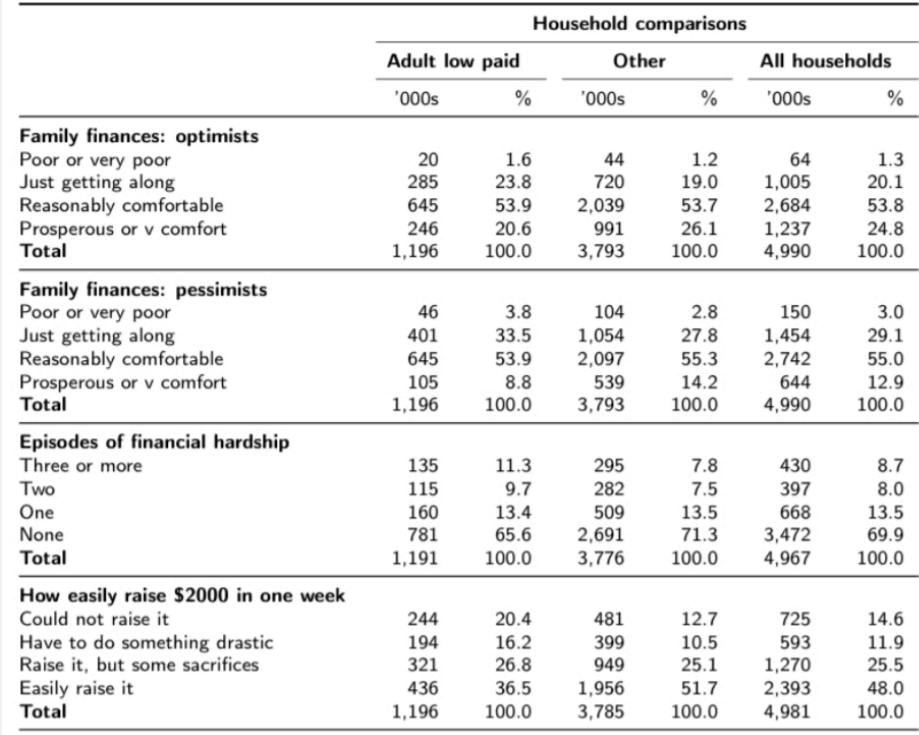

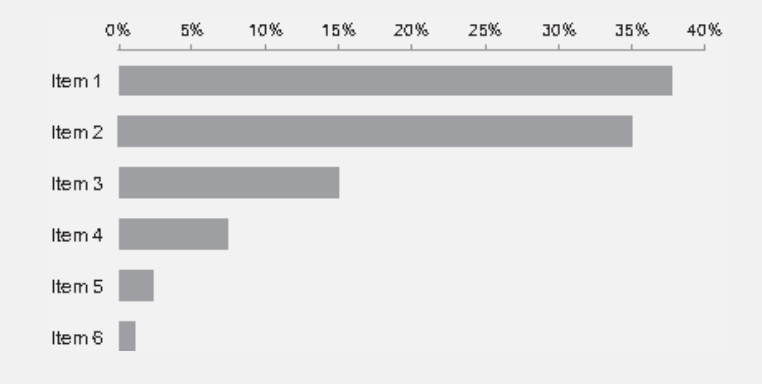

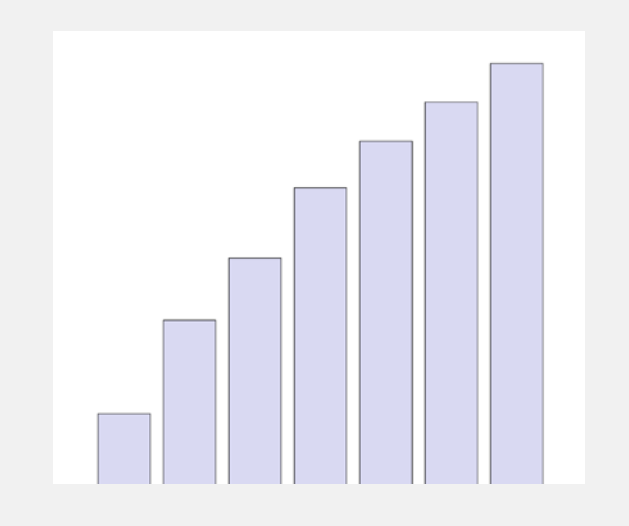

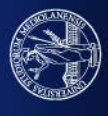
#### **Principle of connection**: objects connected by lines are viewed as part of the same group

Connection is more powerful than proximity or **similarity** but less powerful than enclosure

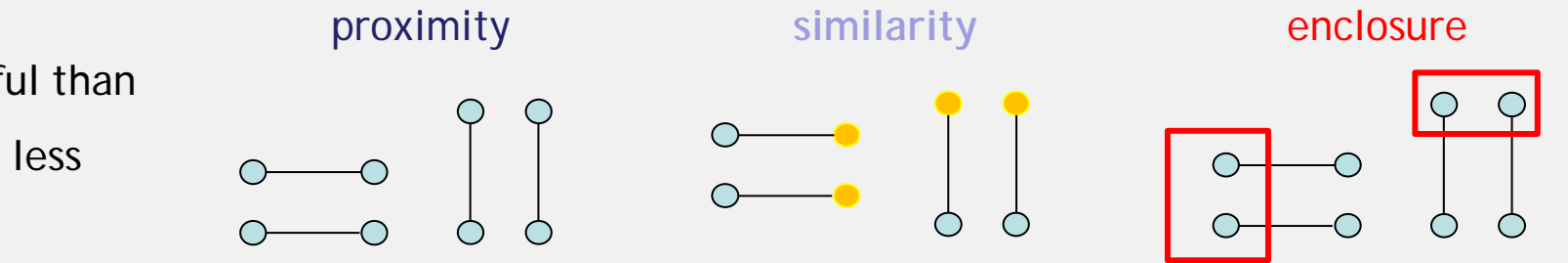

Points are equally spaced but those connected are perceived as grouped

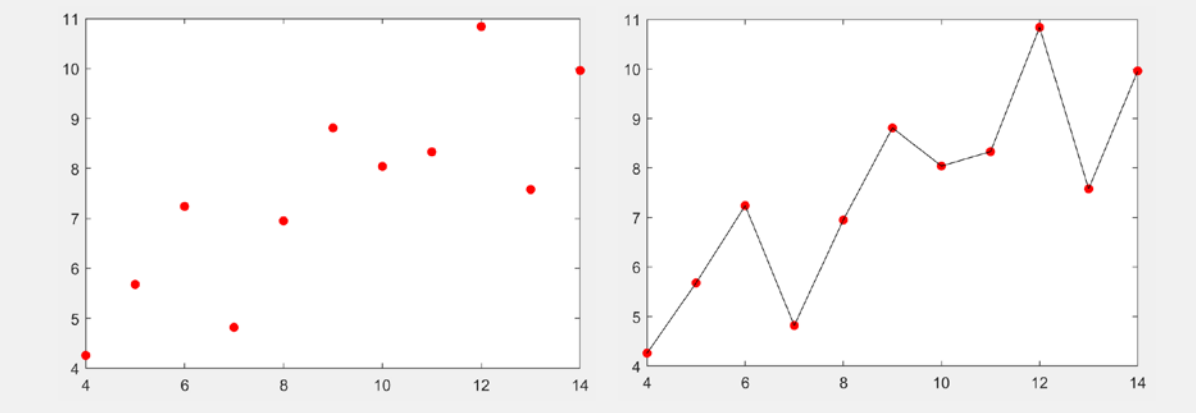

Point connection with lines in plots let us identify the trend and see patterns

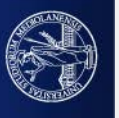

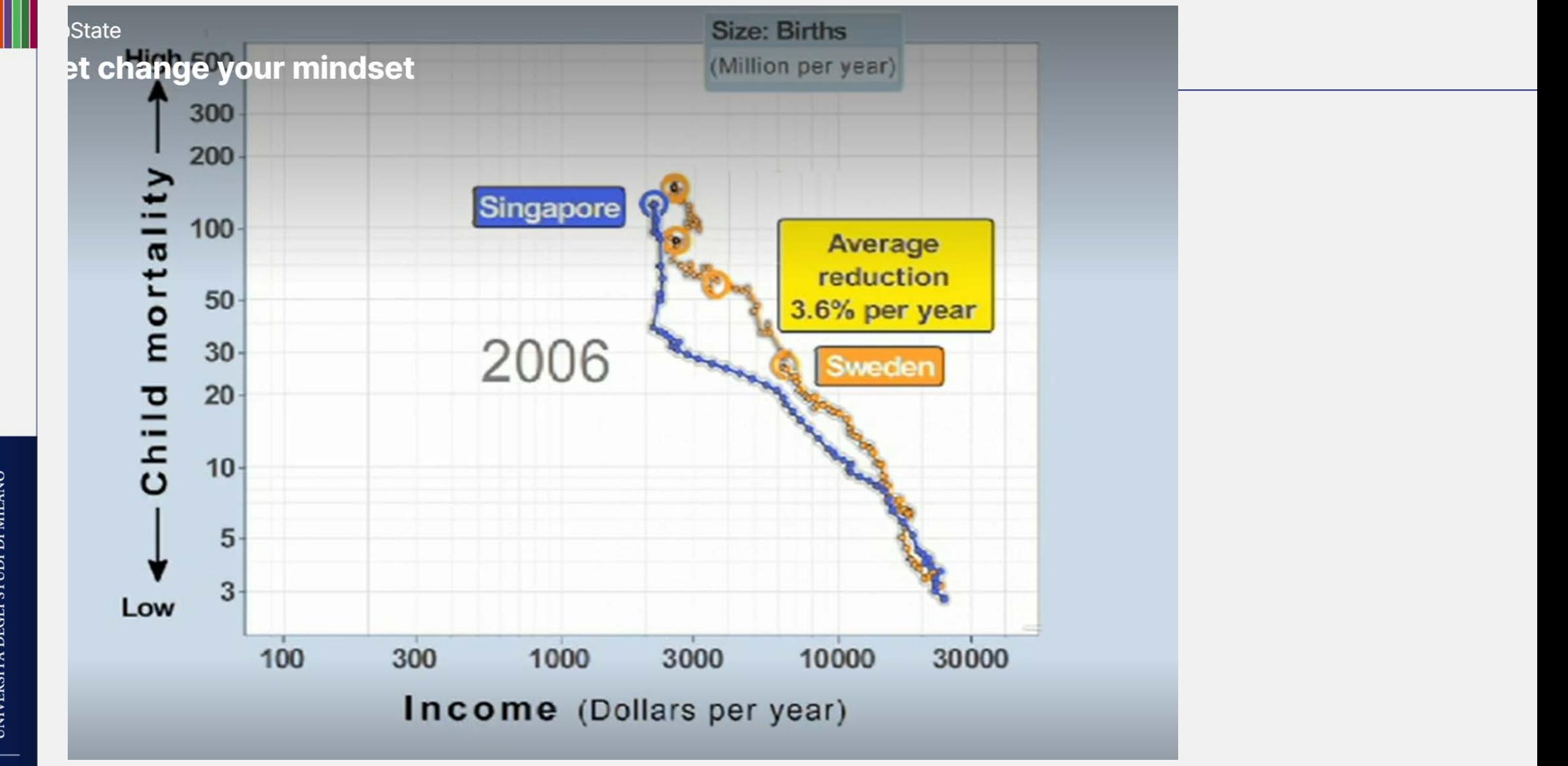

Hans Rosling (TED'S TALKS): ["let my dataset change your mindset"](https://www.ted.com/talks/hans_rosling_let_my_dataset_change_your_mindset#t-916299)

UNIVERSITÀ DEGLI STUDI DI MILANO

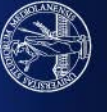

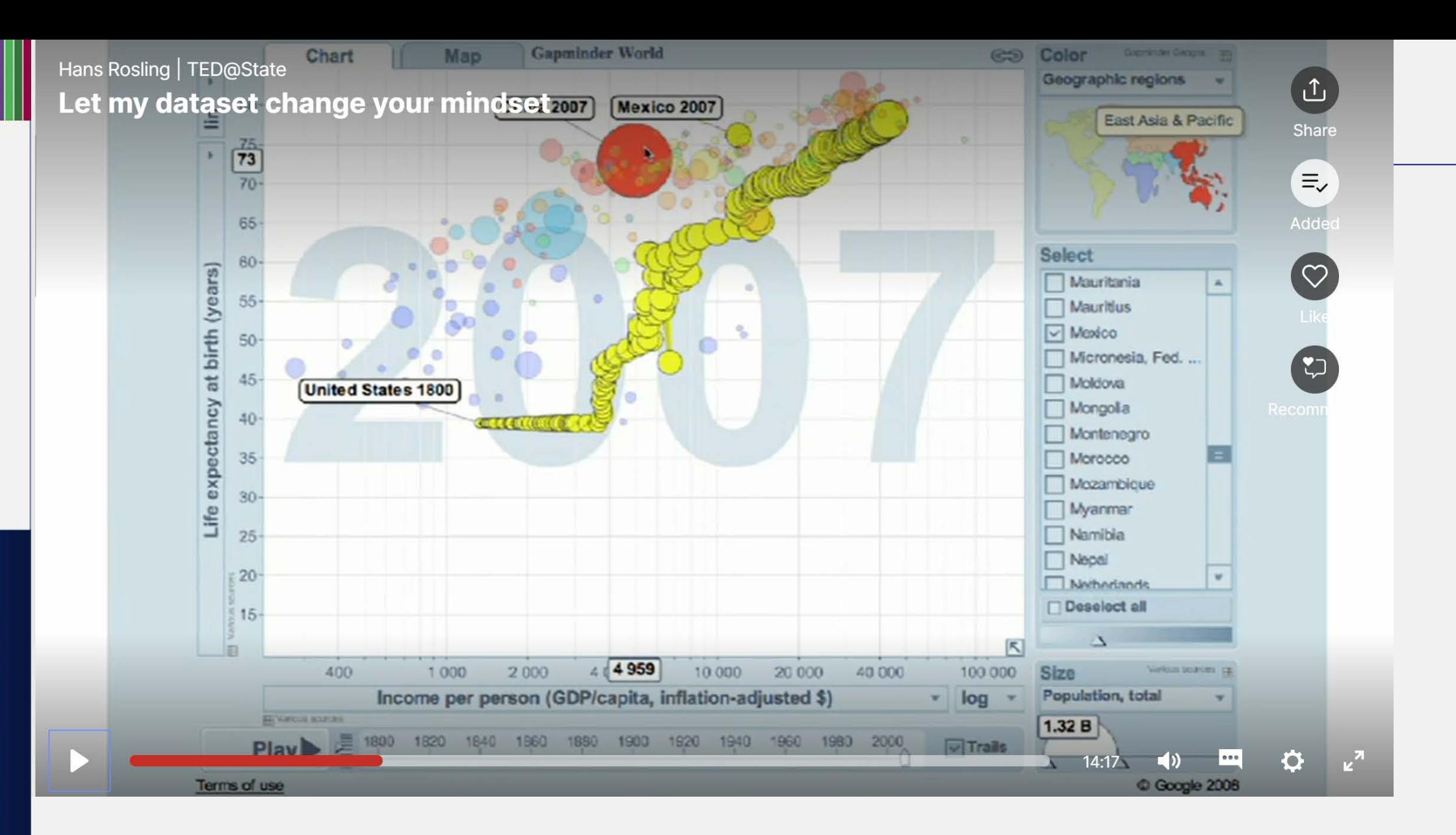

Bubbles are connected to show trends, Keeping all bubbles allows to show also the

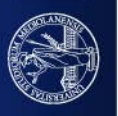

### **Another example:**

**what do you perceive in the following plot?**

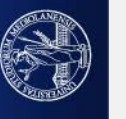

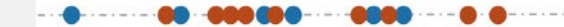

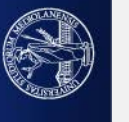

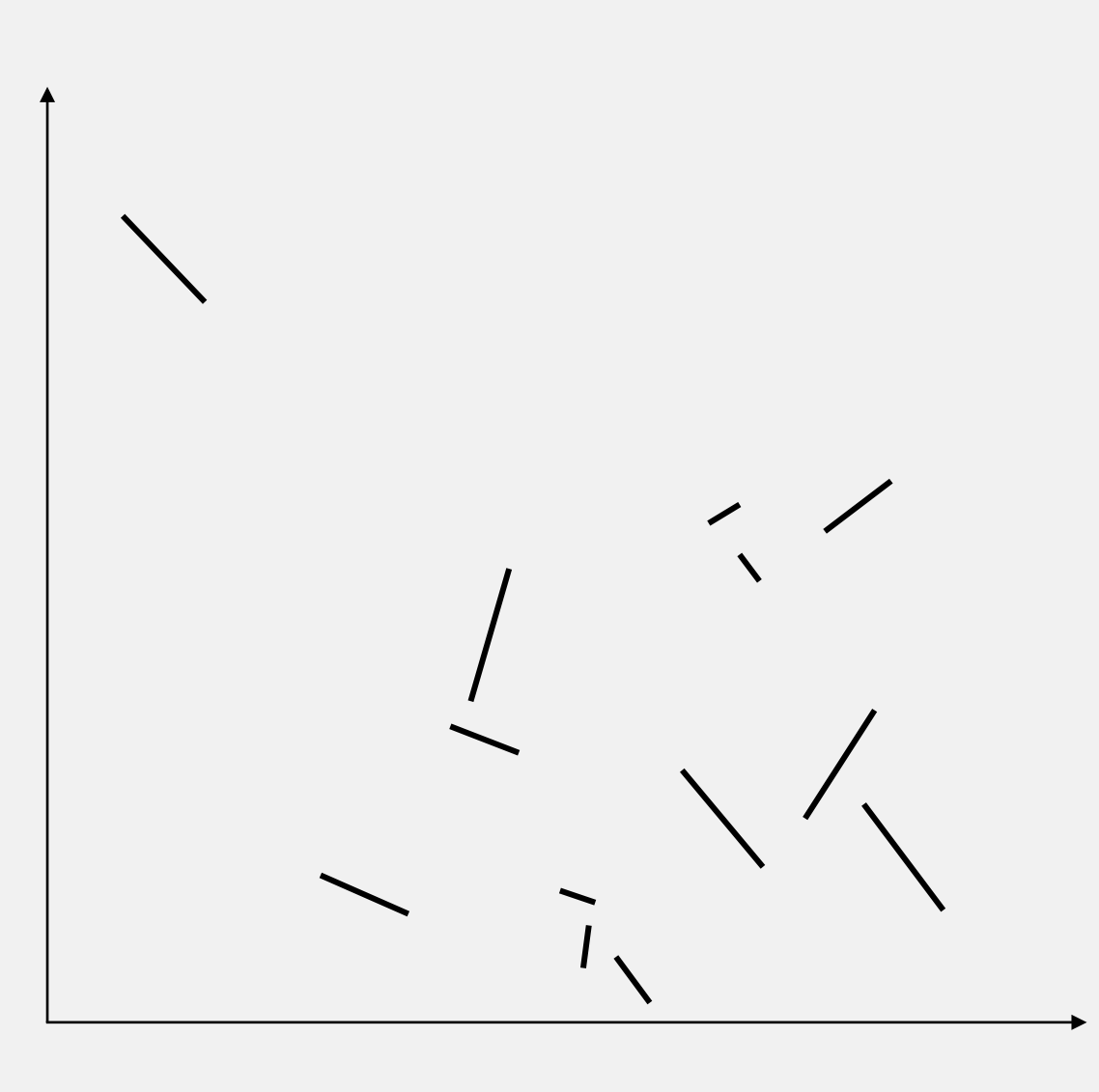

 $\bullet$  $\cdot$  -  $\cdot$  -  $\cdot$  -  $\circ$  -68 69 G-**BOOK**  $\bullet$  $\sim$  .

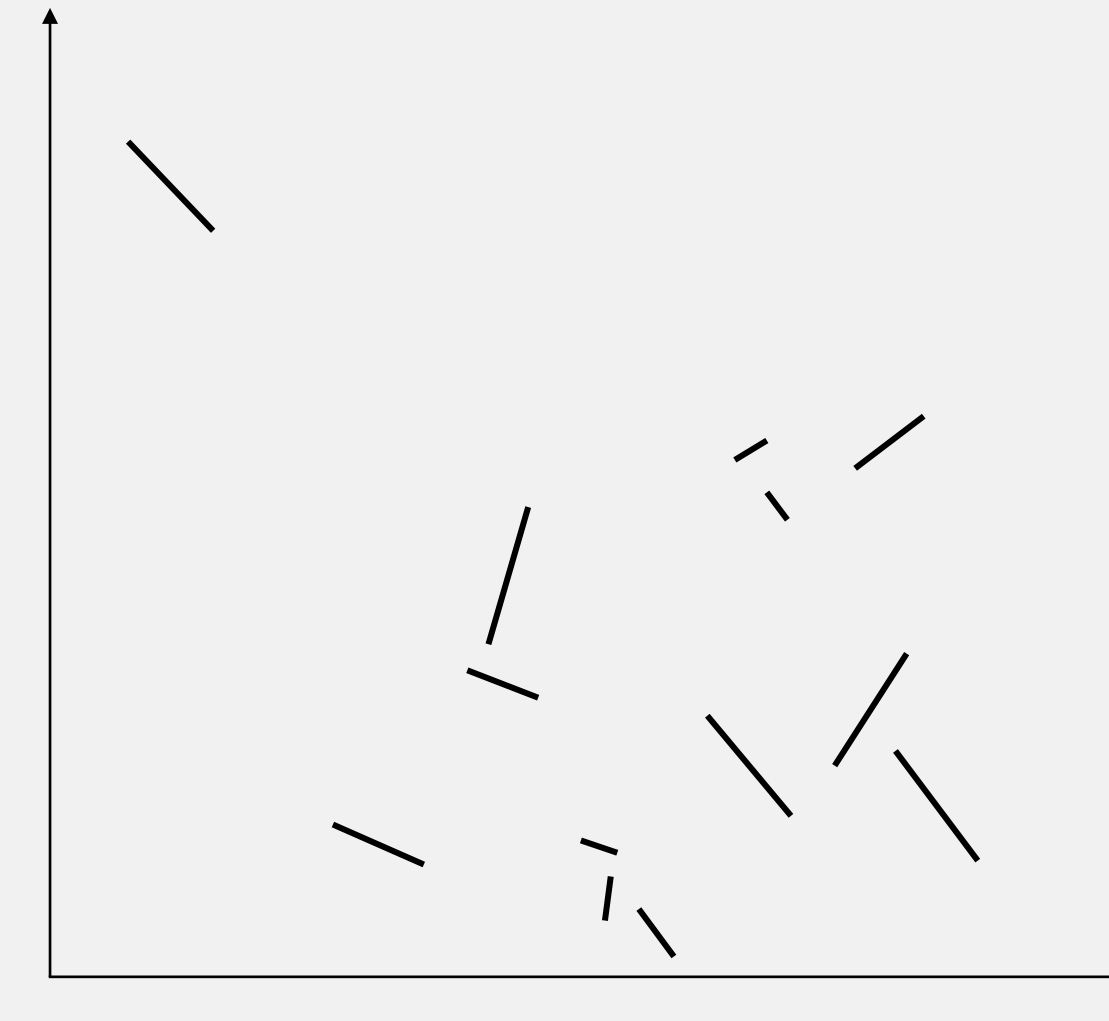

Are there categories?

How do you group segments?

- Orientation:

- Orientation does not allow to divide into categories (colors or shapes on the segments would)
- different orientations may allow showing trends

Length

Length allows "sizing" each input (we perceive it as related to the strength of the point)

## Position: which is the precise position of the points??

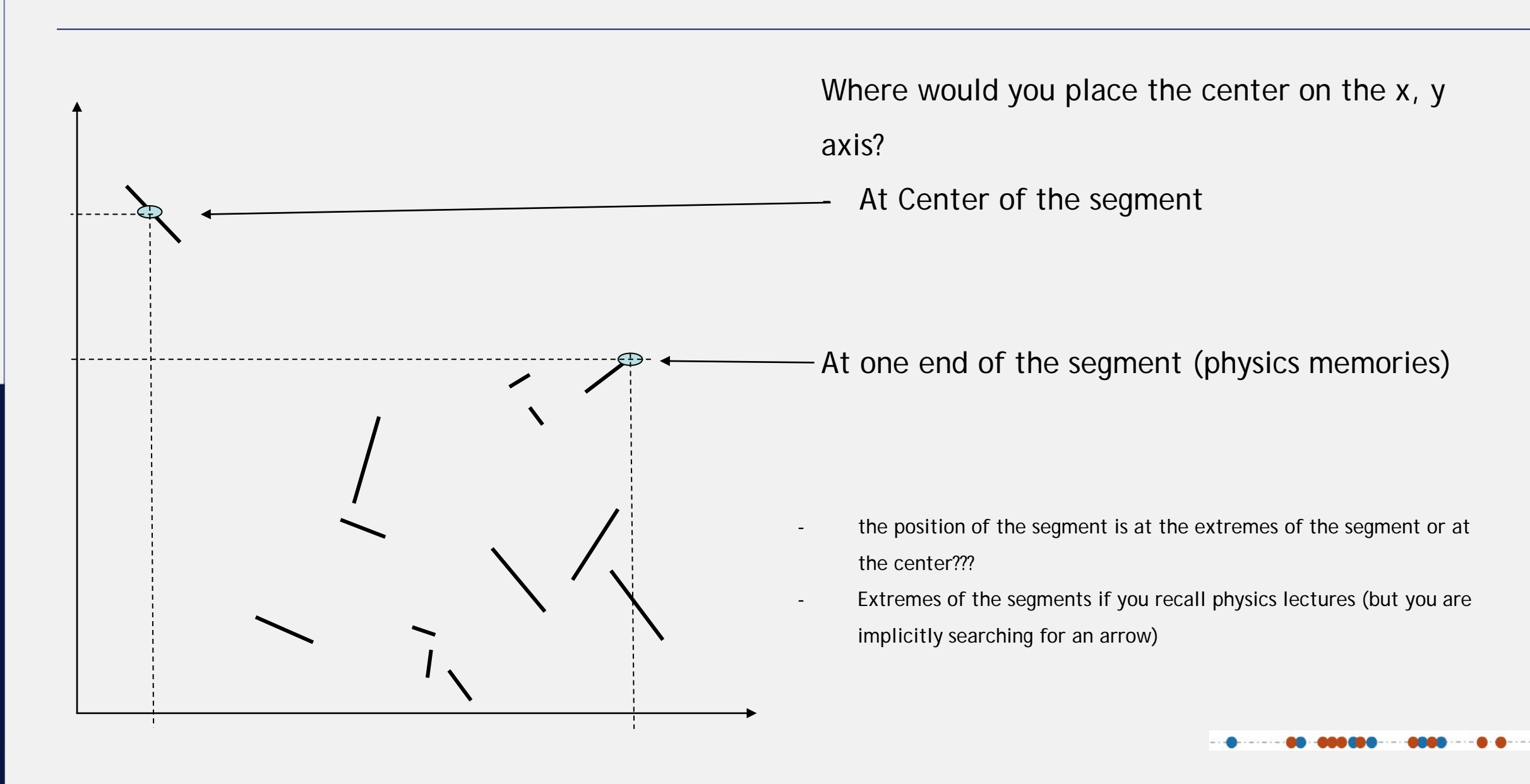

#### **The gestalt principles**

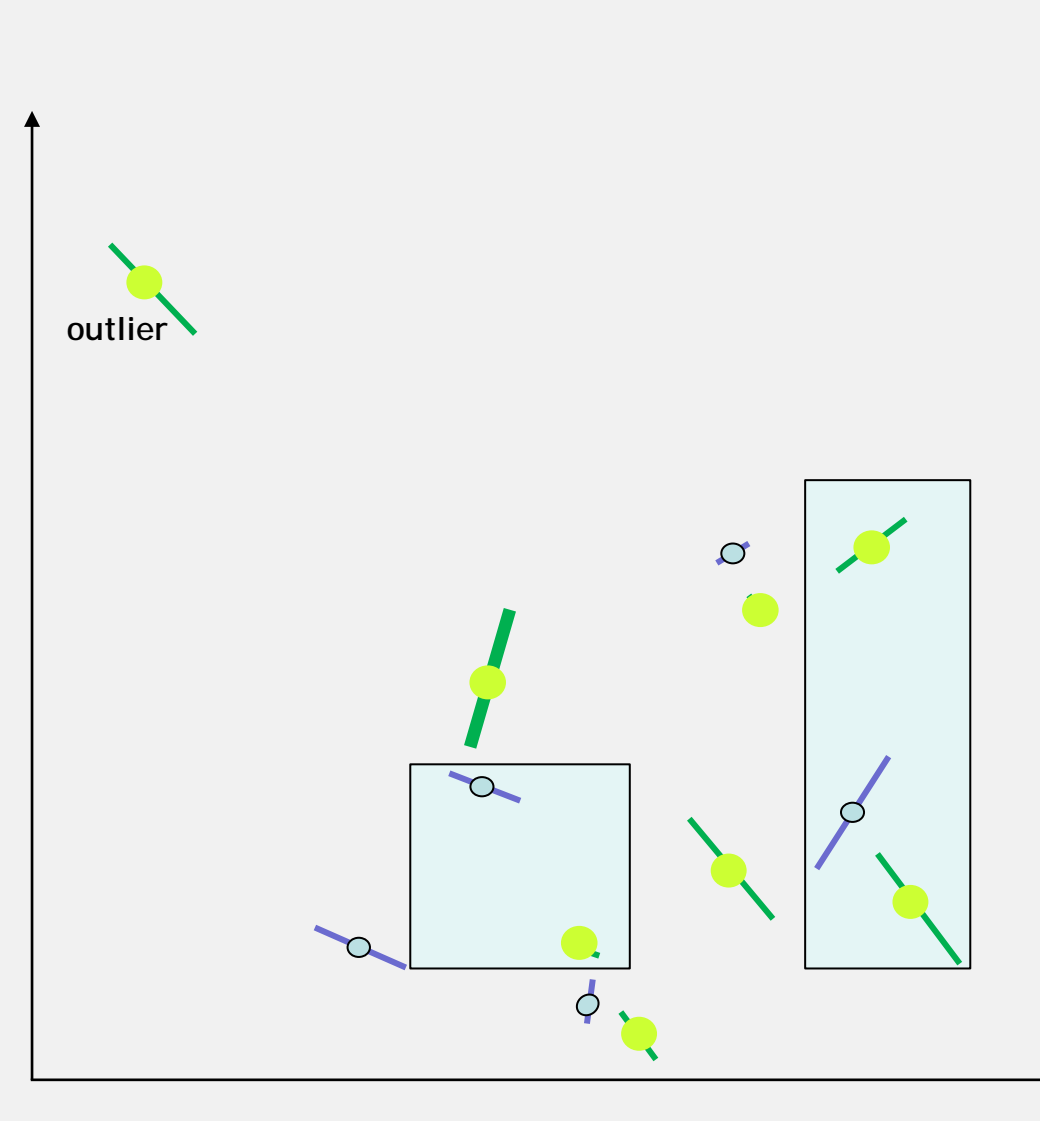

- Similarity in Colors and shapes discriminate categories
- Enclosure allows grouping certain elements
- Differences in proximities (Position) helps identifying outliers and further communicates measurements

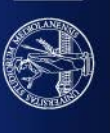

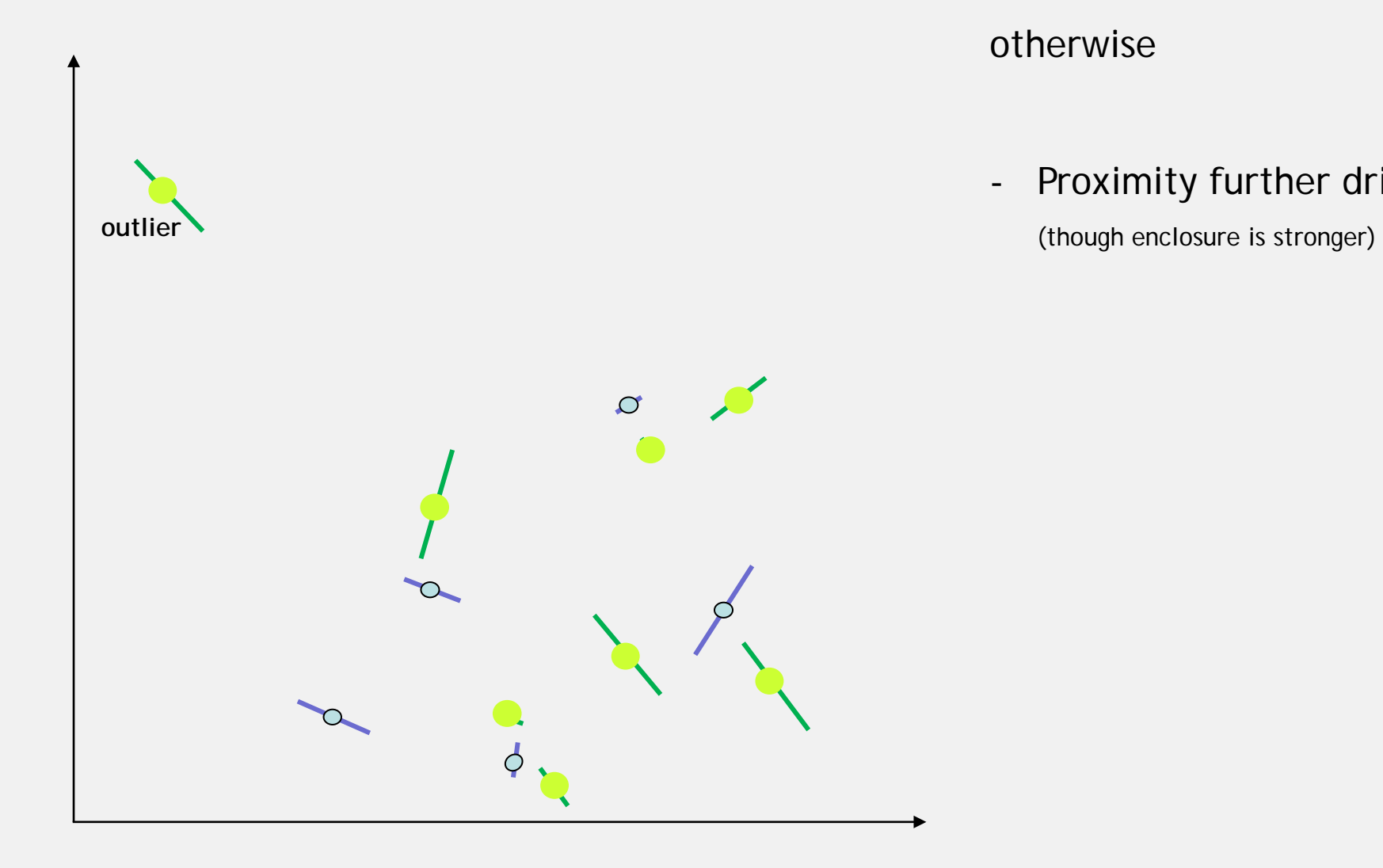

## otherwise

- Proximity further drills down connections

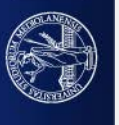

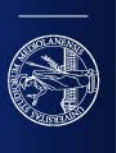

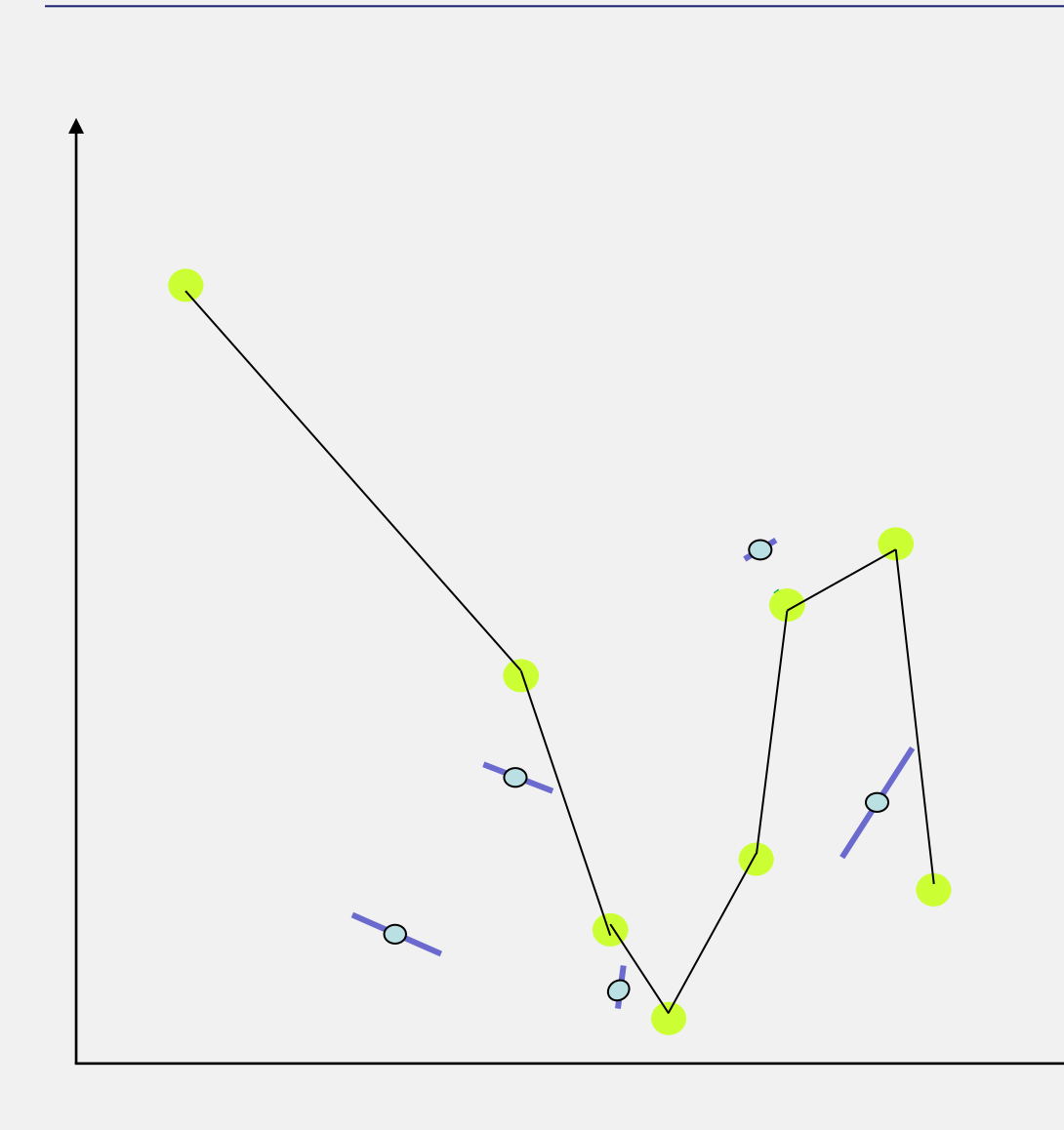

- Connection helps viewing the pattern of change

#### **Information Design**

**exploits knowledge about human perception** to create **Infographics (information+graphics):** information (data) visualizations combining integrating text, (scientific) data visualizations, and images to tell a whole story and show results, inform, entertain, persuade the audience.

(Cool Infographics)

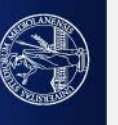

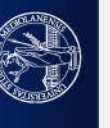

#### Why should we be interested in Visualization? ...

The visual system has its own rules. We can see patterns presented in certain ways, but if they are presented in other ways, they become invisible…

When data is presented in certain ways, the patterns can be readily perceived.

If we can understand how perception works our knowledge can be translated into rules for displaying information.

Following perception-based rules, we can present our data in such a way that the important and informative patterns stand out.

If we disobey the rules, our data will be inconmprehensible or misleading

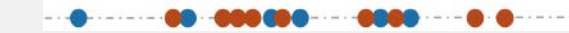

# **COLORS….**

*Why should we be interested in Visualization? …*

The visual system has its own rules. We can see patterns presented in certain ways, but if they are presented in *other ways, they become invisible…*

*When data is presented in certain ways, the patterns can be readily perceived.*

 $\eta$  we can understand how perception works our knowledge can be translated into rules for displaying information. Following perception-based rules, we can present our data in such a way that the important and informative patterns *stand out.*

*If we disobey the rules, our data will be inconmprehensible or misleading*

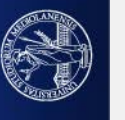

Why should we be interested in Visualization? …

The visual system has its own rules. We can see patterns presented in certain ways, but if they are presented in other ways, they become invisible…

When data is presented in certain ways, the patterns can be readily perceived.

If we can understand how perception works our knowledge can be translated into rules for displaying information. Following perception-based rules, we can present our data in such a way that the important and informative patterns stand out.

If we disobey the rules, our data will be inconmprehensible or misleading

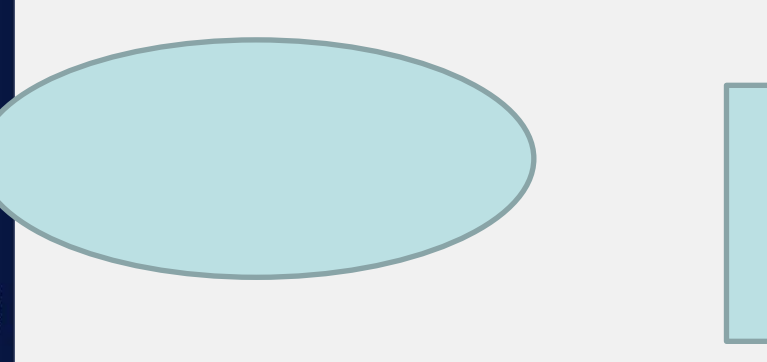

UNIVERSITÀ DEGLI STUDI DI MILANO

Why should we be interested in Visualization? …

The visual system has its own rules. We can see patterns presented in certain ways,

but if they are presented in other ways, they become invisible…

When data is presented in certain ways, the patterns can be readily perceived.

If we can understand how perception works our knowledge can be translated into

rules for displaying information.

Following perception-based rules, we can present our data in such a way that the

important and informative patterns stand out.

If we disobey the rules, our data will be inconmprehensible or misleading.

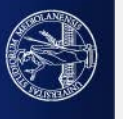

''Of all methods for analyzing and communicating statistical information, well-designed data graphics are usually the simplest and at the same time the most powerful'' (Edward Tufte)

For humans, visualization is one of the most natural ways for understanding things.

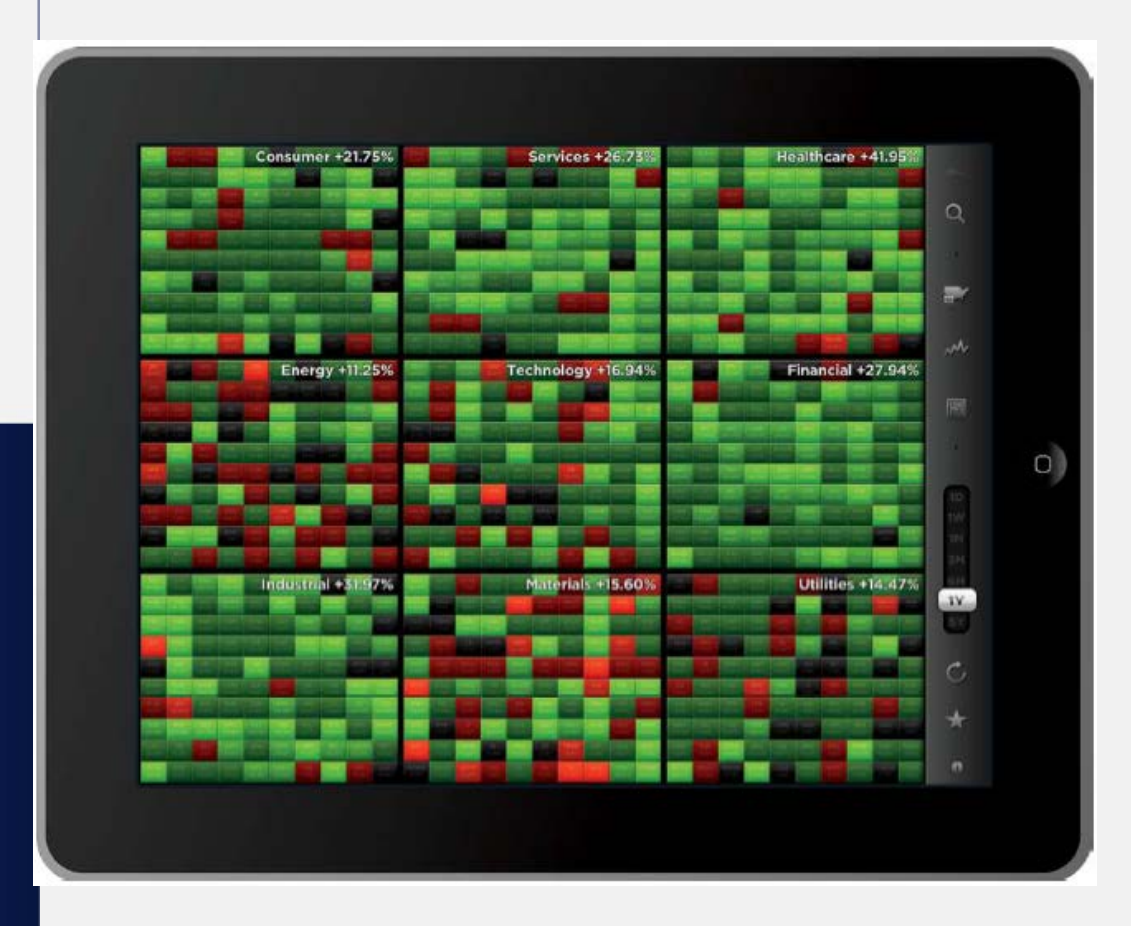

**Good (???) interactive visualization**: StockTouch App on iPad. U.S. Stocks from 9 market sectors. In each market sector companies are organized in a spiral pattern, from largest company (in the middle of the square) to smallest (on the borders of the square). Each stock is color-coded based on its stock price performance over the (user-selected) period. The shades of green (red) show stock prices that have increases (decreased).

Touching a squares shows plots describing the company stock prices.

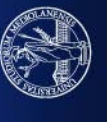

**Though it seems messy it is considered one of the best tools for Business people.**

**Unfortunately there is no rule.**

''the aim of good data graphics is to display data accurately and clearly''

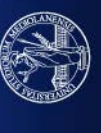

UNIVERSITÀ DEGLI STUDI DI MILANO

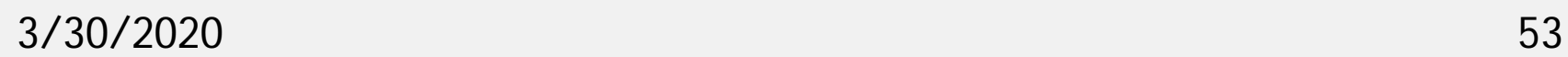

#### Favorable or Unfavorable View of the U.S.

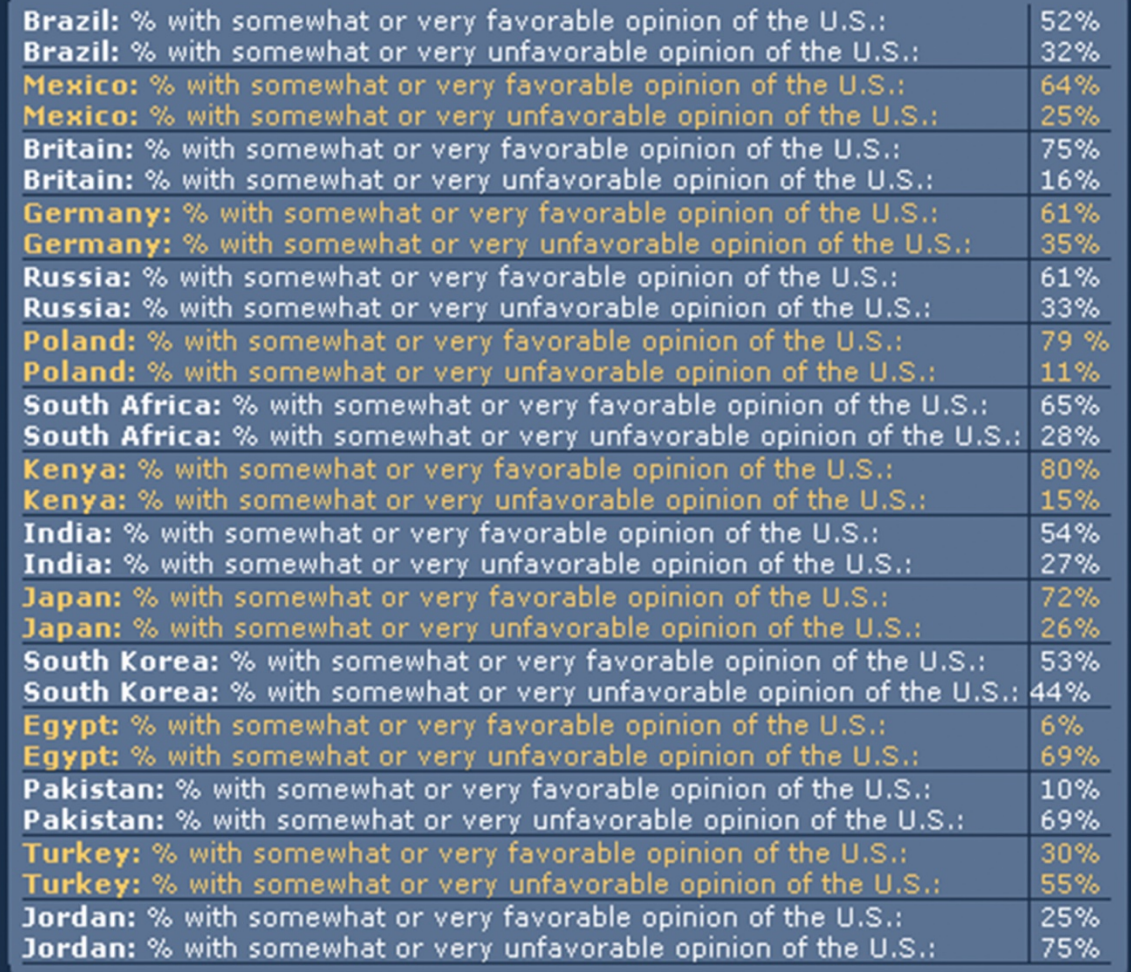

#### Opinions w.r.t. United States after 11th of September 2001

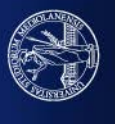

#### **Much better in this way!**

#### Current World Opinions About the U.S.A

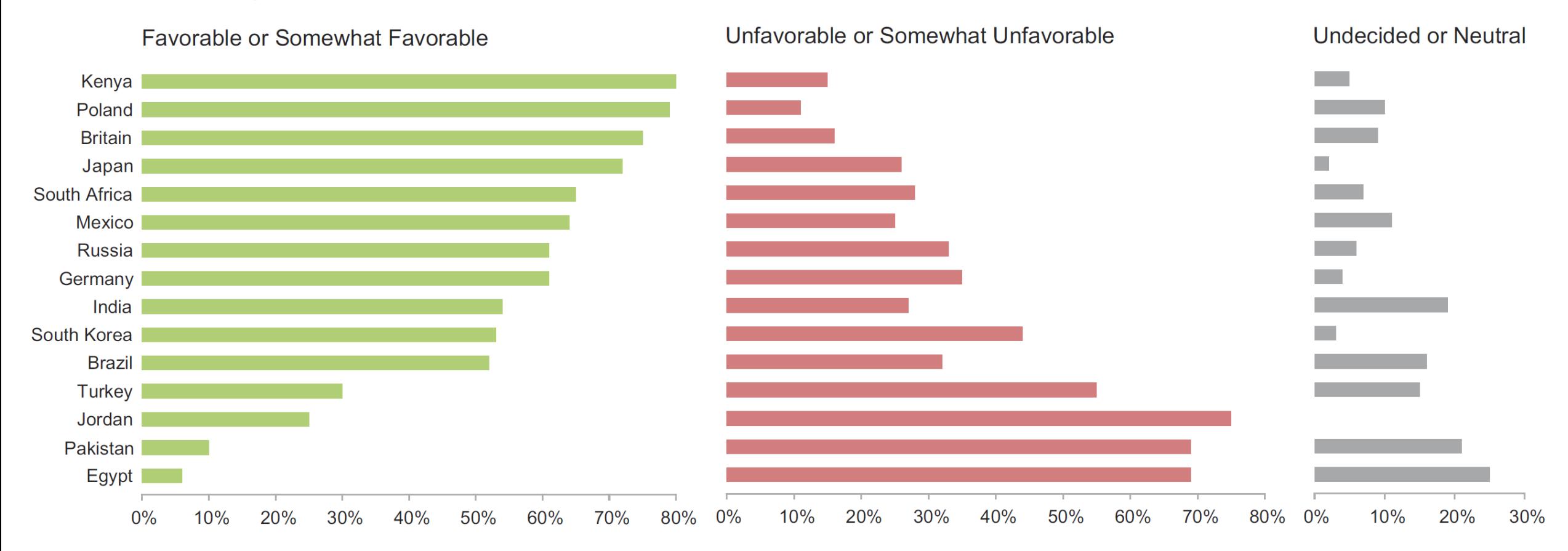

Source: 2004 study conducted by the Pew Research Center, as reported by the PBS television program NOW.

#### **OUR COMPANY IS G: BETTER OR WORSE THAN A?**

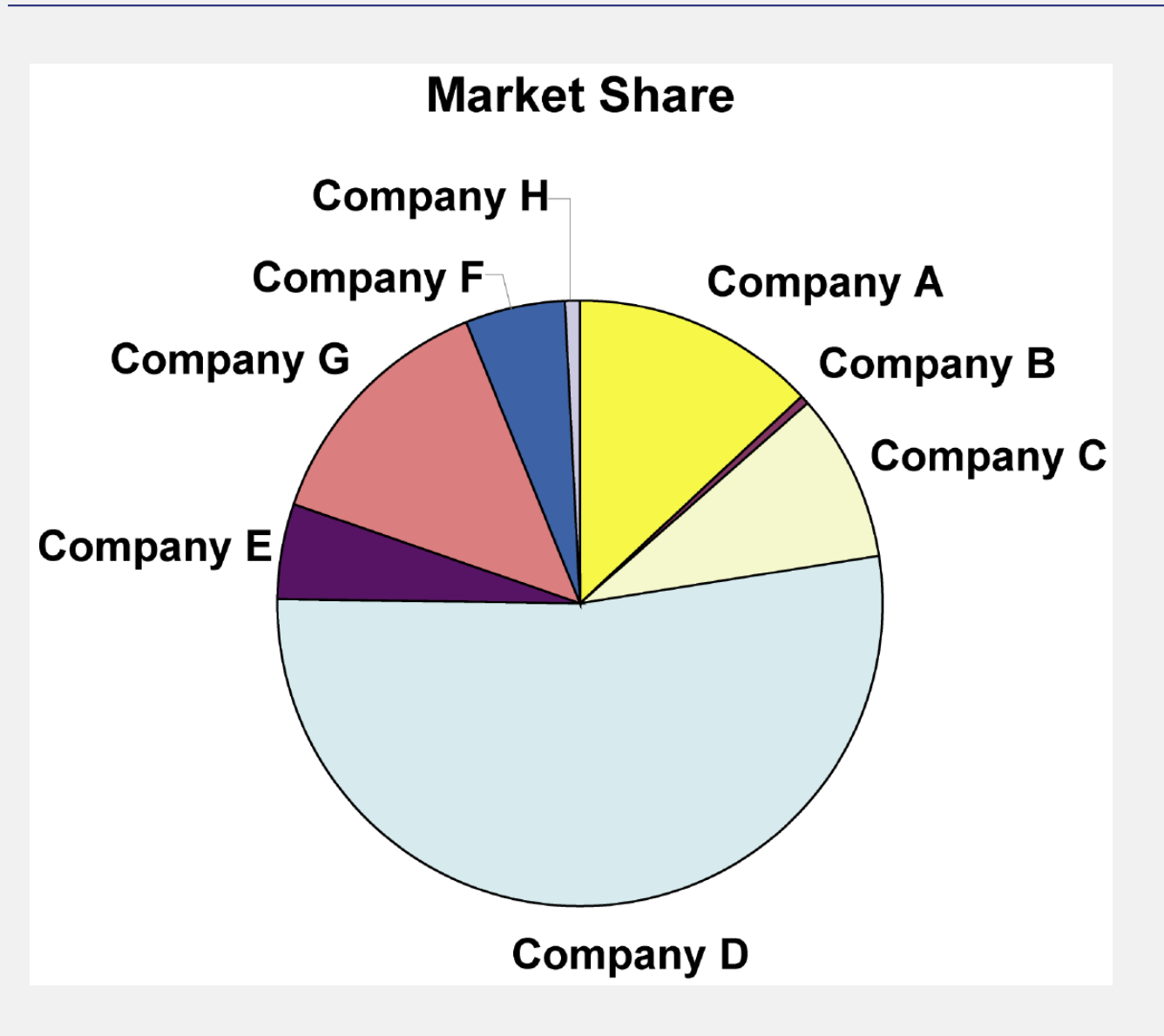

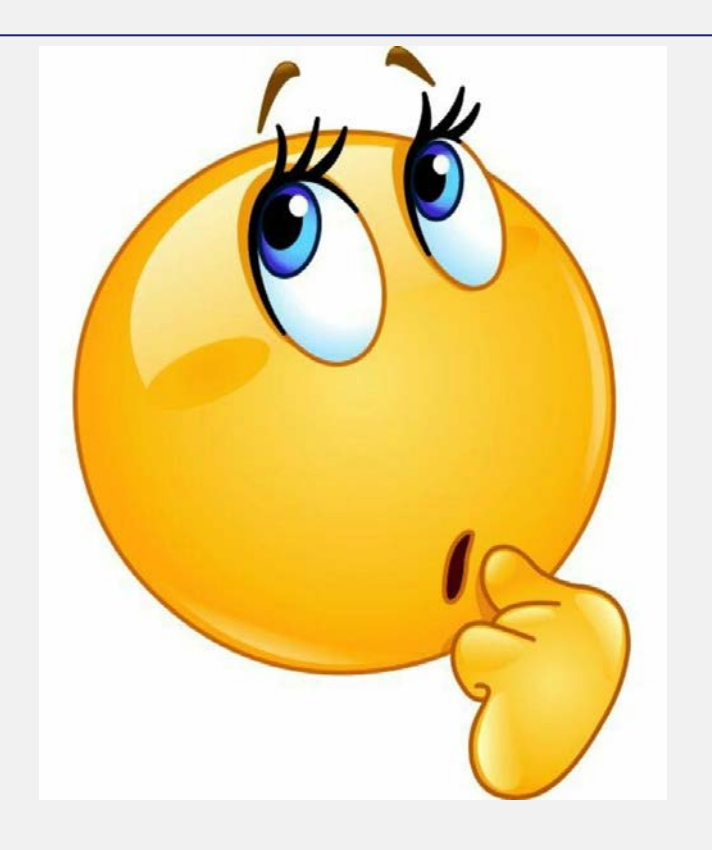

mmmmm.... Is just that there is not enough dimension... Let's go in 3D

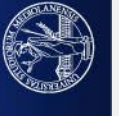

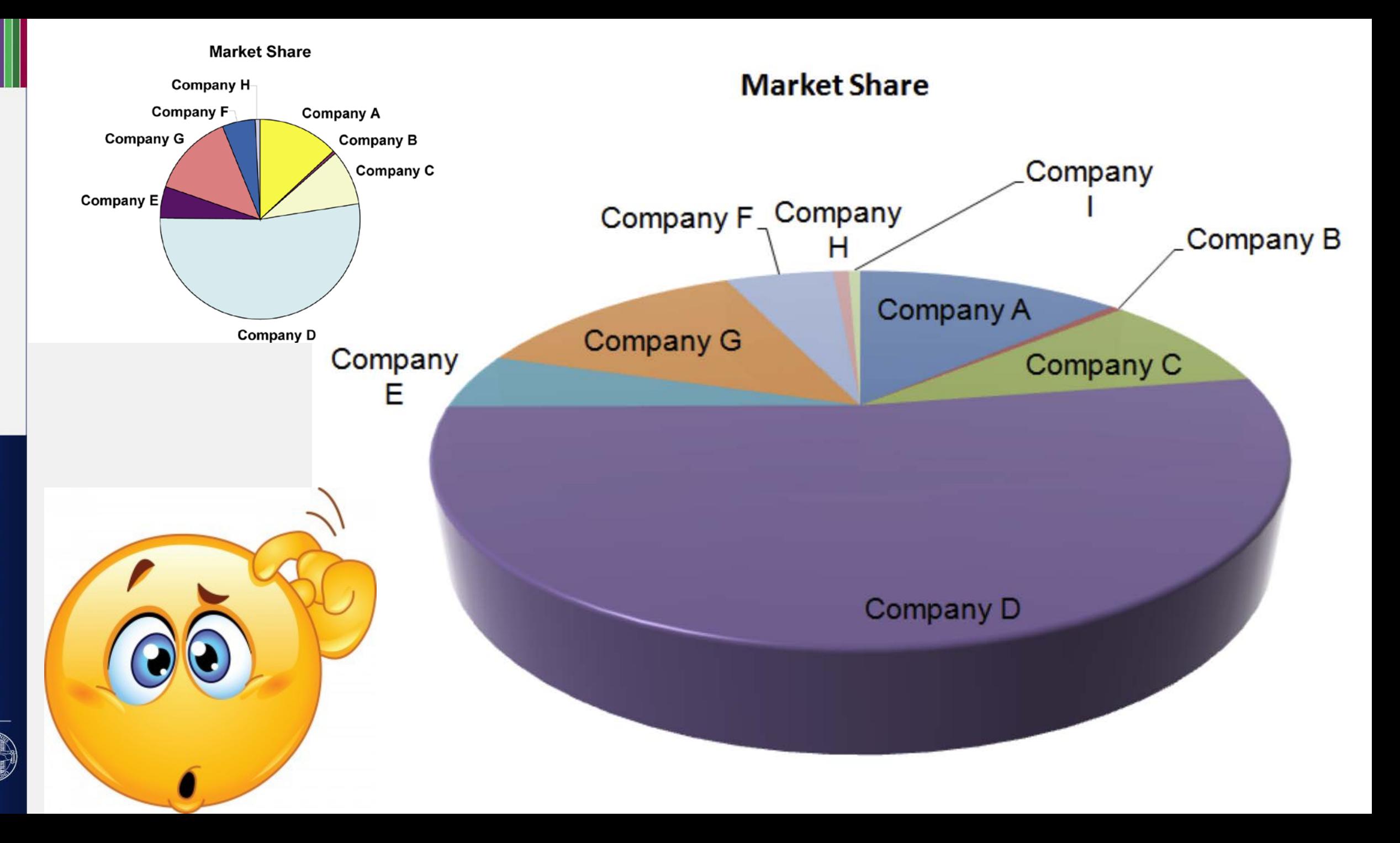

UNIVERSITÀ DEGLI STUDI DI MILANO

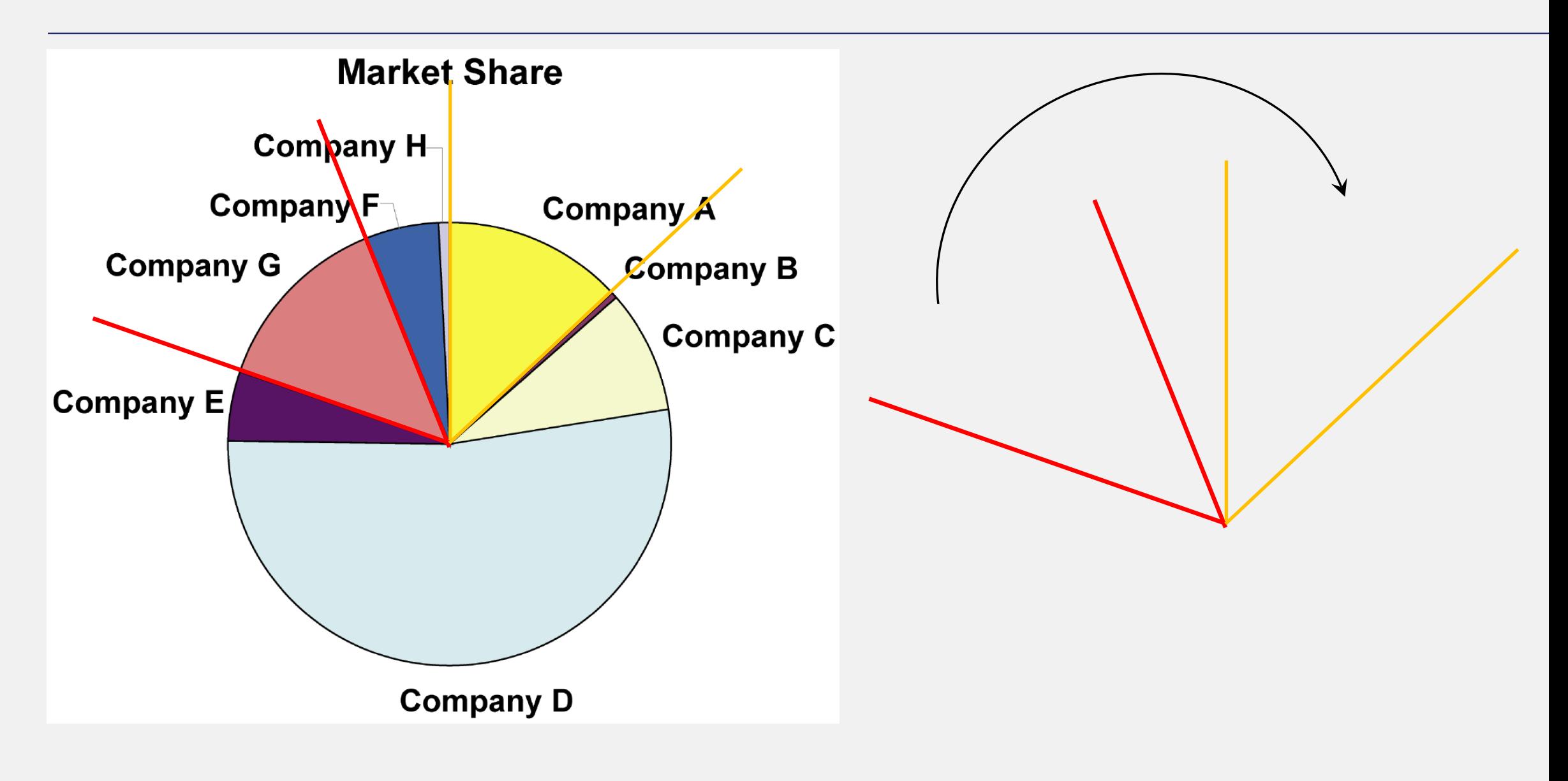

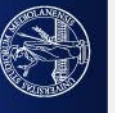

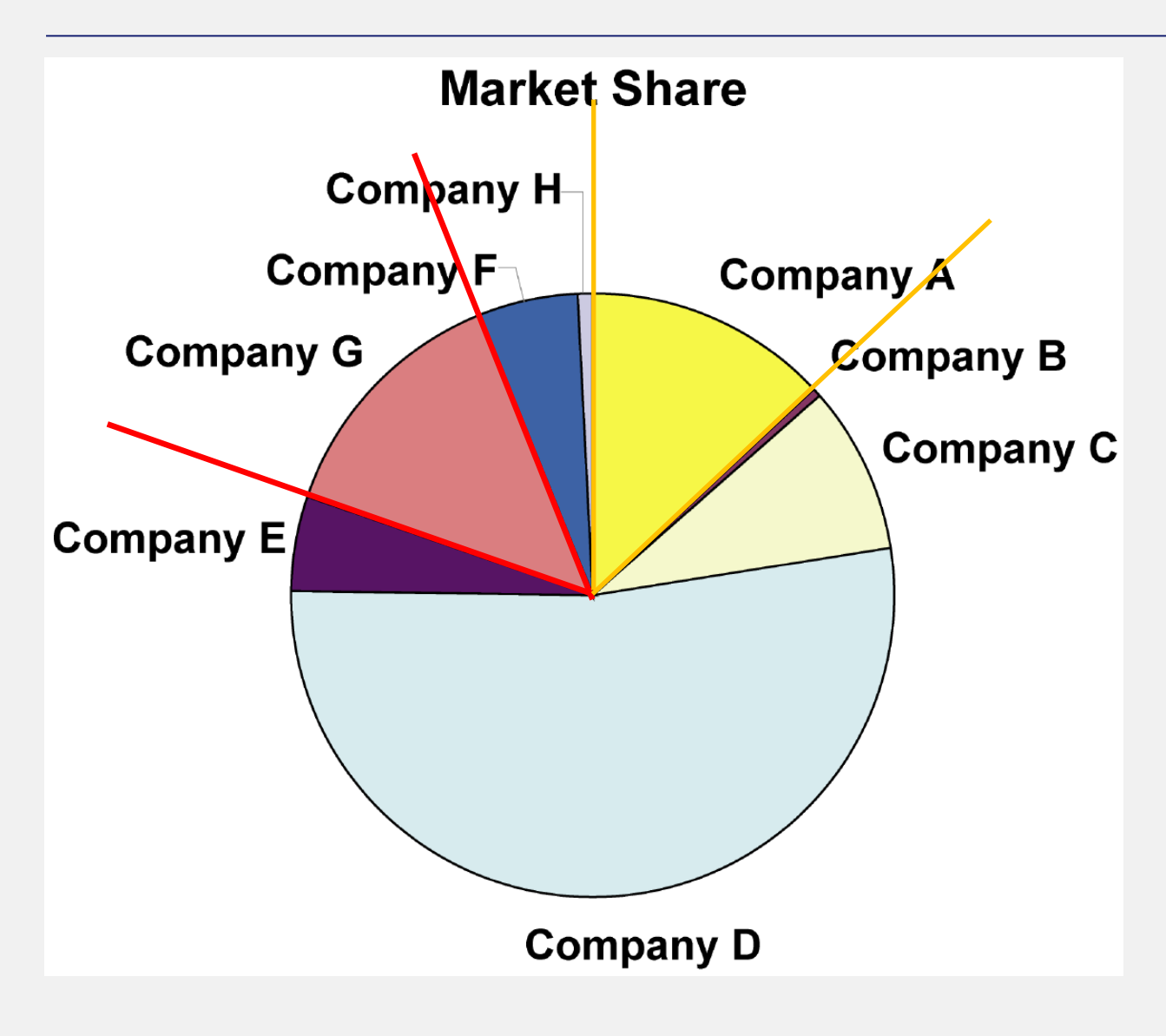

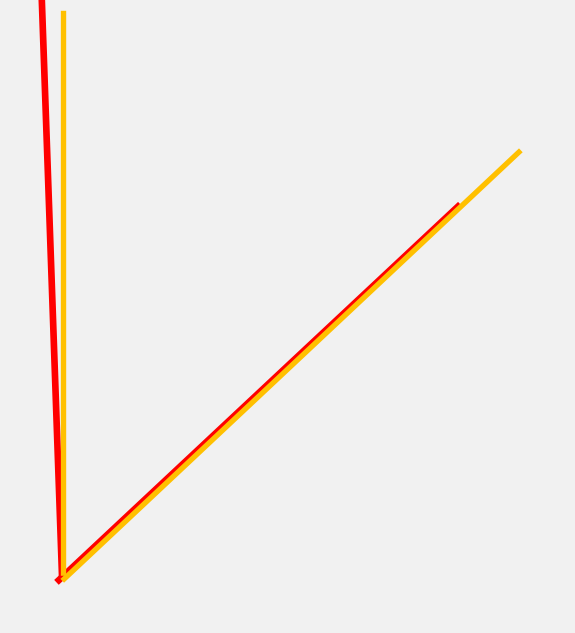

#### WE ARE BETTER!!!!!!

I'm tired but we are better!!

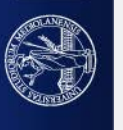

## % of Total Market Share

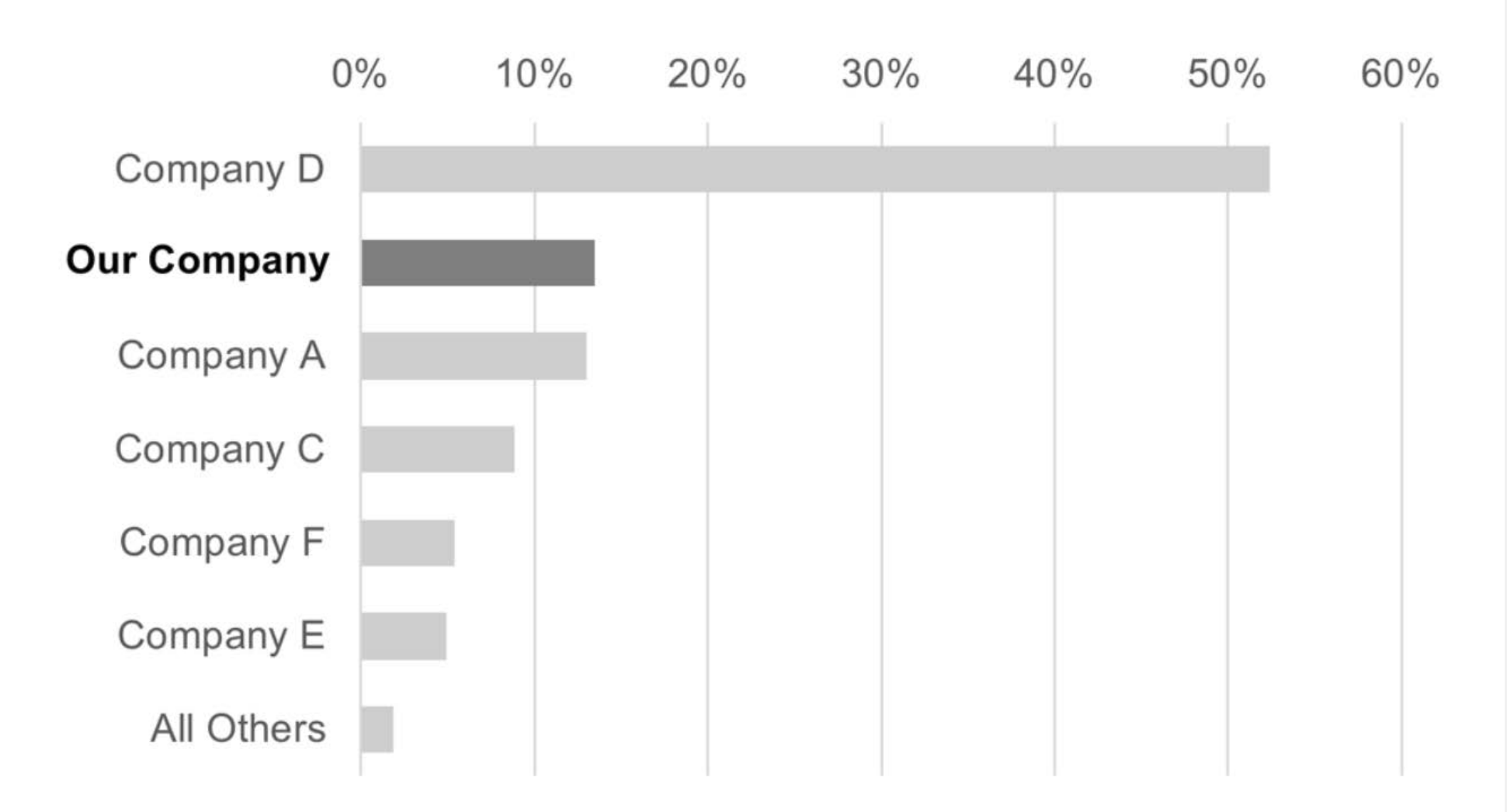

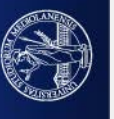

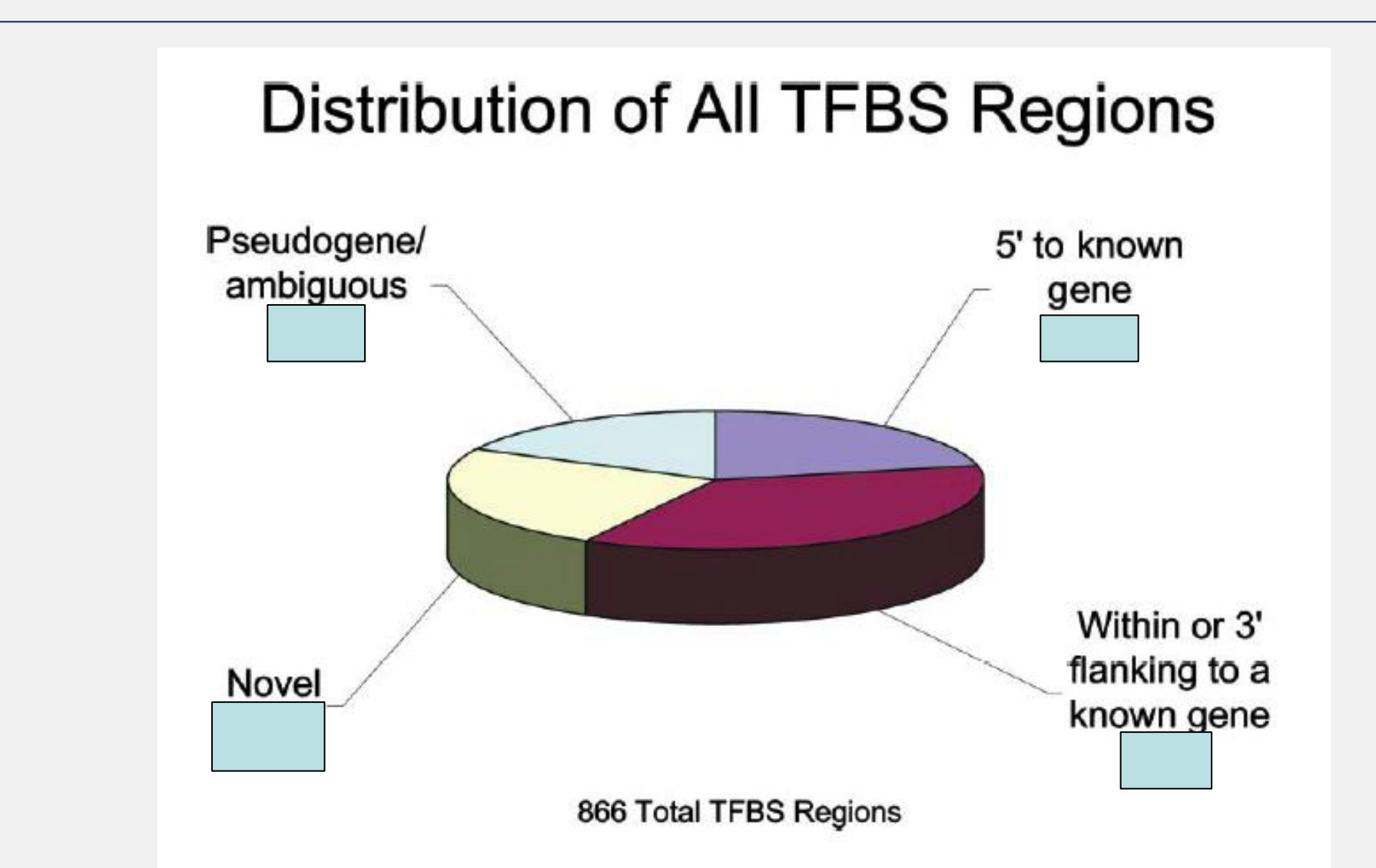

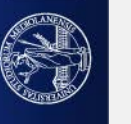

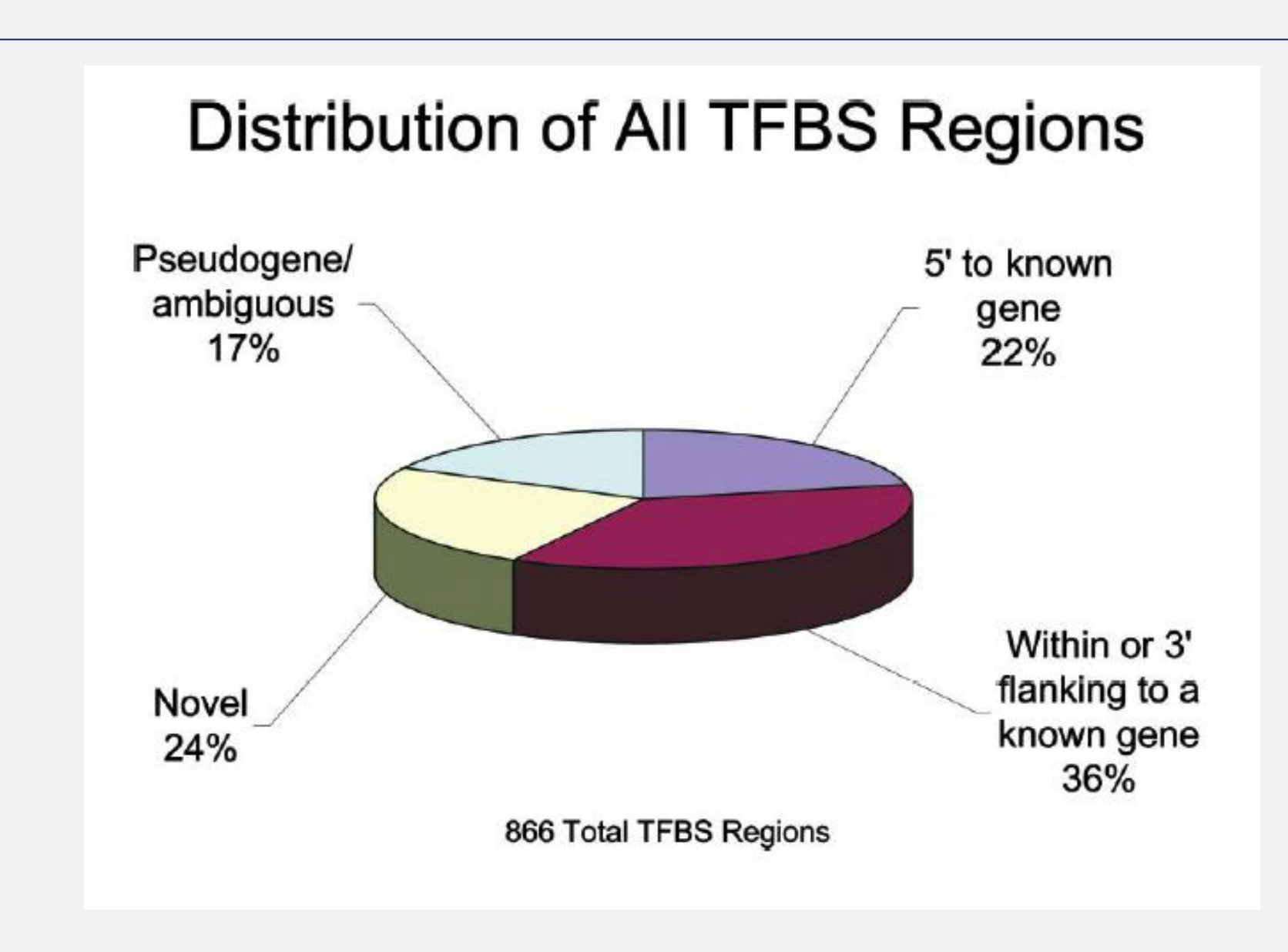

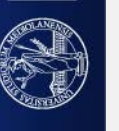

#### 3D is almost never good: if there's a difference you hardly see it

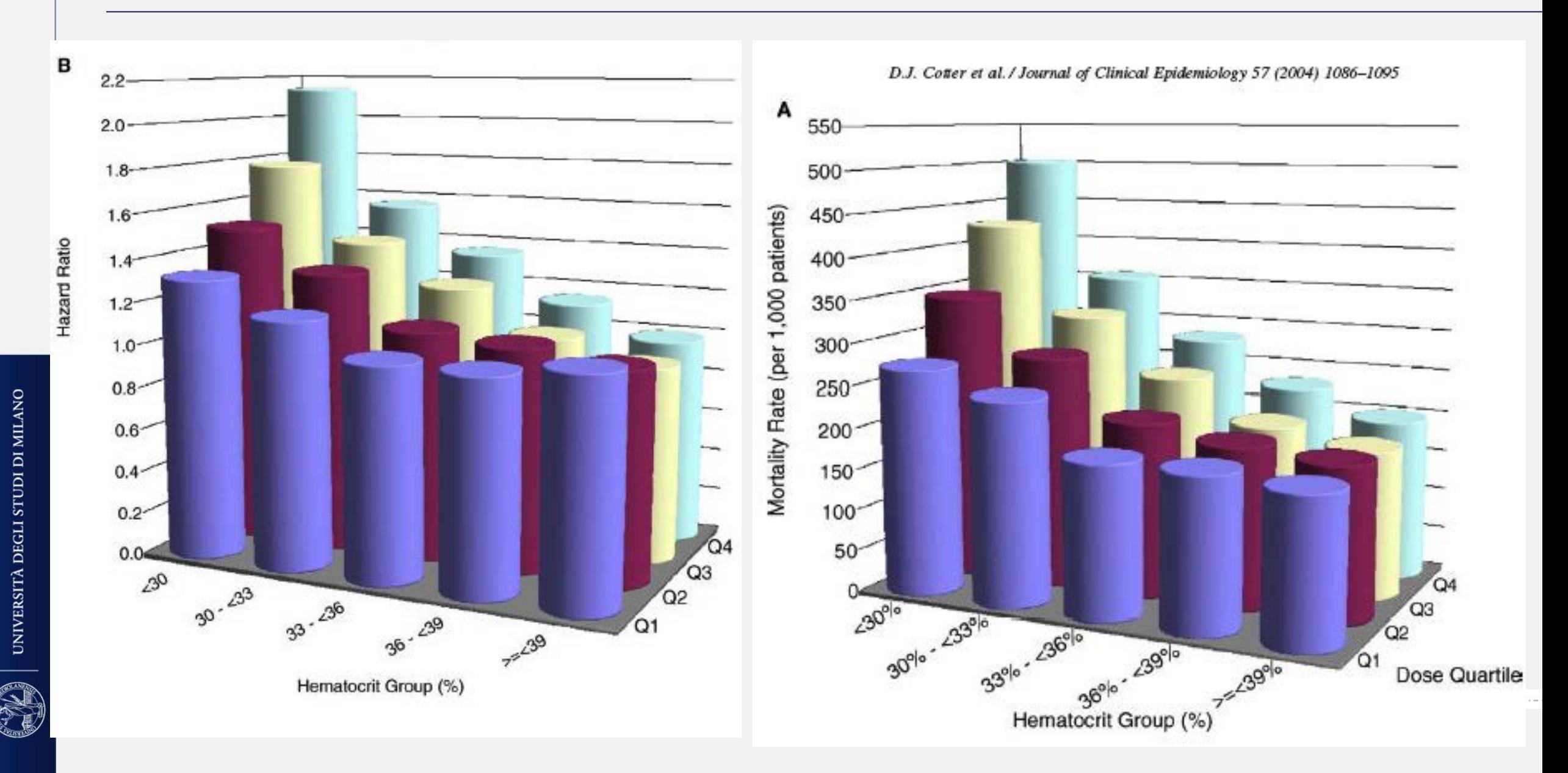

"The birth of a word"

[The birth of a word](https://www.ted.com/talks/deb_roy_the_birth_of_a_word) (Deb Roy)

Some 3D data may be mapped to 2D

Space-time worms: show the movement of two persons in a 3D space

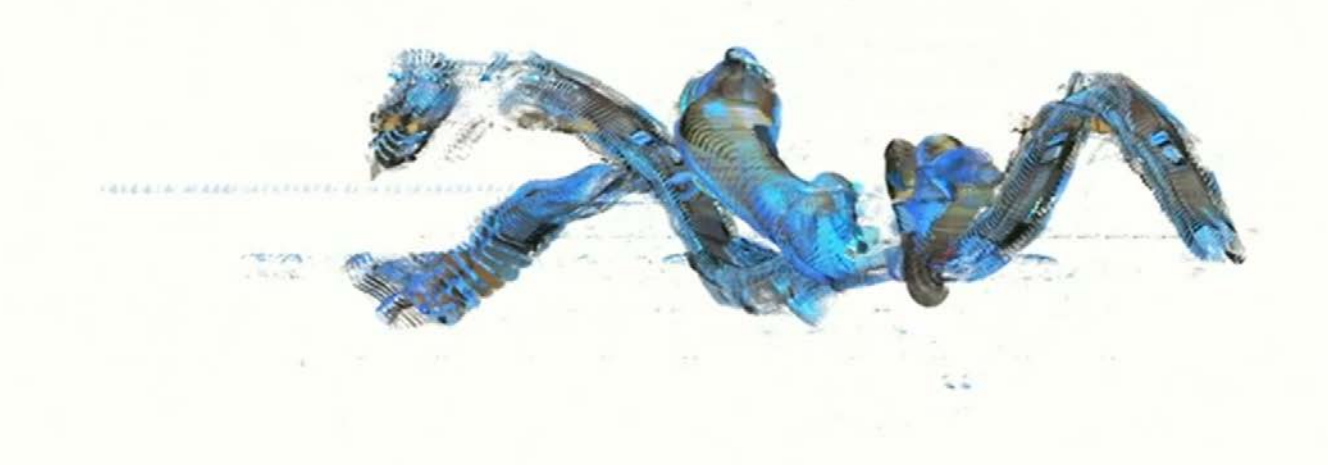

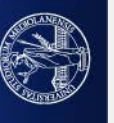

#### And the 2D data may be summed up to get novel 3D representations which allow analysis

Wordscape: accumulate all the space-time worms related to different persons and sum them. Space-

time worms are accumulated when people say a word (in this case the world is "water")

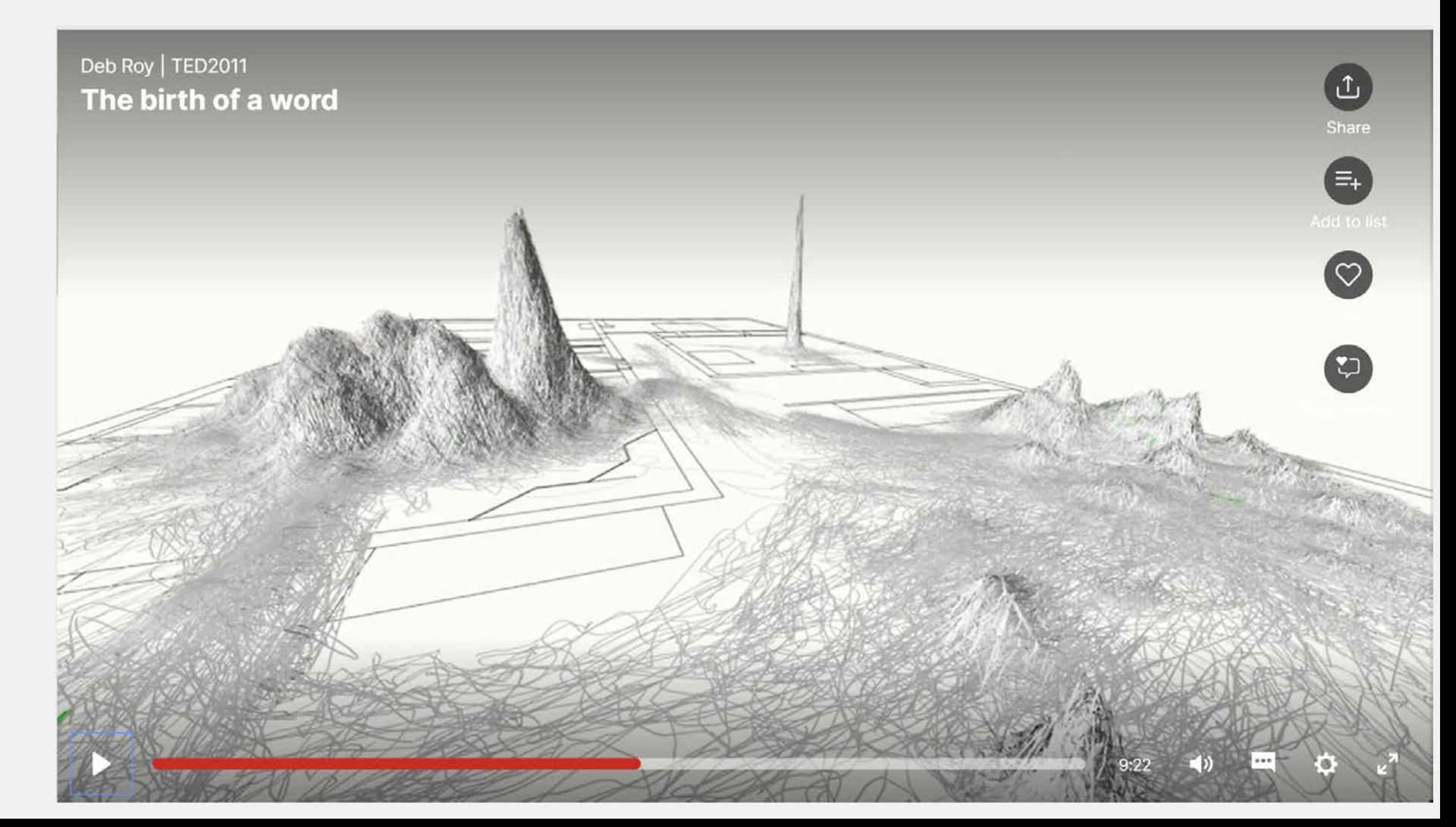

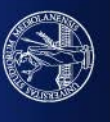

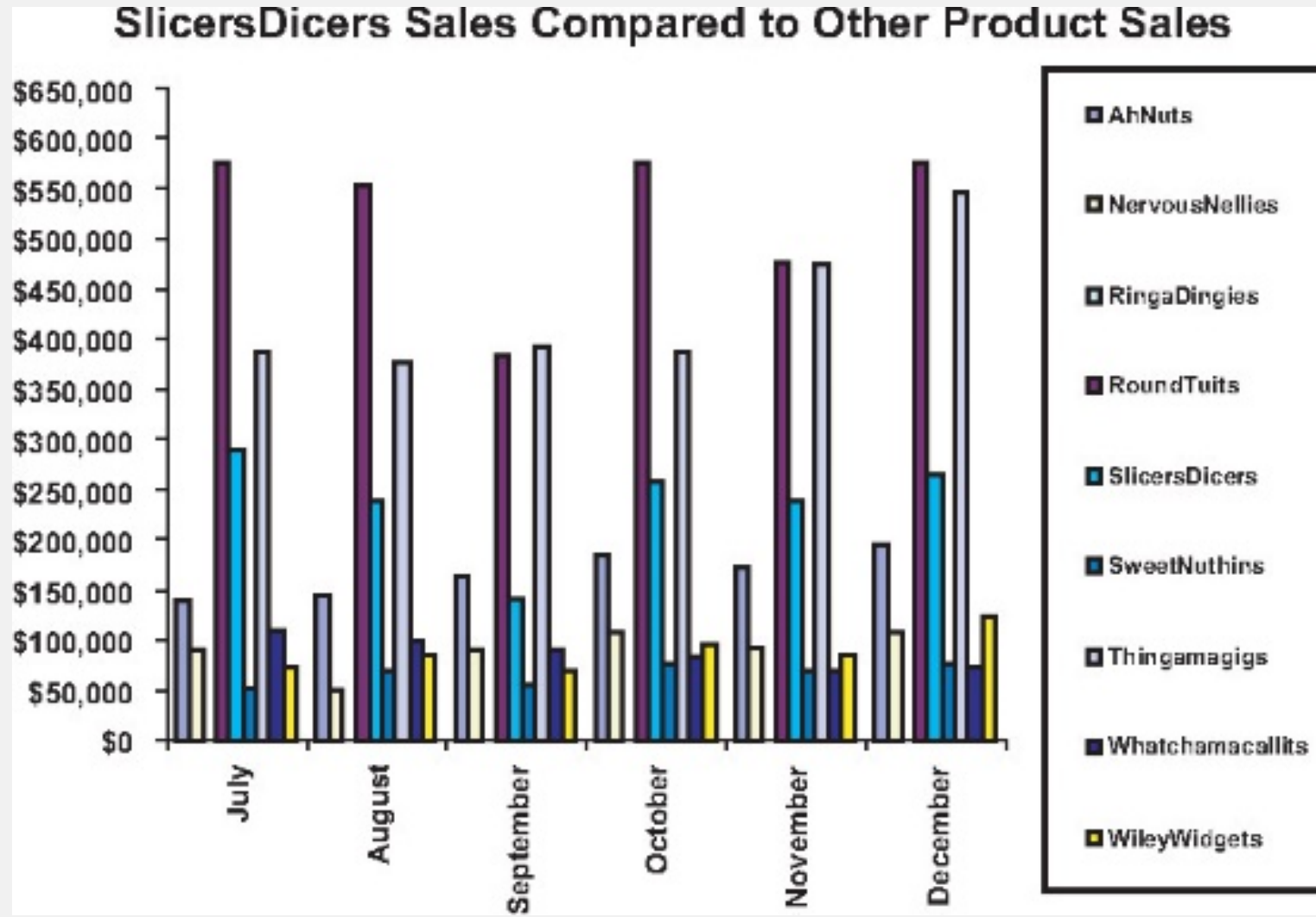

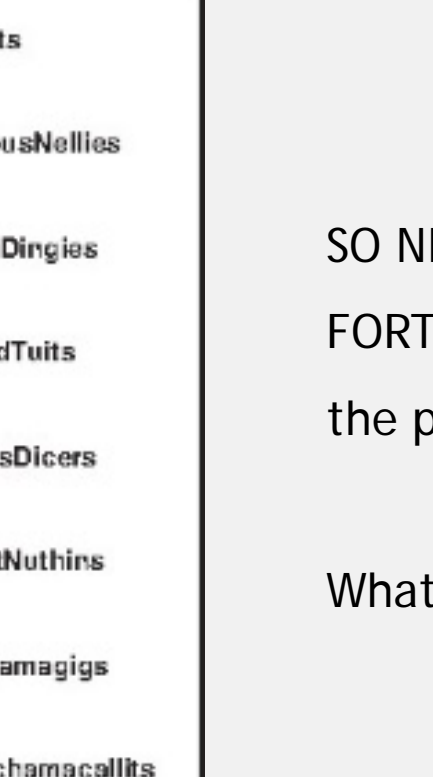

SO NICE TO GO BACK AND FORTH from the legend to the plot!

What the about the trend?

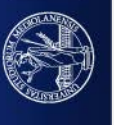

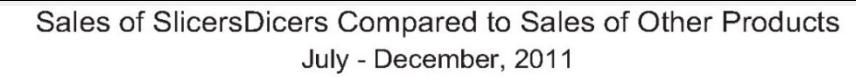

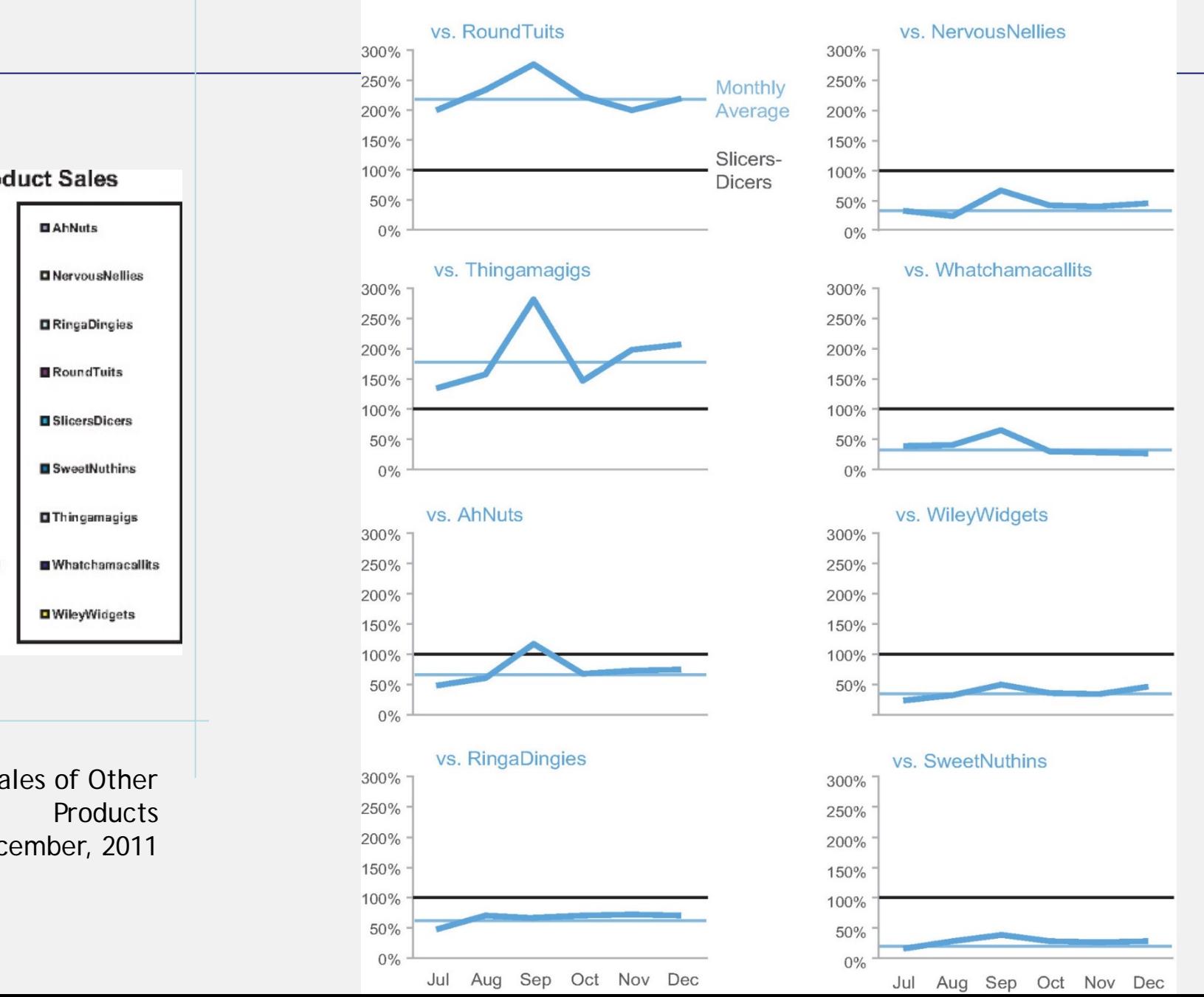

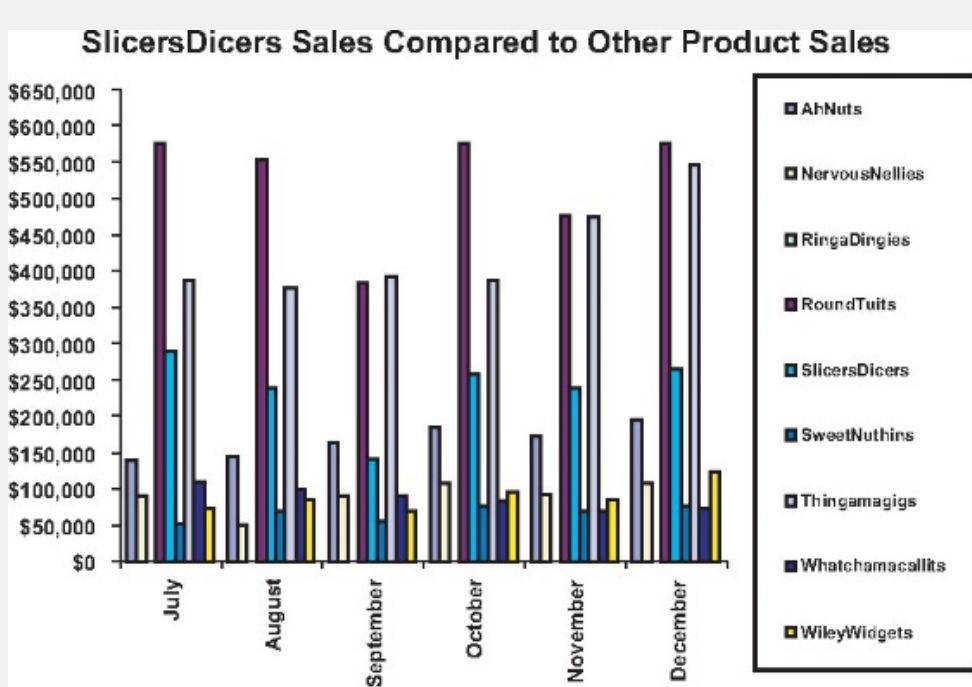

Sales of SlicersDicers Compared to Sales of Other

July – December, 2011

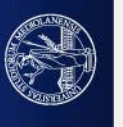

# **DO NOT LIE**

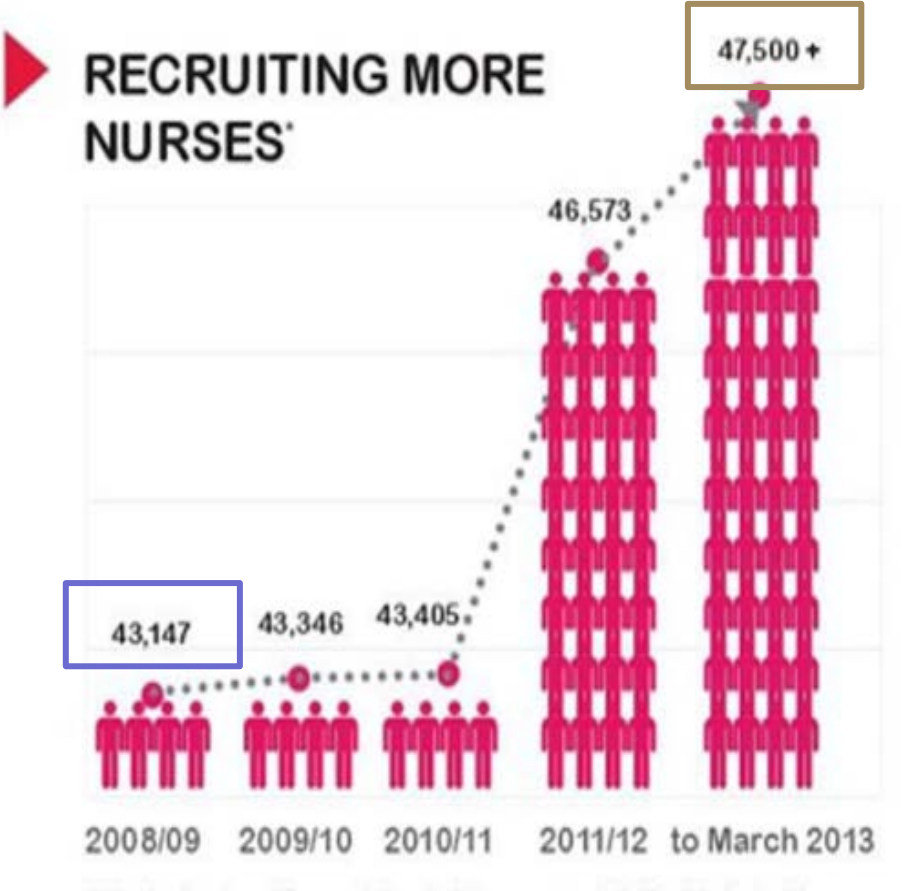

\* Nursing headcount figures at June includes non casual staff and 3rd schedule

Lowest number/maximum Number =

**43147**/**47500** = 0.91 (91%)

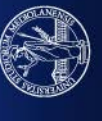

3/30/2020 68

# **THE RATIO YOU SEE (YOU ARE SOMEHOW PERCEIVING IS):**

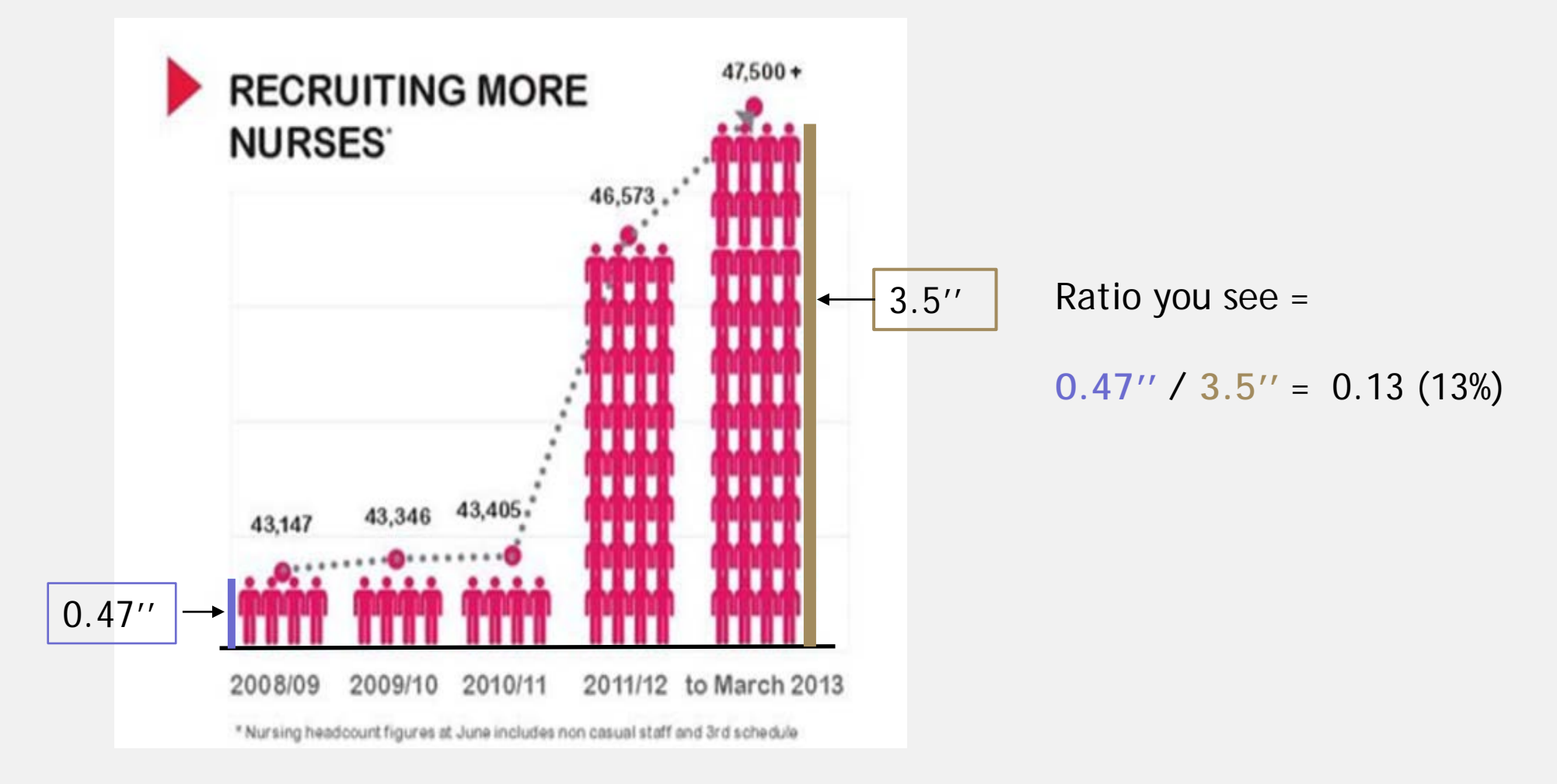

3/30/2020 69

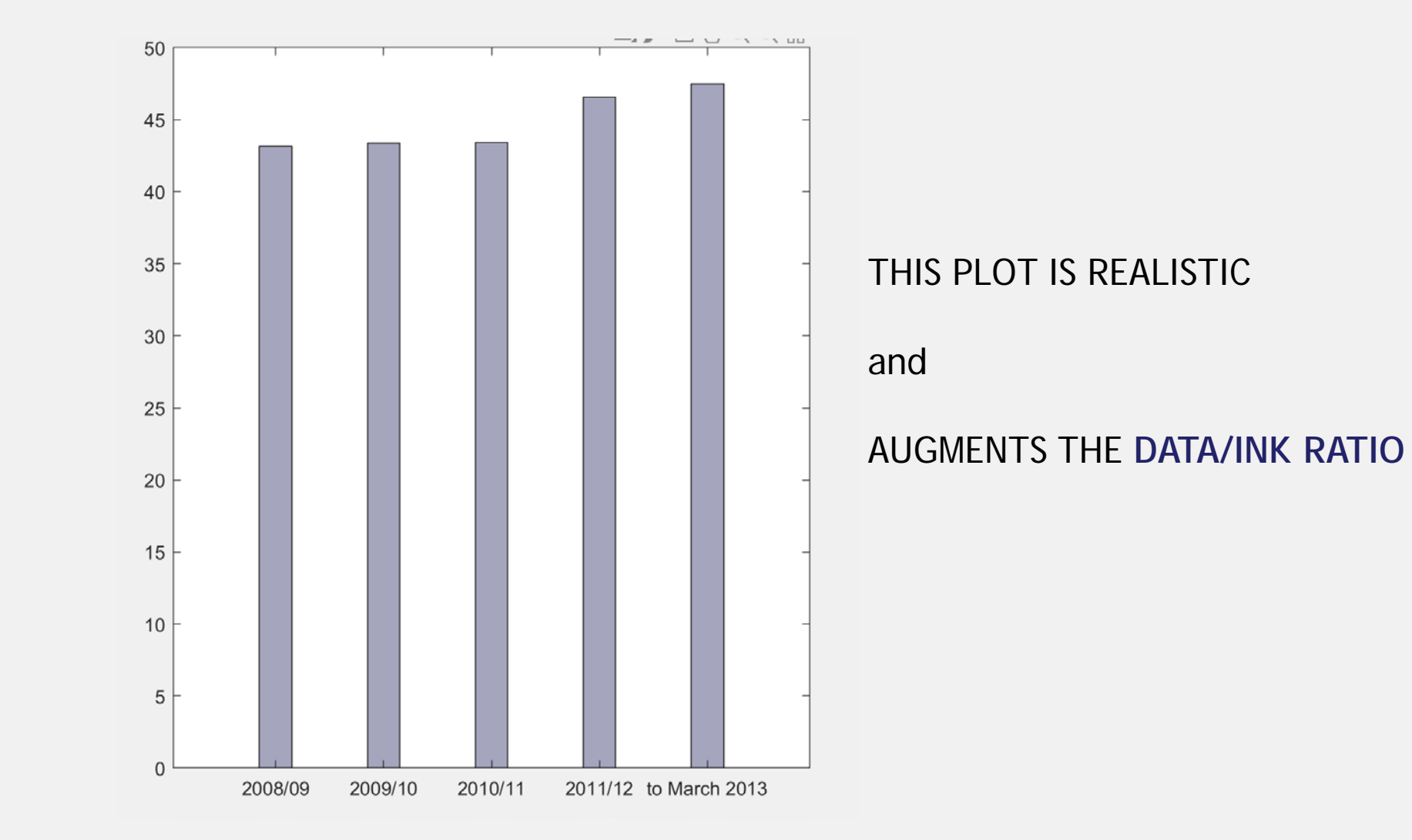

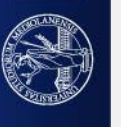

#### Too few data in a graph: is the graph really useful?

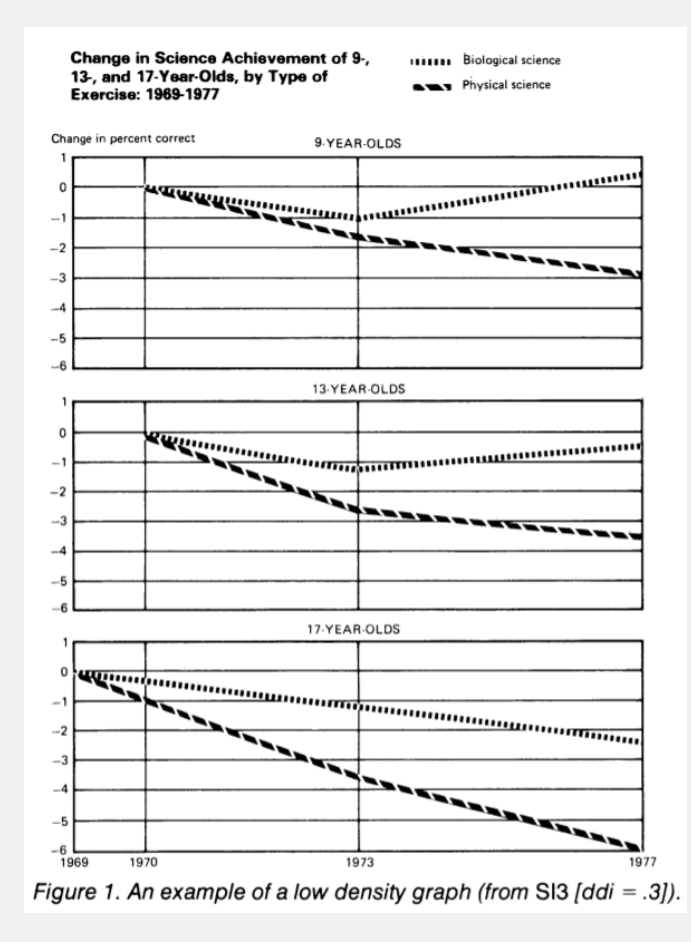

#### headacke...

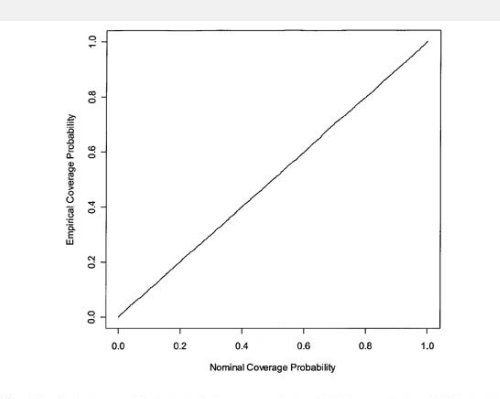

Figure 1 Empirical coverage of CIs for the relative-risk parameter  $\beta$  of haplotype 01100. Results are based on 10,000 simulated data sets with the same haplotype requencies as the FUSION data. Haplotype 01100 has a mult

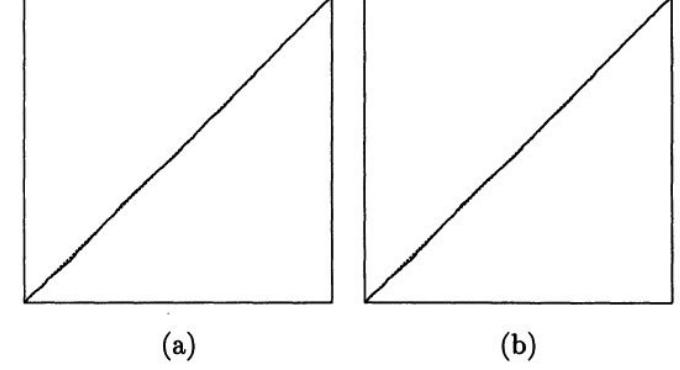

Figure 1. SRQ Plots of T<sub>1</sub>/T<sub>n</sub> (Vertical Axes) Against i/n (Horizontal Axes) for the Gibbs Sampler (a) and an Alternating Gibbs/Independence Sampler (b) for the Pump Failure Data Based on Runs of Length 5,000. Lines through the origin with unit slope are shown dashed; axis ranges are from 0 to 1 for all axes.

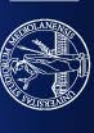

UNIVERSITÀ DEGLI STUDI DI MILANO

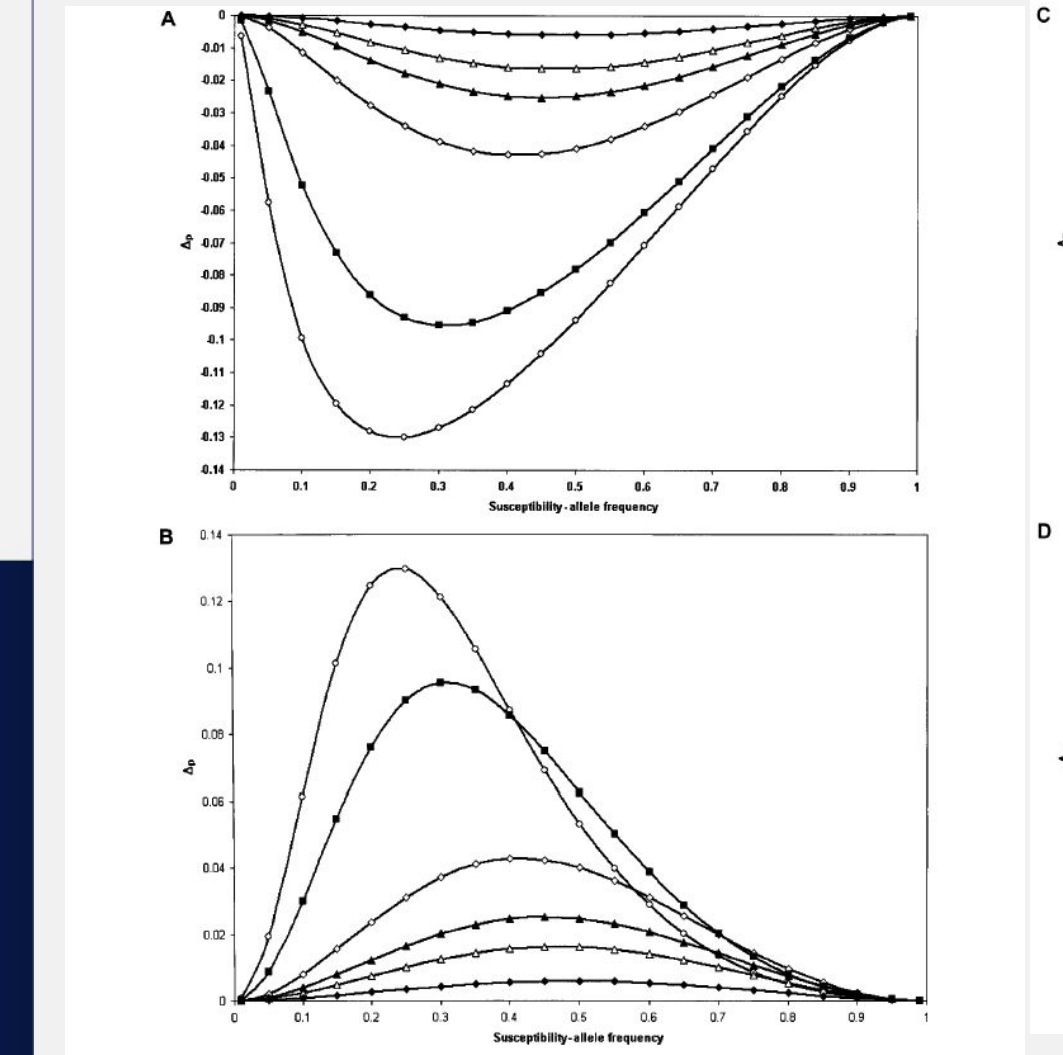

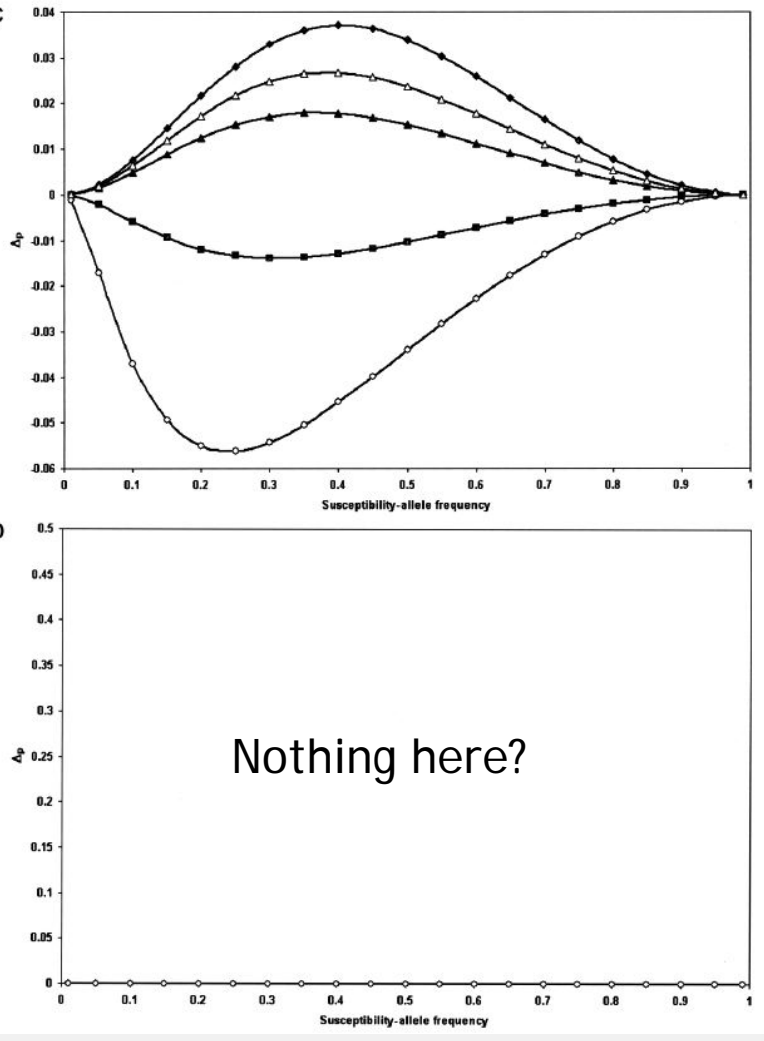

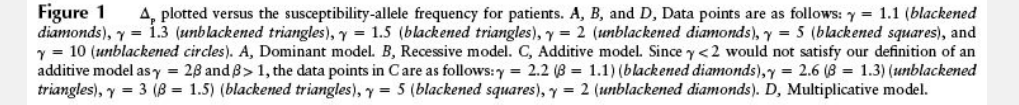

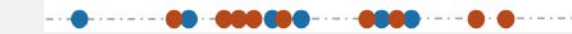
# **GRAPHS MAY HIDE DATA.**

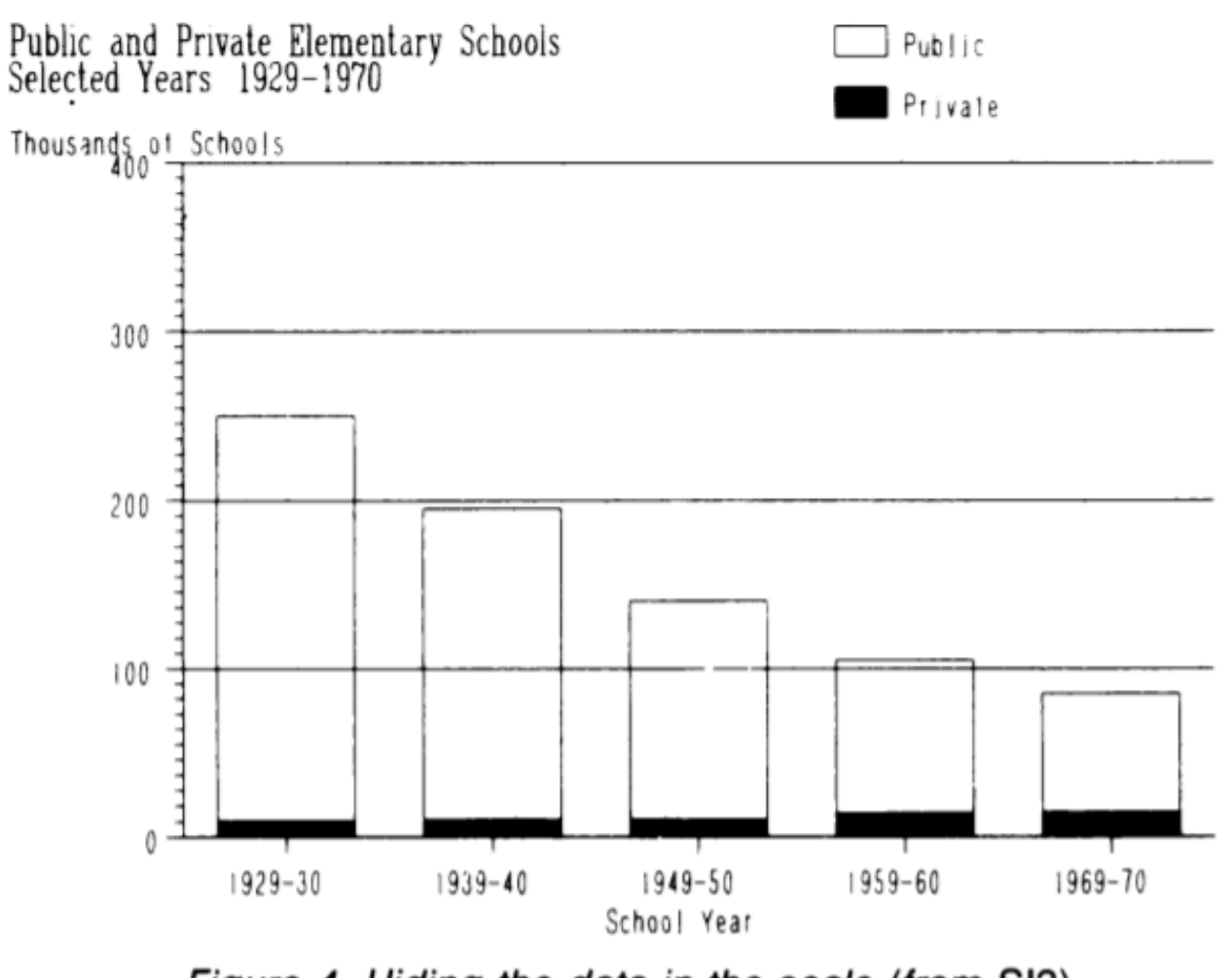

Figure 4. Hiding the data in the scale (from SI3).

What do you see?

Public Schools keep on decreasing. Private Schools are few though, and their number seems stable

Only notable change is in the decrease of the public education?

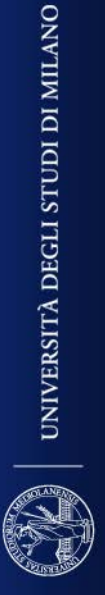

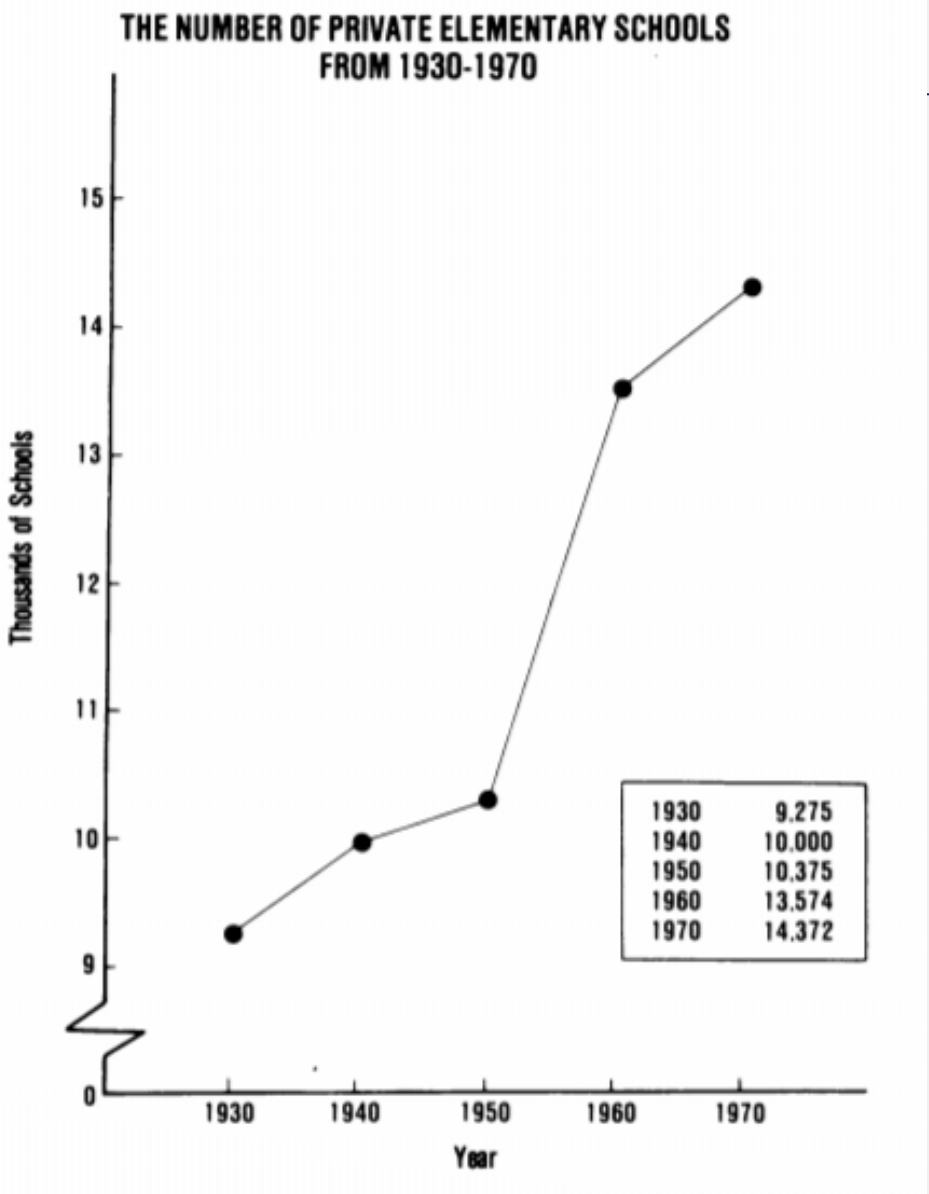

Figure 5. Expanding the scale and showing the data in Figure 4  $(from$  SI3).

Increasing the scale shows a dramatic increase of Private education.

Note that numbers from 0 to 8 (Y axis) are not shown.

# **IT'S OK! Lines: show trends Points: allow perceiving distributions Shapes: quantities!**

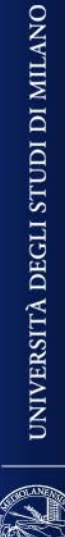

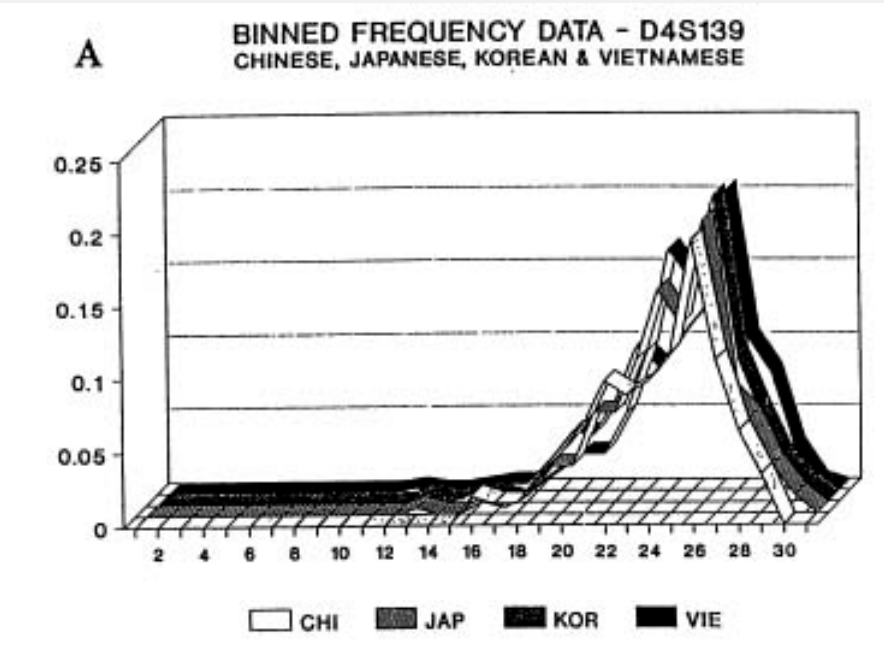

**BINNED FREQUENCY DATA - D10S28** B CHINESE, JAPANESE, KOREAN, VIETNAMESE

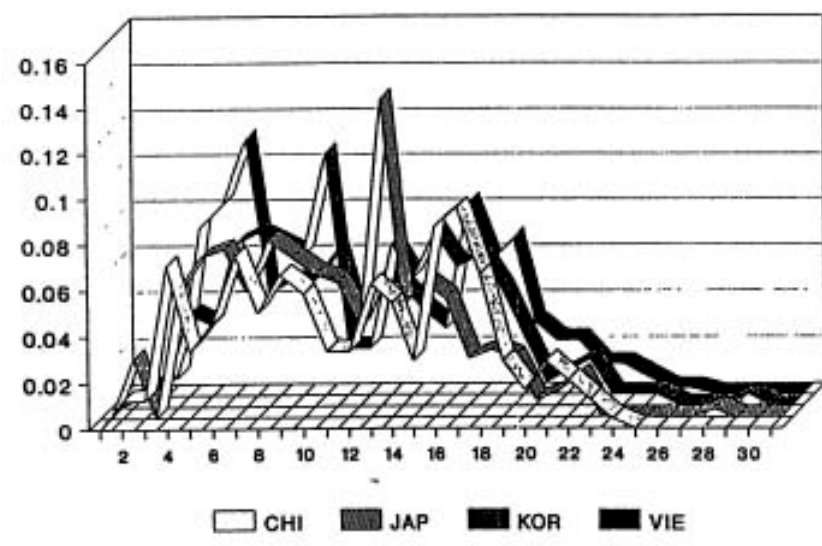

Here 3D texture is only visual clutter!

INSTEAD OF USING 3D:

- Line plots with different colors
- Or, if you must print black and white, different line styles (dashed, dash-dot, grey for less important lines, …)
- 

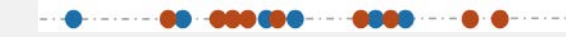

## FOR TRENDS AND TIMELINES USE LINEPLOTS OR POINT PLOTS

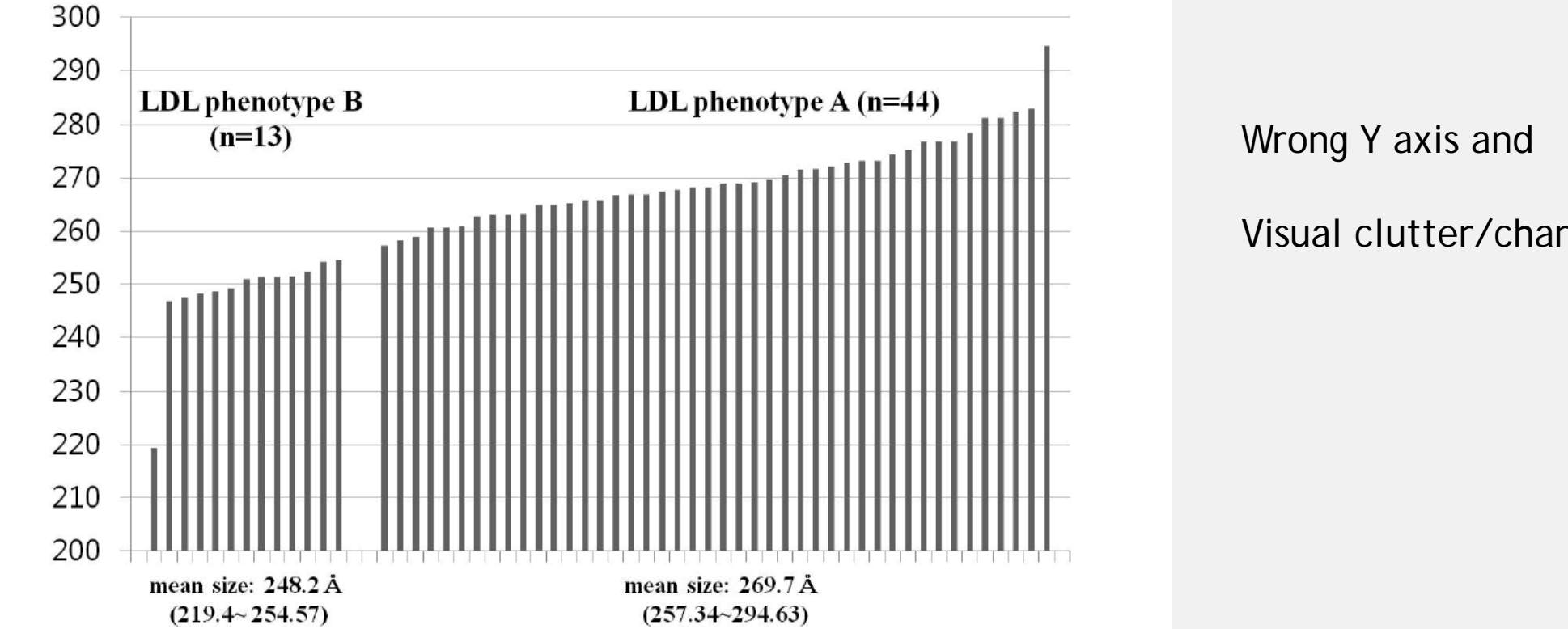

Fig. 1. Distribution of low-density lipoprotein (LDL) particle size in all study subjects (LDL phenotypes A and B). LDL phenotype A group (mean size: 269.7 Å,  $n = 44$ ), subjects with buoyant-mode profiles [peak LDL particle diameter  $\geq 264$ Å] including intermediate LDL subclass pattern [256  $\AA \le$  peak LDL particle diameter  $\leq$  263 Å]; *LDL phenotype B group* (mean size: 248.2 Å, n = 13), subjects with dense-mode profiles [peak LDL particle diameter  $\leq$  255 Å]

Visual clutter/chart junk

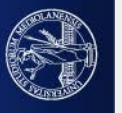

# Wainer H (1984) [How to display data badly.](http://links.jstor.org/sici?sici=0003-1305(198405)38:2%3c137:HTDDB%3e2.0.CO;2-N) *The American Statistician* 38:137-147

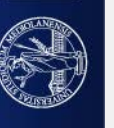

# Bad Infographics

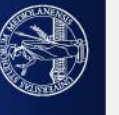

# **THE NUMBERS**

The National Collegiate Health Assessment was taken by 1,000 UCSB students in Spring 2009. Participants were asked how frequently they used substances over the past 30 days. Numbers in white reflect actual student use, while red numbers indicate perceived substance use. The average age of participants was 20 years and approximately 99 percent were full-time students.

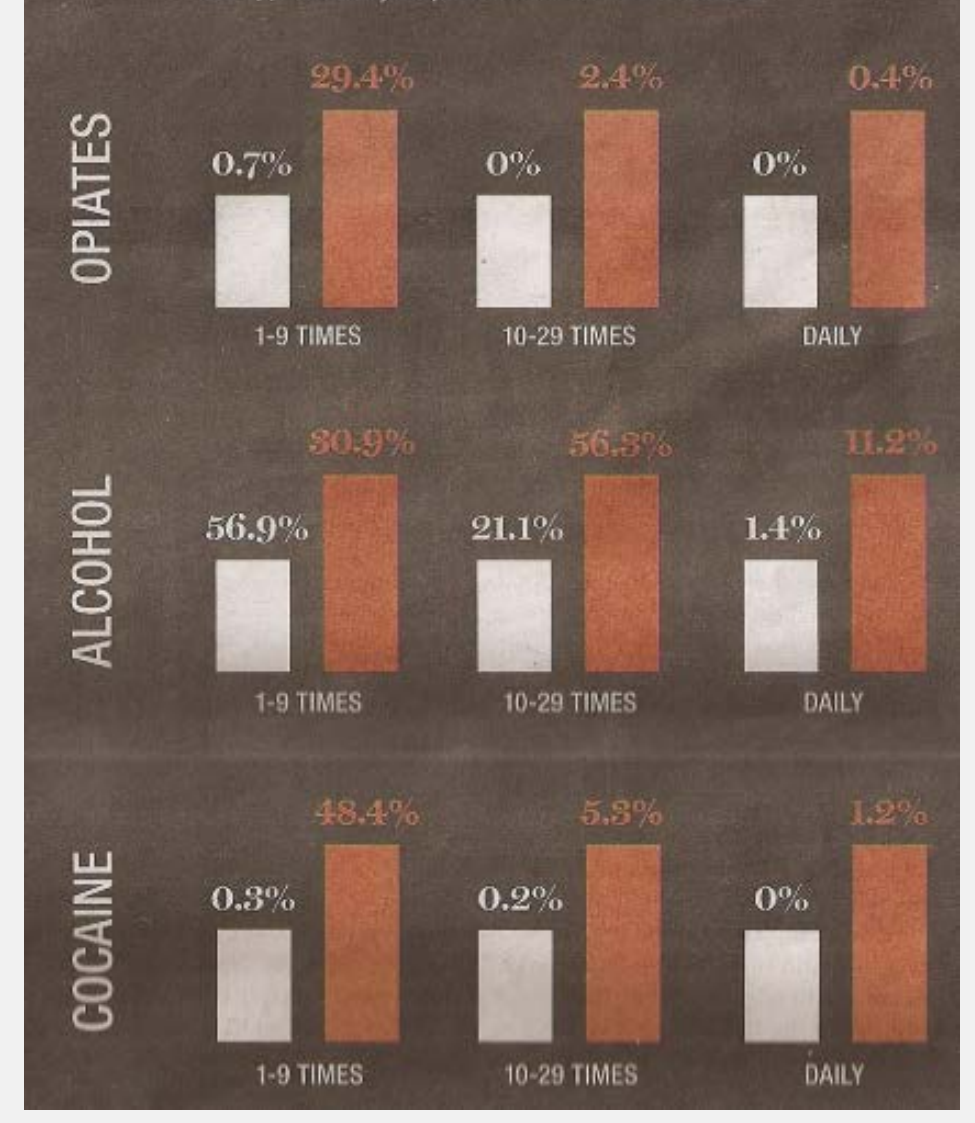

#### **WHERE WE DONATE VS. DISEASES THAT KILL US**

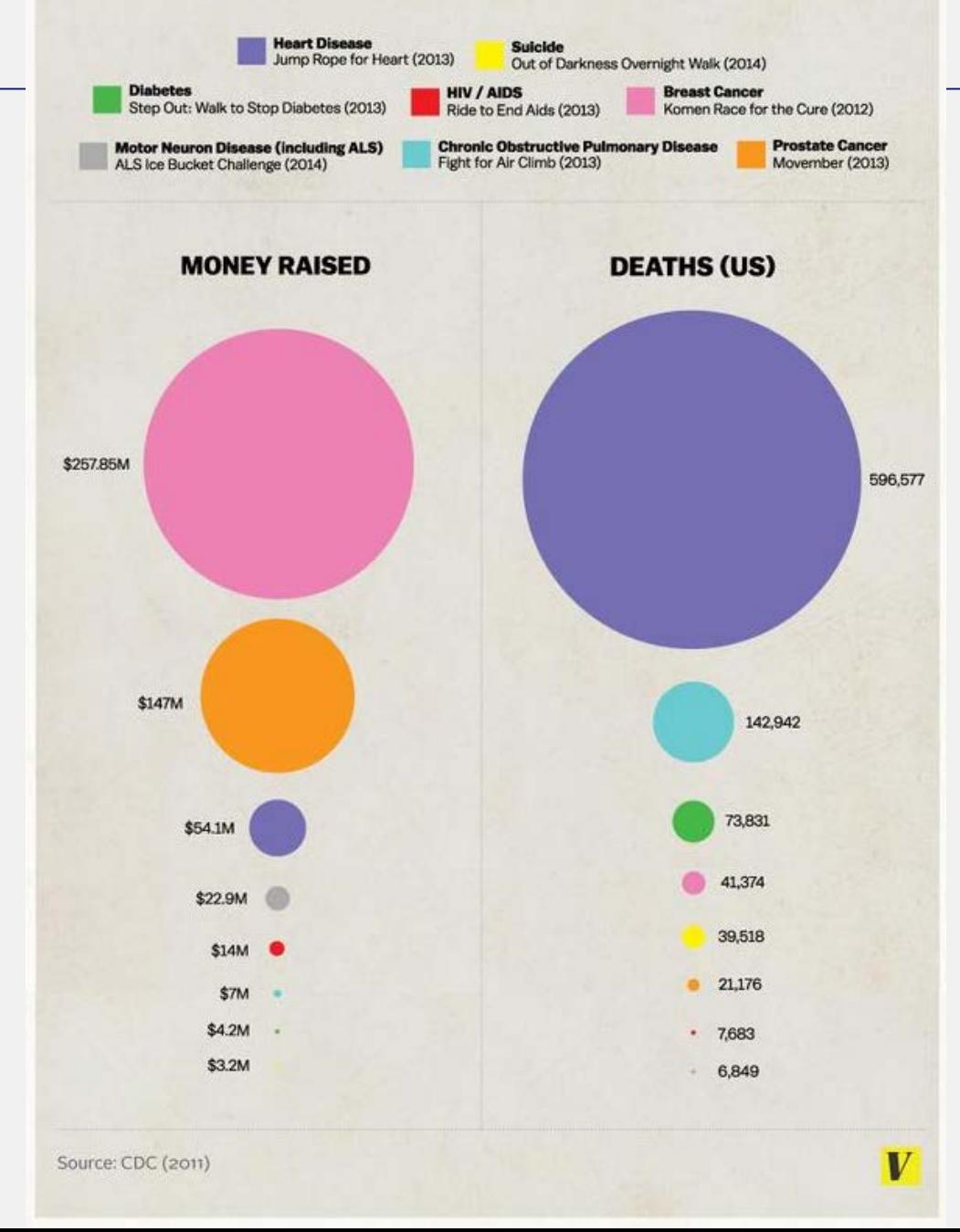

#### Gun control in America: A state-by-state breakdown

#### **Laws** on file

If no colour appears, there is no such law on file

2012 election results Background check law Permit required to purchase Licence required to sell Records kept on file Firearms banned from workplace

#### Virginia

- Voted for Obama in the 2012 election Background check: not required for handguns Permit: not required to buy firearms Licence: not required for dealers
- Records: kept on file for handgun owners
- Workplace: firearms not allowed in parking lots

#### Overall gun control score: 12

Virginia has a Brady Campaign score of 12, which is lower than the national average of 16. The score comes from measuring these and other gun laws according to a weighted points system.

#### Murder rate: 2.58

There were 2.58 firearm murders per 100,000 people in Virginia during 2011, which is lower than the national average of 2.77. Overall, it is ranked #27 in murder rates out of 48 states with this data.

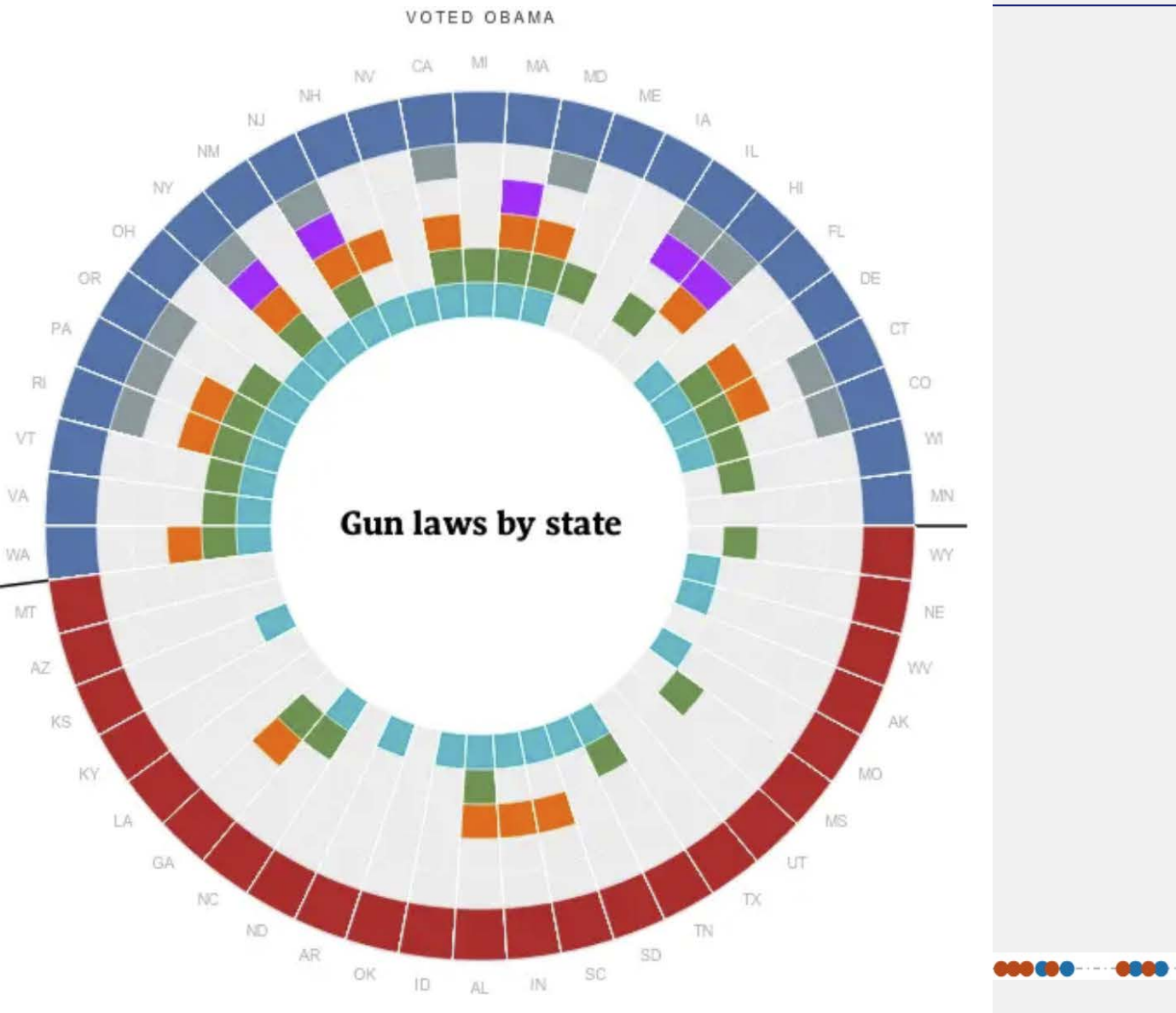

https://www.theglobeandmail.com/

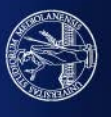

#### States with the highest firearm murder rate

Louisiana scored only two points on the Brady scale for banning guns from college campuses. It also has the highest firearm murder rate per 100,000 people in the country. Oveall, Republican states have an average Brady score of 4.6, compared to 26.73 for states that voted for President Obama in the last election.

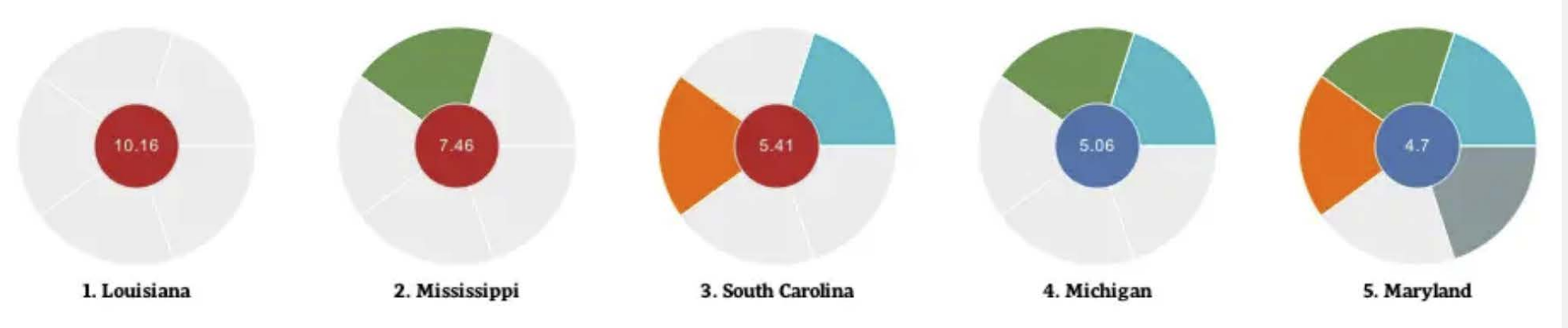

#### States with the lowest firearm murder rate

Hawaii has the lowest firearm murder rate in the United States with just 0.07 murders per 100,000 people. South Dakota is the only Republican state to rank on this list. Despite scoring only 7 points on the Brady score and enacting none of the laws highlighted on this chart, Iowa still has one of the lowest firearm murder rates in the country.

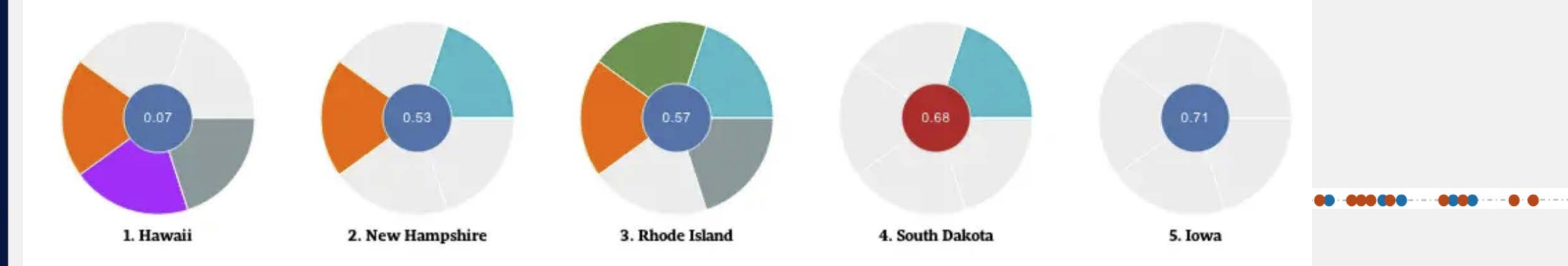

Folha de sao Paulo. This special World Cup Games Table was AWARD OF EXCELLENCE by SND The Best of Newspaper Design 2010.

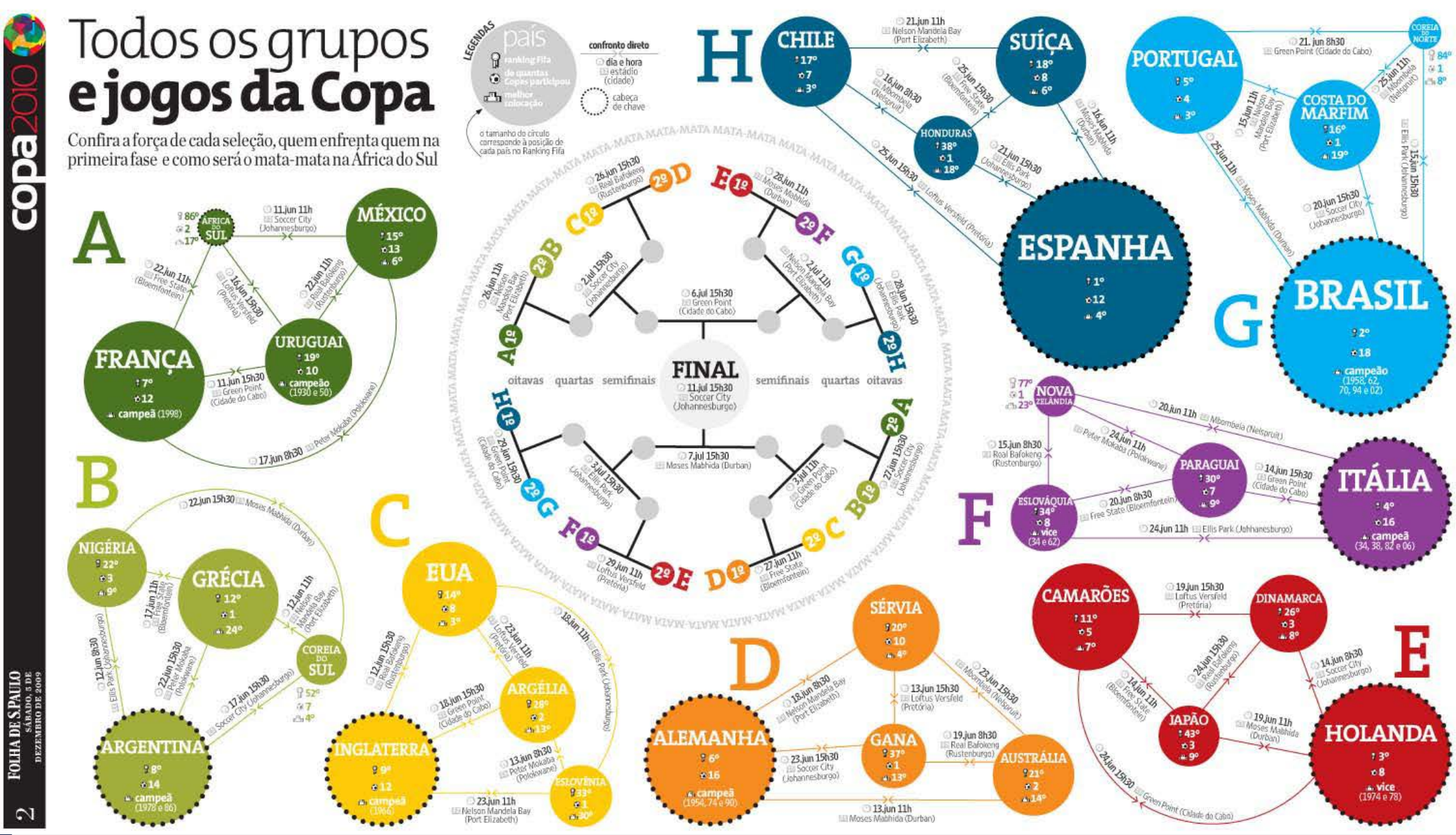

# **WHAT'S DATA/INK RATIO?**

# **WHAT'S VISUAL CLUTTER?**

# **WHAT'S CHART JUNK?**

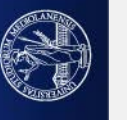

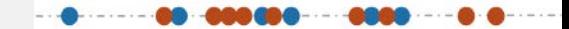

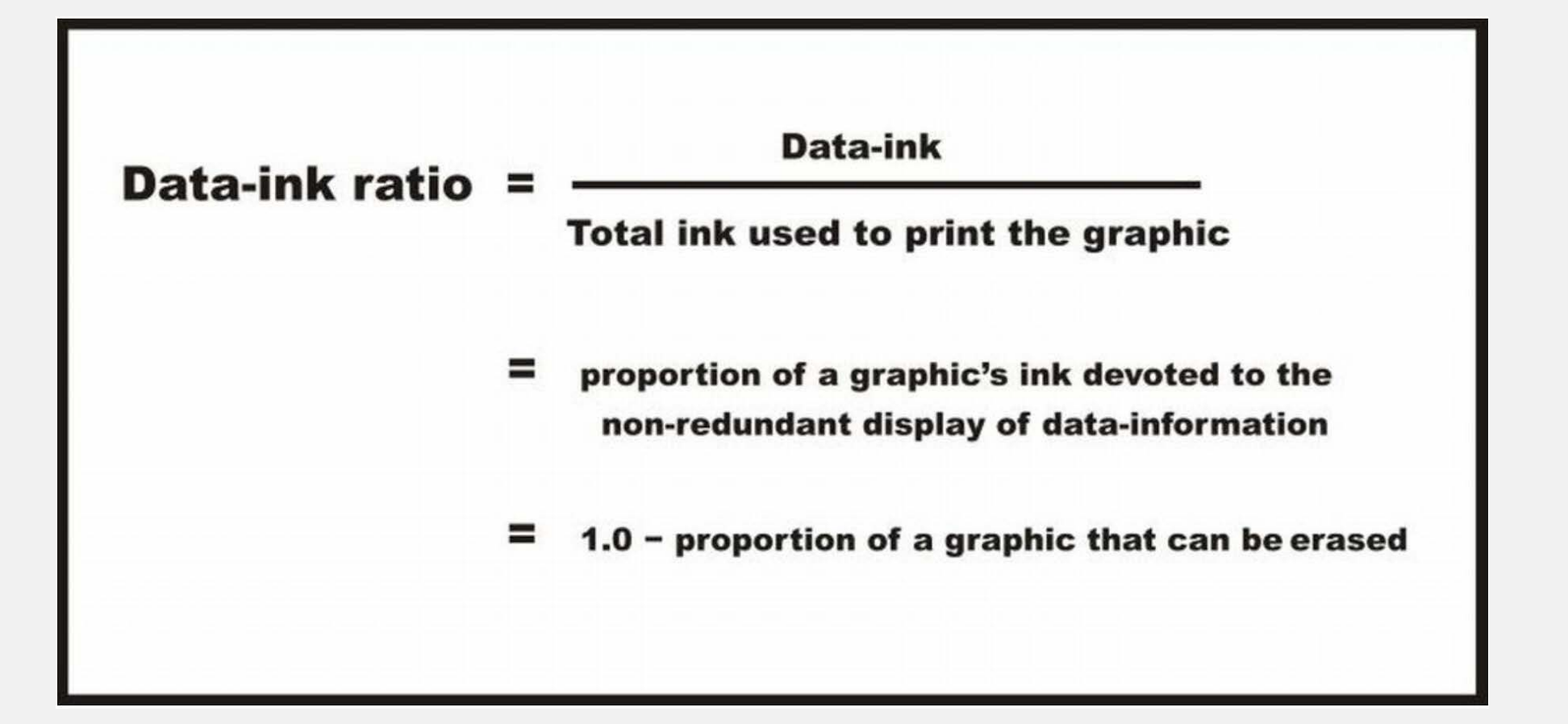

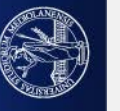

UNIVERSITÀ DEGLI STUDI DI MILANO

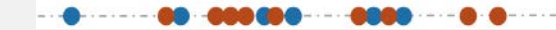

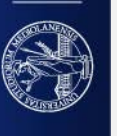

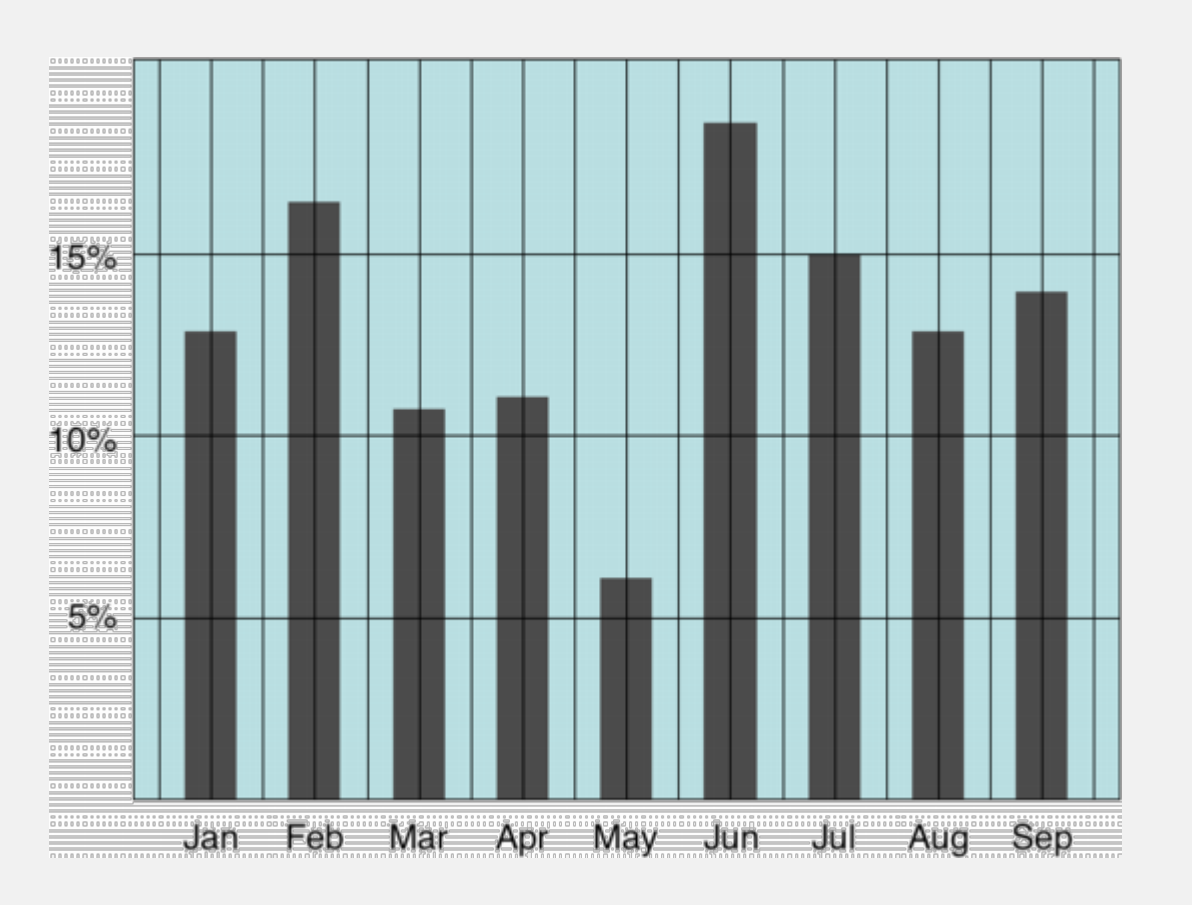

## Remove border,

Remove background color

Remove grid lines and eventually draw (grey)

only those helpful for looking up numbers.

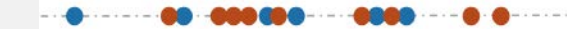

- 1. Above all else show data
- 2. Maximize the data-ink ratio
- 3. Erase non-data-ink (visual clutter)
- 4. Erase redundant data-ink (visual clutter)
- 5. Revise and edit

## [Let's See It in practice](https://speakerdeck.com/cherdarchuk/remove-to-improve-the-data-ink-ratio?slide=17)

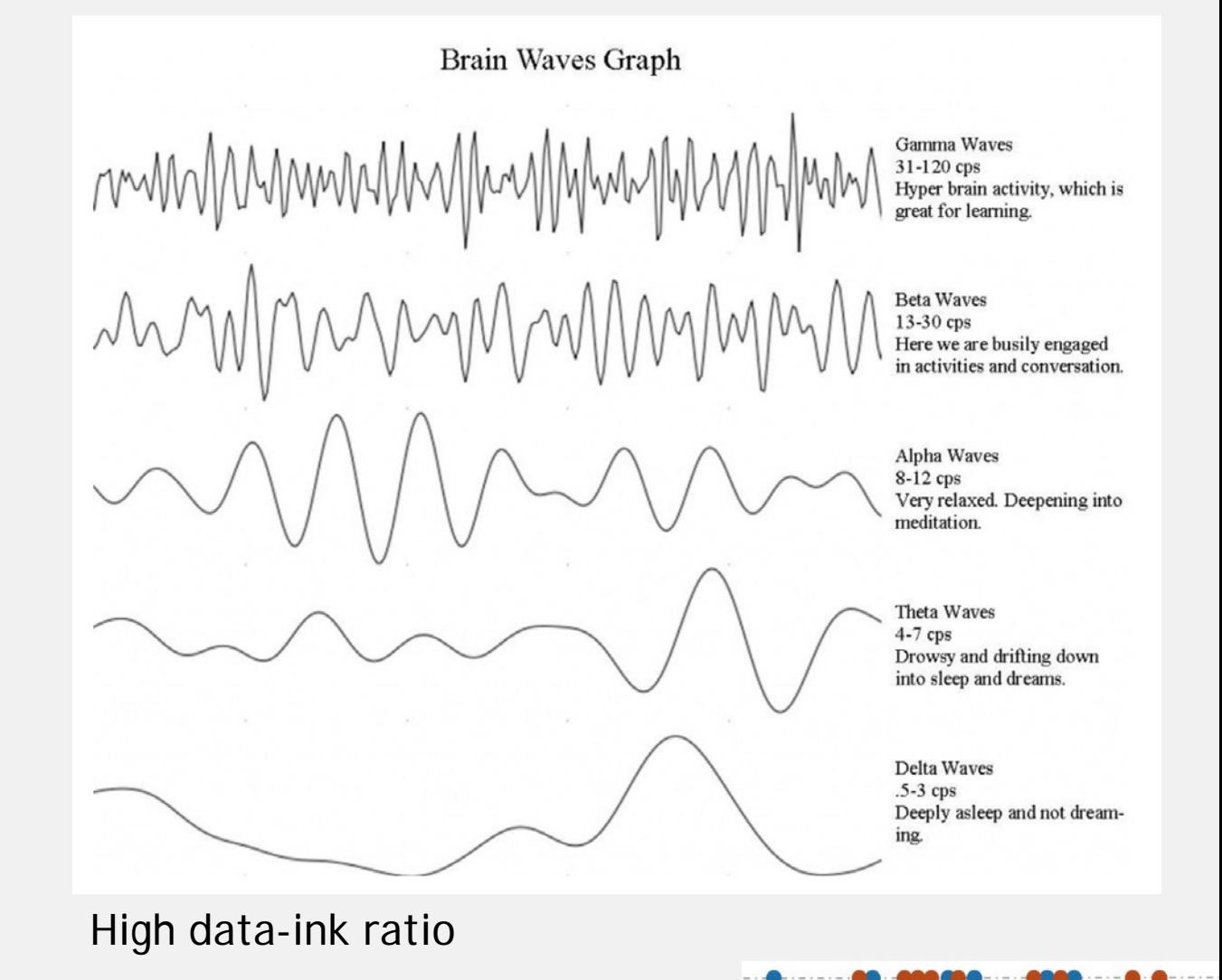

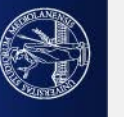

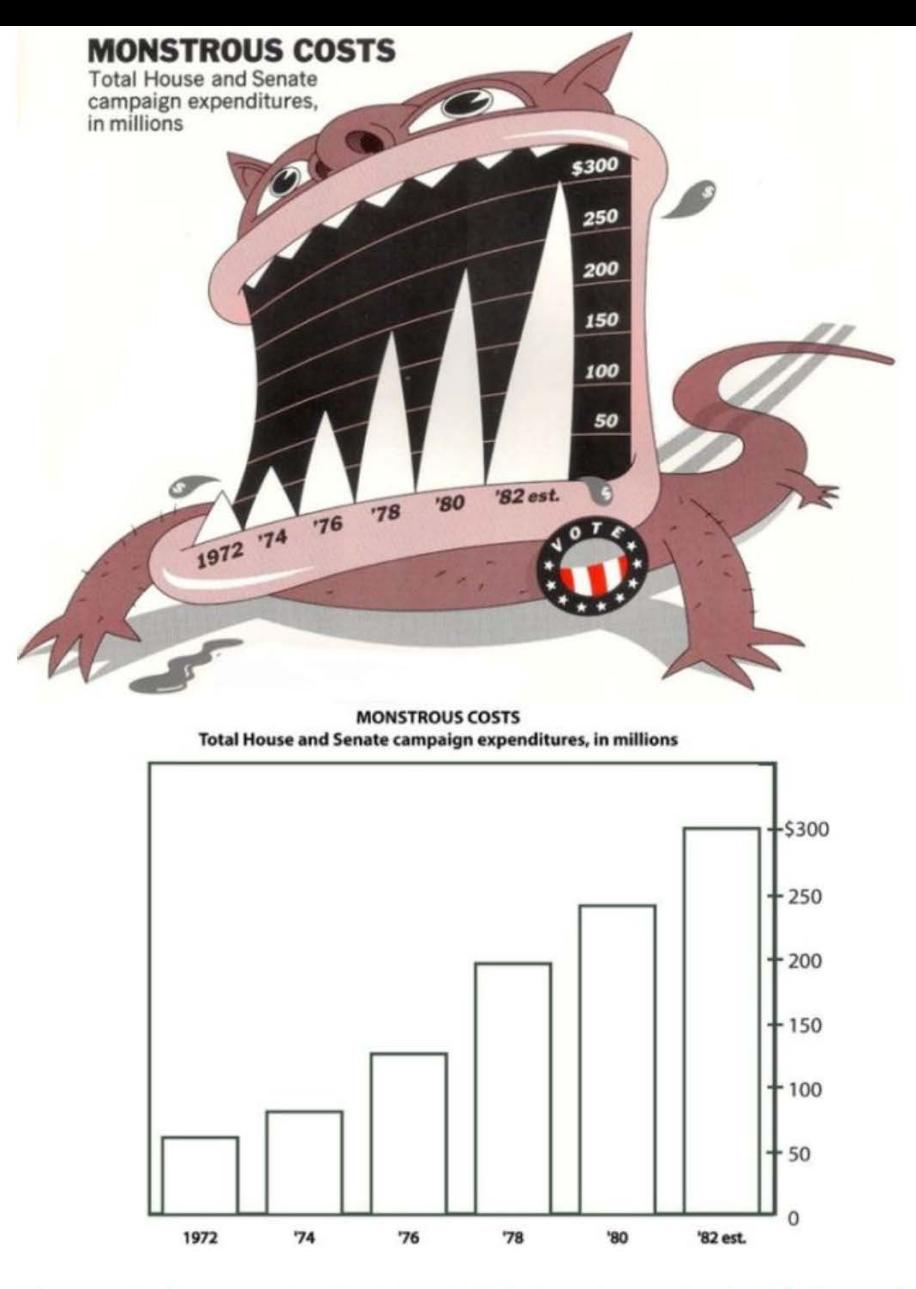

Figure 1. A chart by Holmes [7] (above), and a 'plain' version.

**[7] Holmes, N.** *Designer's Guide to Creating Charts and Diagrams,* **Watson-Guptill Publications, 1984.** 

**CHARTJUNK**: the excessive and unnecessary use of graphical effects in graphs.

Though sometimes some artistic view may help interpretation accuracy and long-term recall Useful Chart Junk

NEUVis: a set of guidelines for creative practitioners developing visualizations for Non-Expert Users.

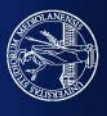

- 1. The representation of numbers, as physically measured on the surface of the graph itself, should be directly proportional to the numerical quantities represented (DON'T LIE WITH SCALES)
- 2. Show data variation, not design variation (AVOID TOO ARTISTIC EFFECTS)
- 3. In time-series displays of money, deflated and standardized units of monetary measurement are nearly always better than nominal units (USE "PROPER" – adjusted/normalized - DATA)

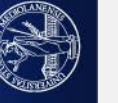

- 4. Clear, detailed and thorough labeling should be used to defeat graphical distortion and ambiguity. Write out explanations of the data on the graph itself. Label important events in the data. (THE PLOT SHOULD BE AS EXPLICATIVE AS POSSIBLE)
- 5. Graphics must not quote data out of context. (THE PLOT SHOULD BE AS AUTO-CONTAINED EXPLICATIVE AS POSSIBLE)
- 6. The number of information carrying (variable) dimensions depicted should not exceed the number of dimensions in the data (DON'T USE MISLEADING 3D-4D….)

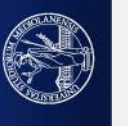

UNIVERSITÀ DEGLI STUDI DI MILANO

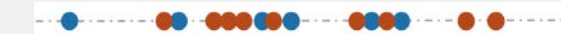

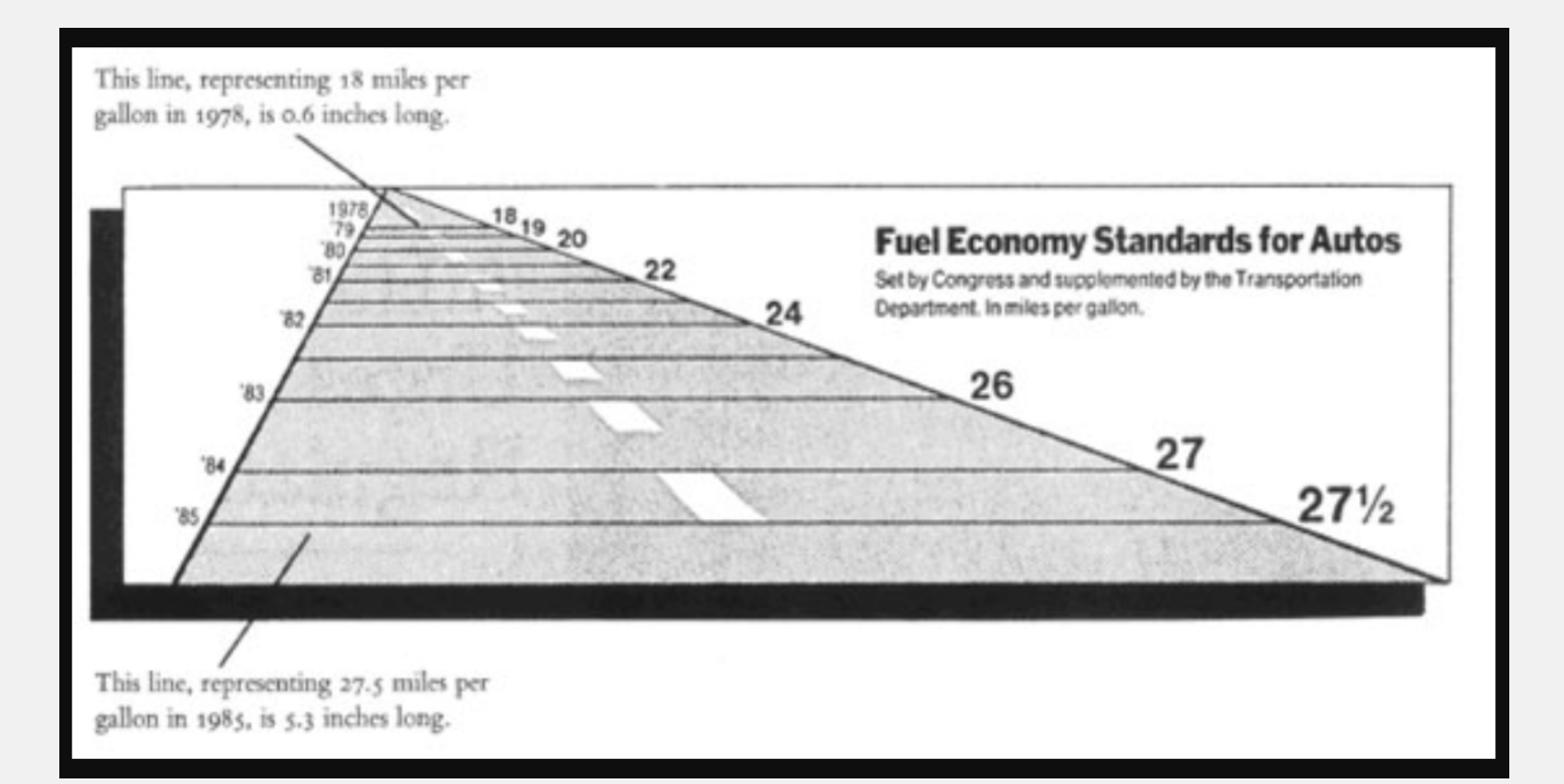

Example of a graph with low graphical integrity.

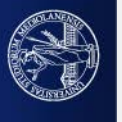

# Lie factor (Edward Tufte): amount of distortion on a graph

Lie Factor = size of effect shown in graph size of effect shown in data

If it is greater than one the graph is lying

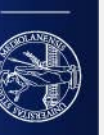

UNIVERSITÀ DEGLI STUDI DI MILANO

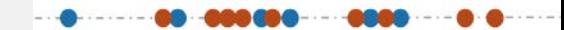

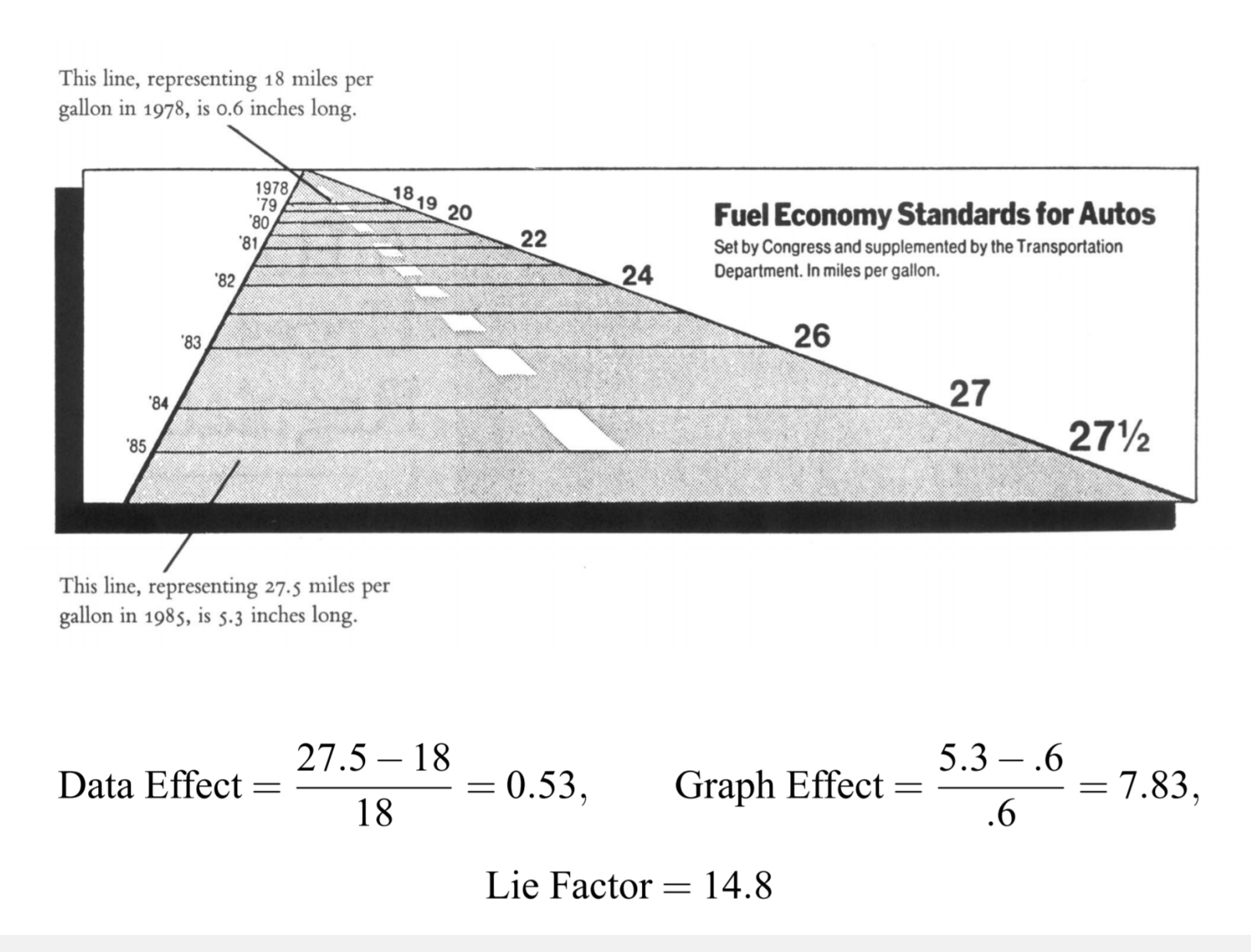

$$
\left.\begin{array}{c}\right.\\ \left.\rule{0cm}{1.25cm}\right.\\ \left.\rule{0cm}{1.25cm}\right)\end{array}\right\}\quad\text{UNIVER}
$$

ITÀ DEGLI STUDI DI MILANO

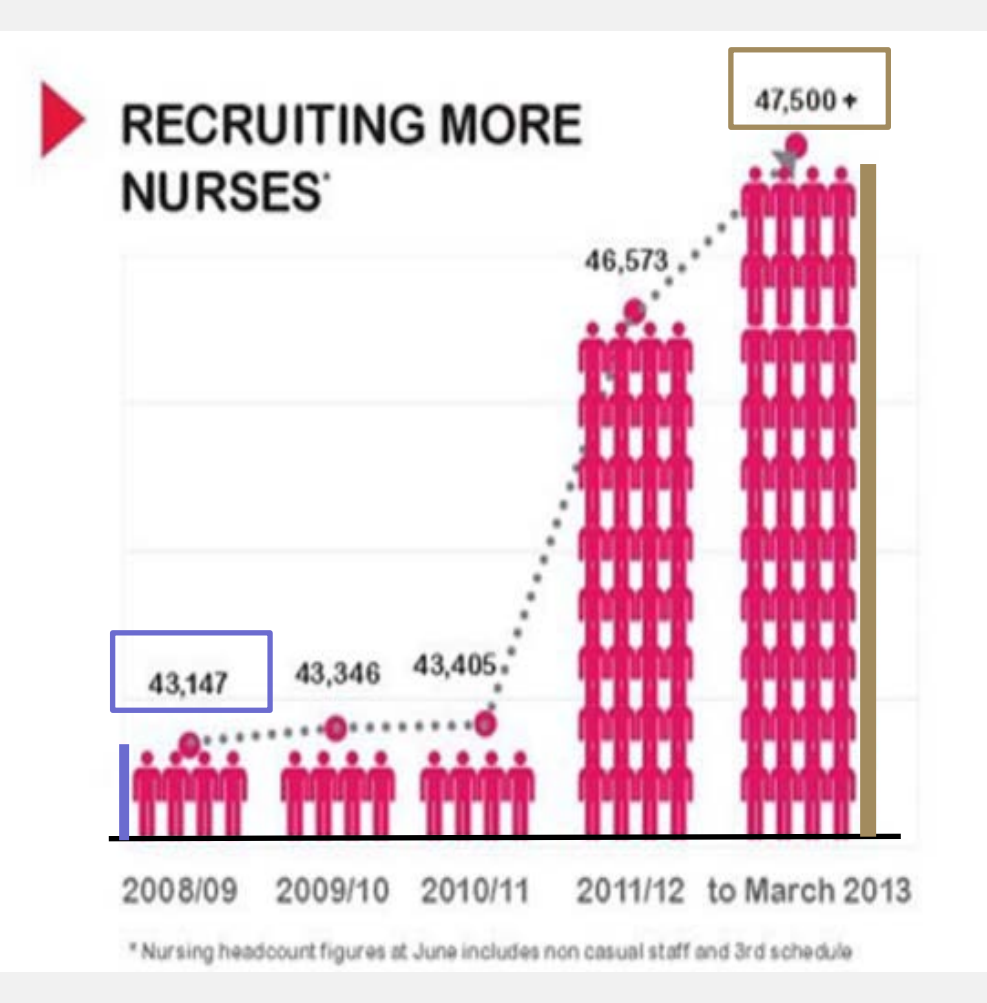

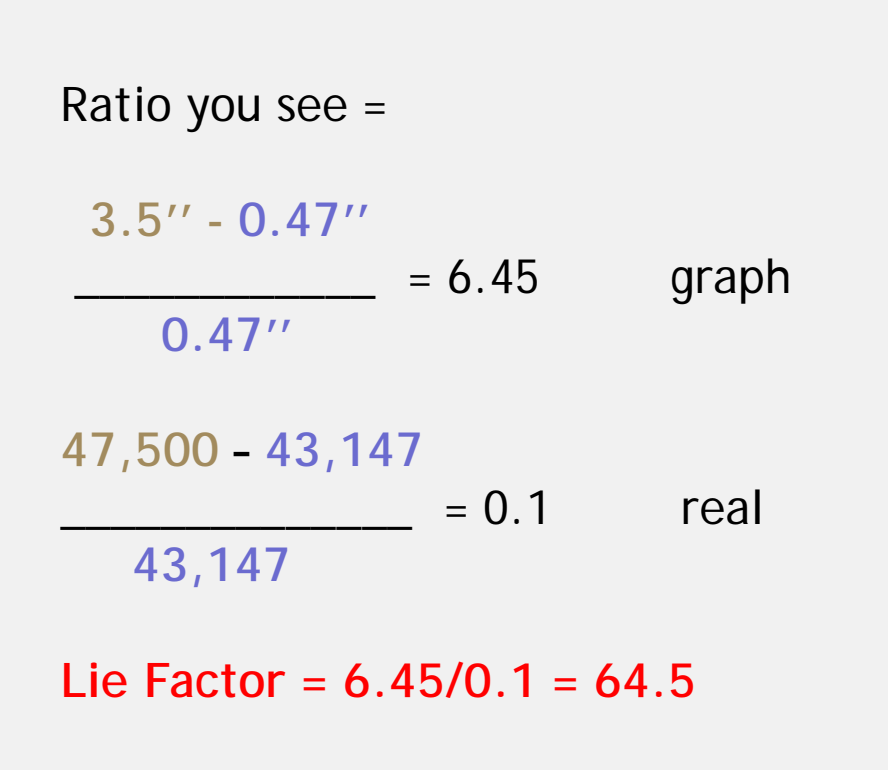

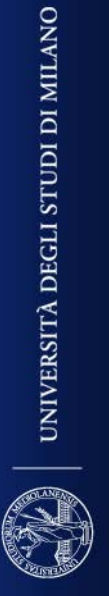

A plot must be taller or wider??

Cleveland et al. suggest that the mean orientation of all segments should be 45°

Heer at al. find a scale that makes the mean orientation of the "trend" data 45° The trend curve is found by applying spectral decomposition to remove high-frequencies in the data. The trend curve is obtained by smoothing the lower bend (lower frequencies).

This is a bit too complex… Experts suggests using the same scale if the axis are semantically similar. Otherwise, just make your choice in an objective ways

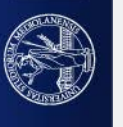

UNIVERSITÀ DEGLI STUDI DI MILANO

# [IT'S THE SAME FOR TABLES!!!](https://speakerdeck.com/cherdarchuk/clear-off-the-table?slide=42)

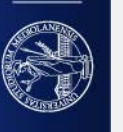

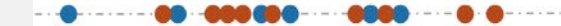

As Tufte states, simple methods help

Video: [Al Gore's CO2 Emissions Chart](https://www.youtube.com/watch?v=-JIuKjaY3r4)

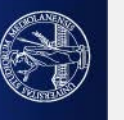

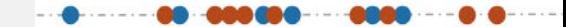

An interesting TED'S TALK

[https://www.ted.com/talks/david\\_mccandless\\_the\\_beauty\\_of\\_data\\_visualization](https://www.ted.com/talks/david_mccandless_the_beauty_of_data_visualization)

David McCundless uses what he uses the name **information Maps** to define graphs that "map" the information he has scraped from various newspapers into a visible/understandable representation

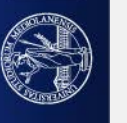

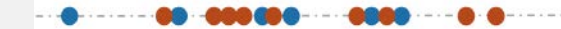

[Treemap](http://www.cs.umd.edu/hcil/treemap-history/) representation is used to show money spent/donated/received (as in was mentioned in various newspapers).

- Colors helps define the spending, donating, receiving, ...
- Text in each rectangle mentions WHO spent/received/donated
- area shows how much is the money w.r.t. to the others

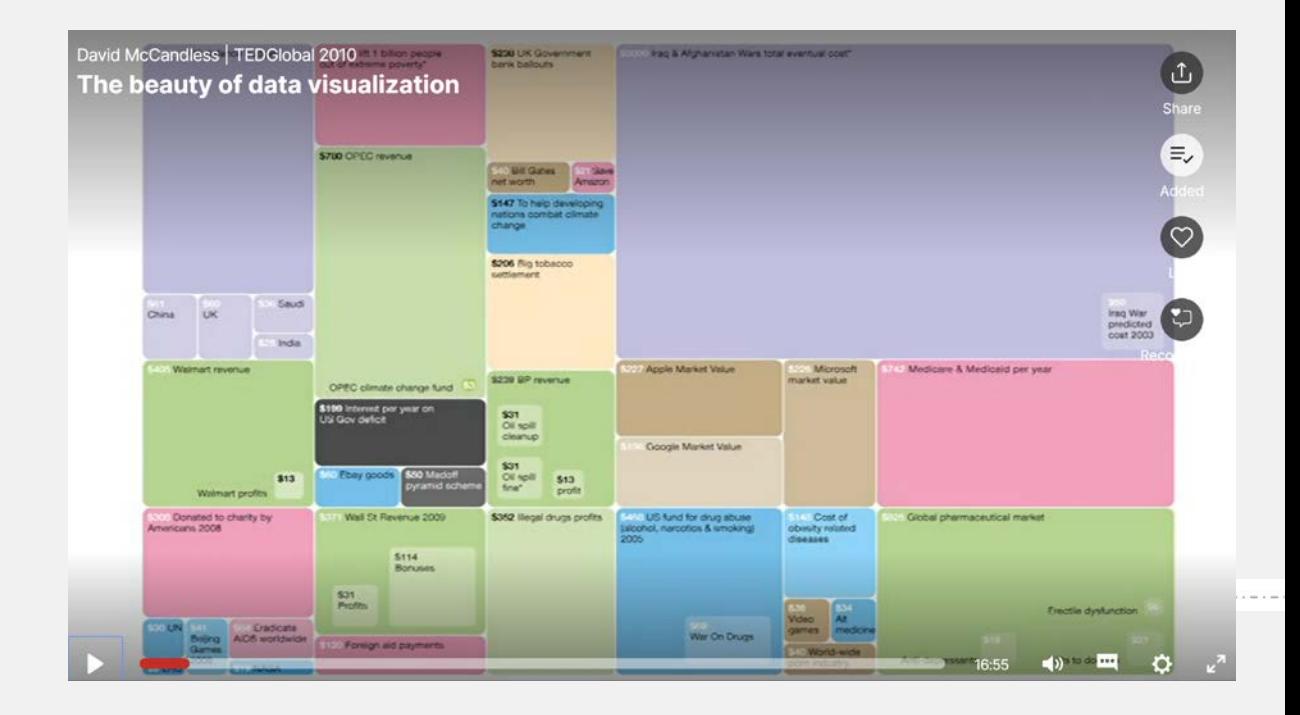

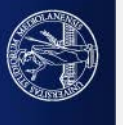

Treemaps: originally developed by Ben Shneidermann for viewing the hard disk content

There are several treemaps version:

- Unordered treemaps
- Nested Treemaps
- Slice-and-dice treemaps
- Hierarchical treemaps

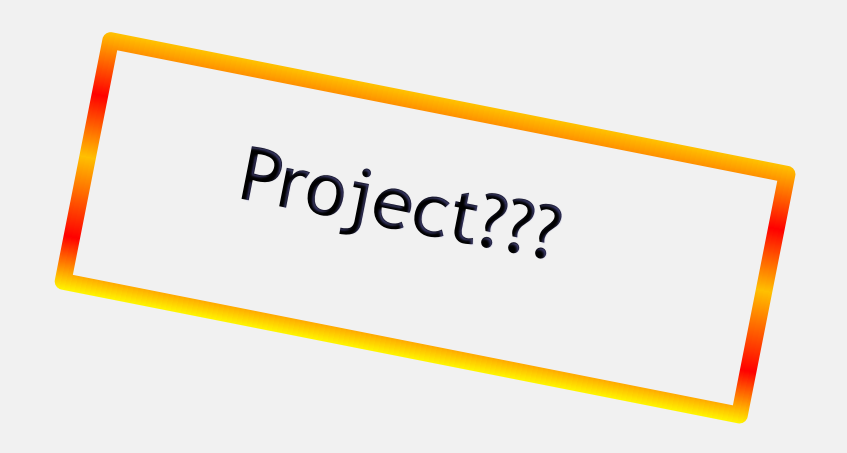

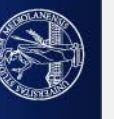

UNIVERSITÀ DEGLI STUDI DI MILANO

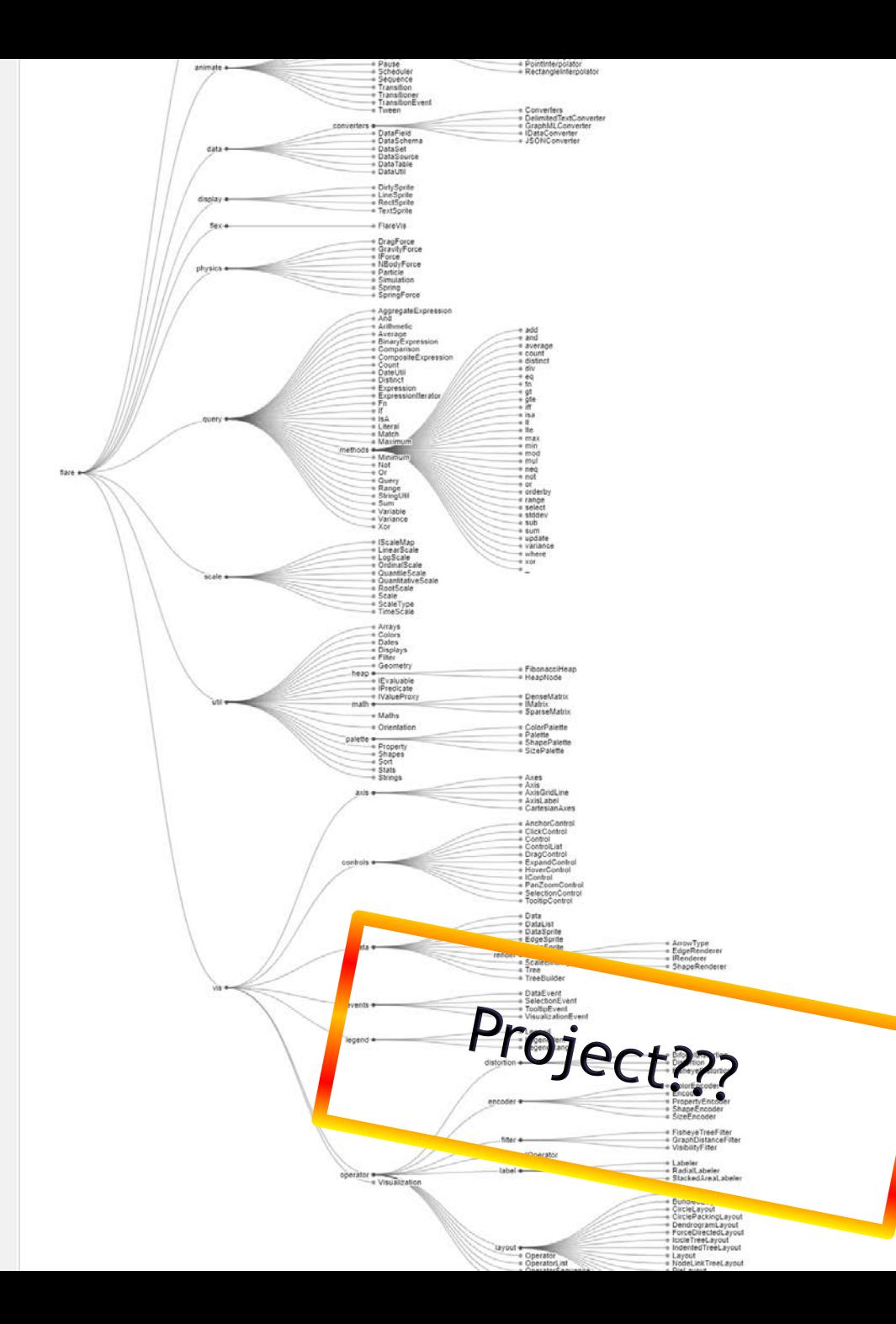

Treemaps are a compact representation of Trees layout ( This image is from the tidy trees implementation)

"Tidier Drawings of Trees"

Reingold and Tilford

IEEE TRANSACTIONS ON SOFTWARE ENGINEERING, VOL. SE-7, NO. 2, MARCH 1981

D3.js implementation

<https://observablehq.com/@d3/tidy-tree>

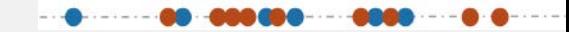

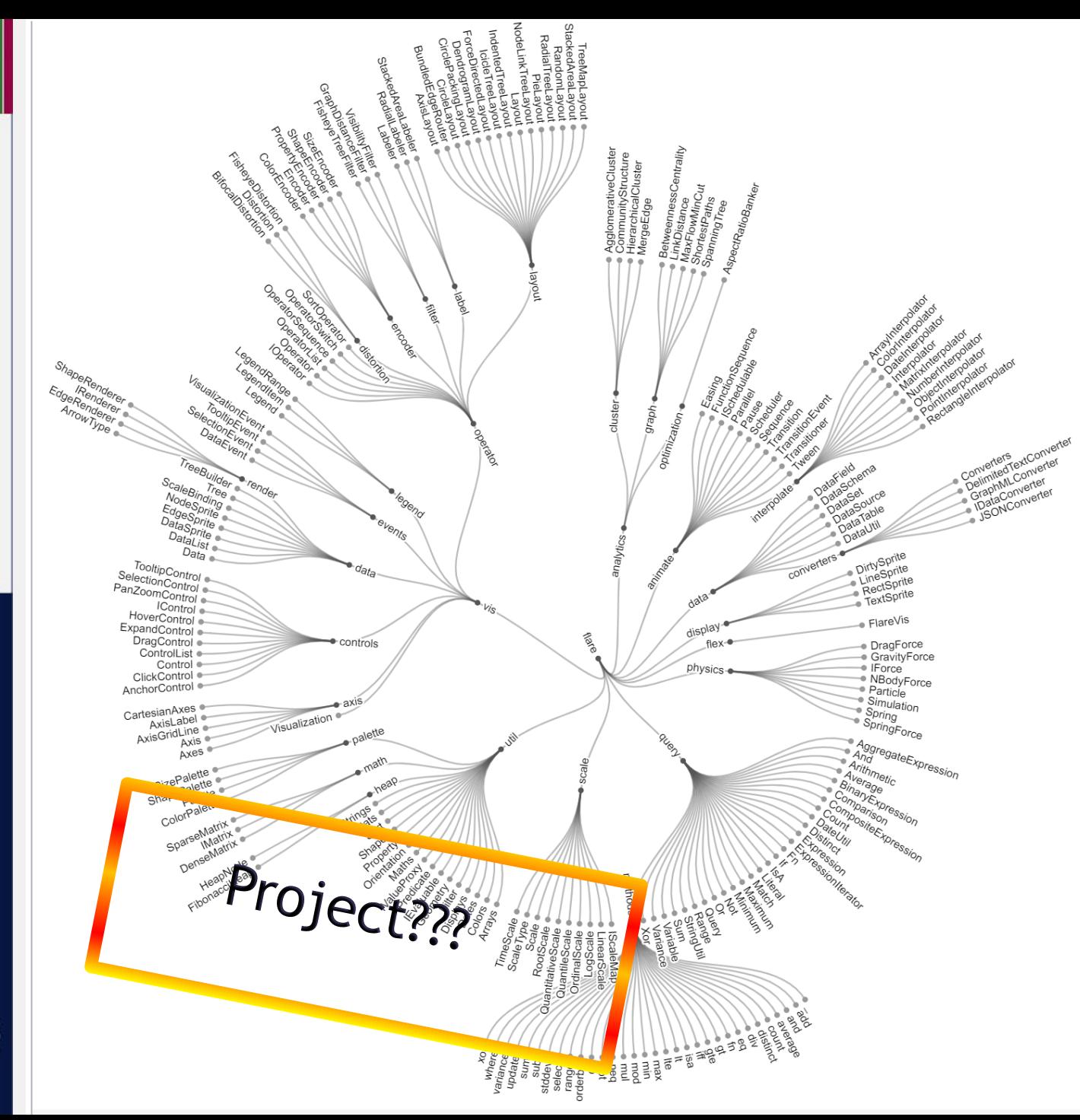

Radial variant of tidy trees:

- it's more compact
- there is not to and bottom: we don't have an unconscious sorting by importance

## BUT

- text is rotated and don't horizontal.
- more difficult to see it

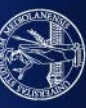

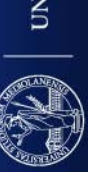

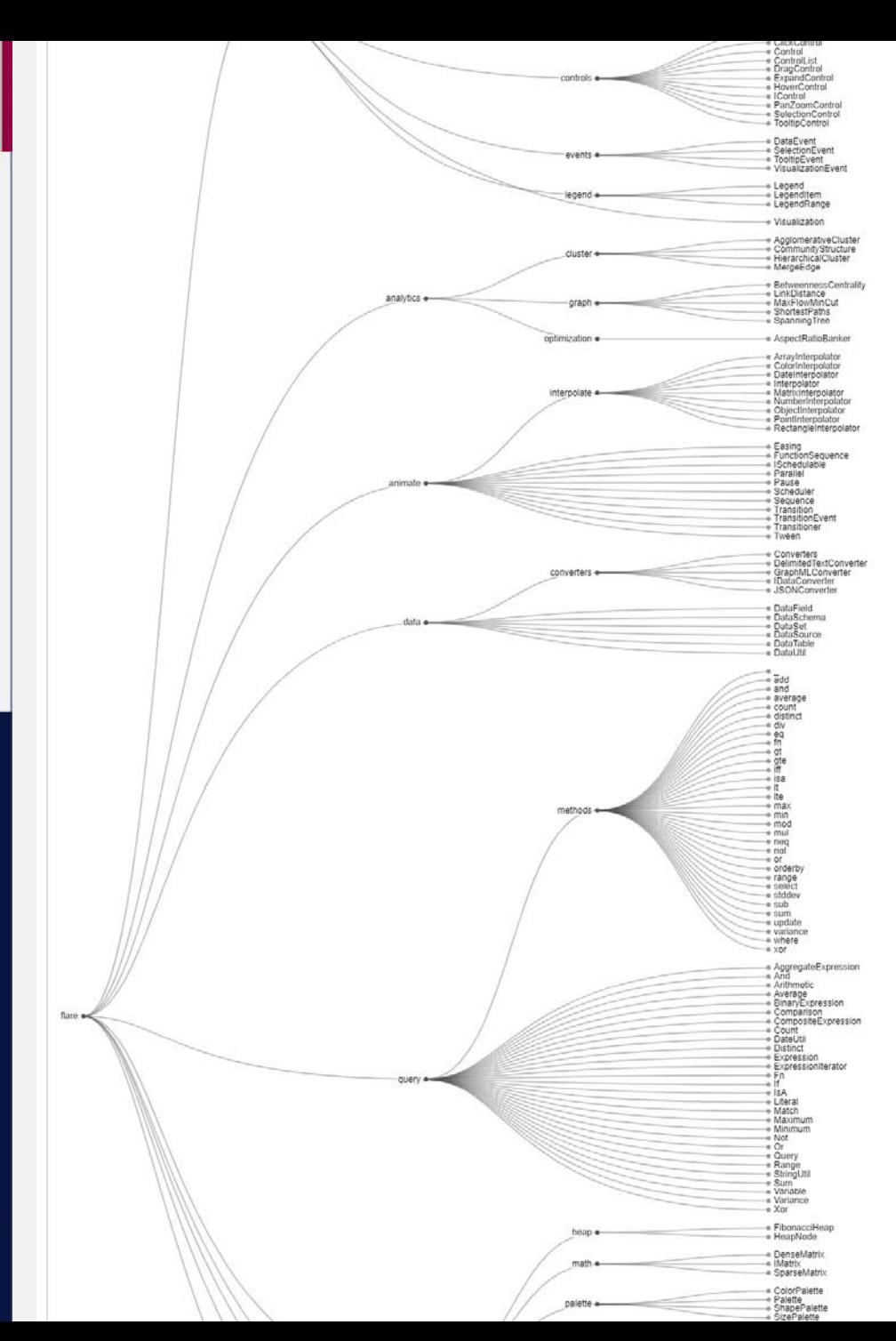

Tidy trees are better visualizations than cluster dendrograms which put leafs all at the same level

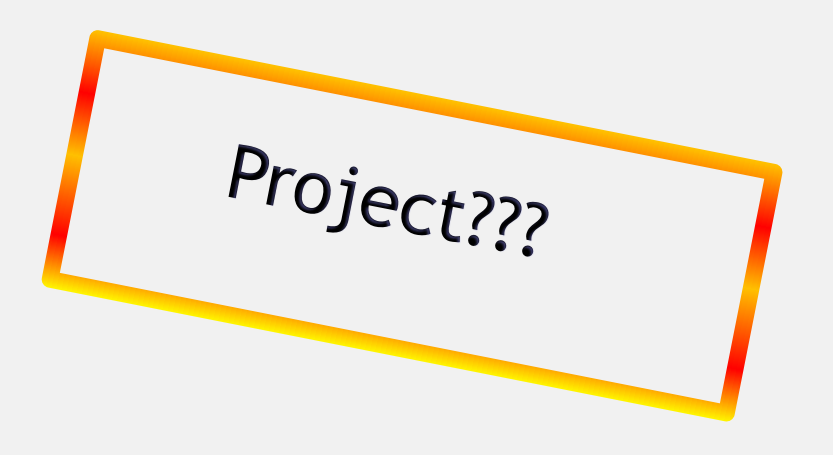

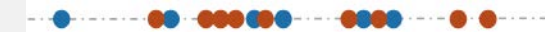

Here is a d3.js implementation of Treemaps <https://observablehq.com/@d3/treemap>

Short course at:

<https://observablehq.com/@d3/learn-d3>

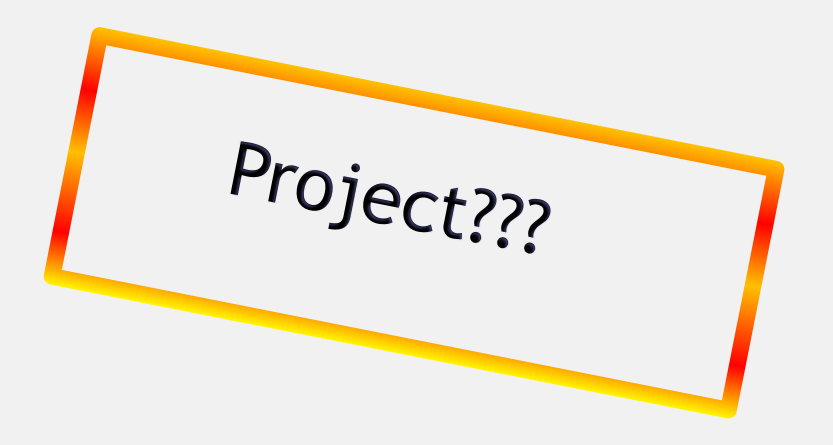

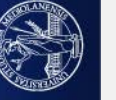

# **Uses a Frequency trail to view world fears:**

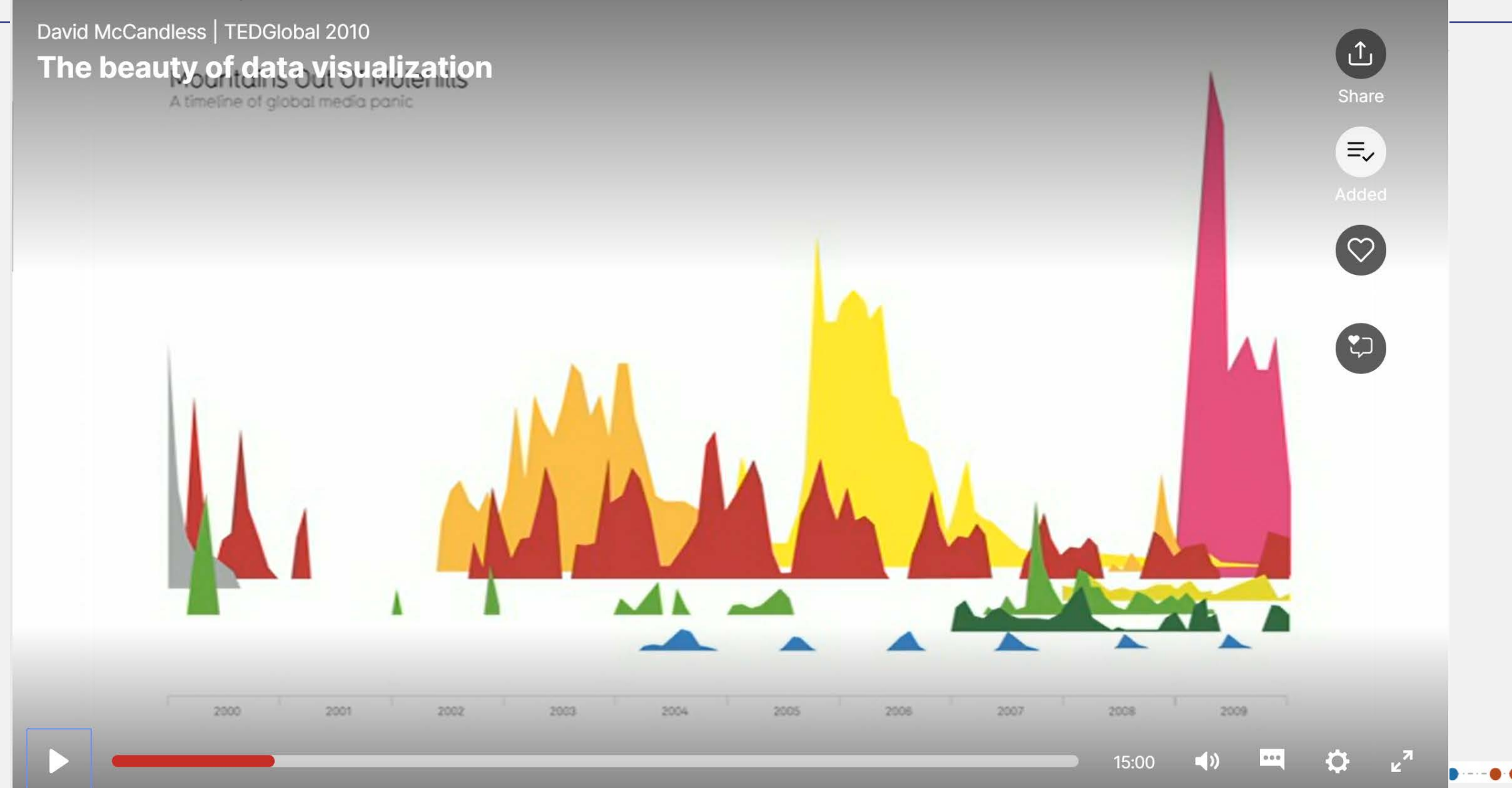

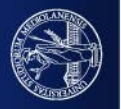

Frequency trails (also known as joy or ridgeline plots) are a method for comparing distributions by vertically offsetting each curve (a 3D-ish way of aligning charts – sometimes 3D helps!). They are an alternative to:

- multi-line charts (where overcrowding increases with the number of series)
- small multiples (which are harder to compare when there are too many lines preattentive memory limits)

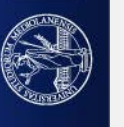

# Peak time of day for sports and leisure

Number of participants throughout the day compared to peak popularity. Note the morning-and-evening everyday workouts, the midday hobbies, and the evenings/late nights out.

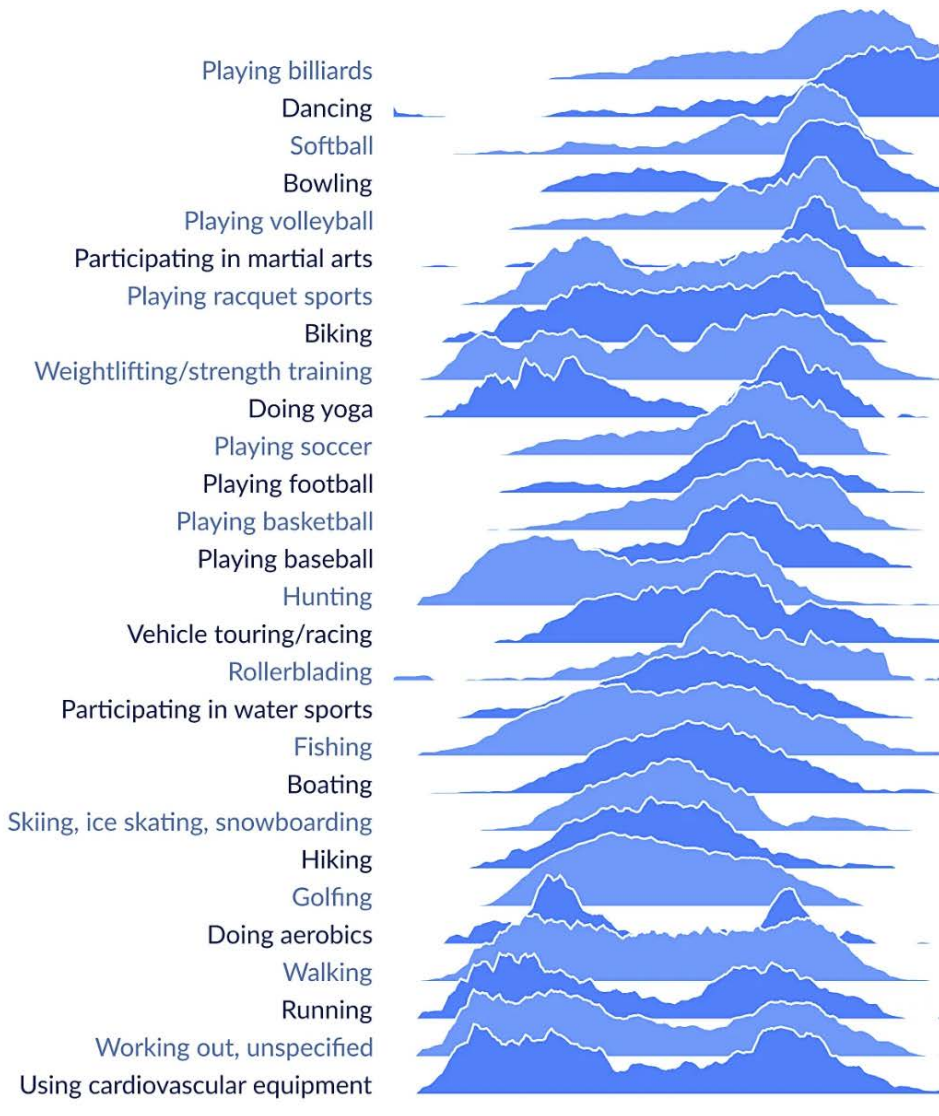

03:00 06:00 09:00 12:00 15:00 18:00 21:00 00:00 03:00 @hnrkIndbrg | Source: American Time Use Survey

evening

morning

peak

peak

Have been around for some time but they hit peak popularity in 2017 when Henrik Lindberg posted a chart that showed "sports participation by time of the day"

### Here colors help distinguishing neighboring lines

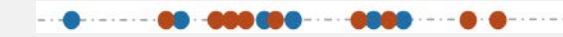

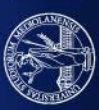

Colors help differentiating "important" and (believed) "less important" fears:

- fears due to similar reasons are represented with similar colors
- more important fears are highlighted with hues in red channel
- fears which are less important (not motivated) are marked with colors considered as

"positive", e.g. green (grey)

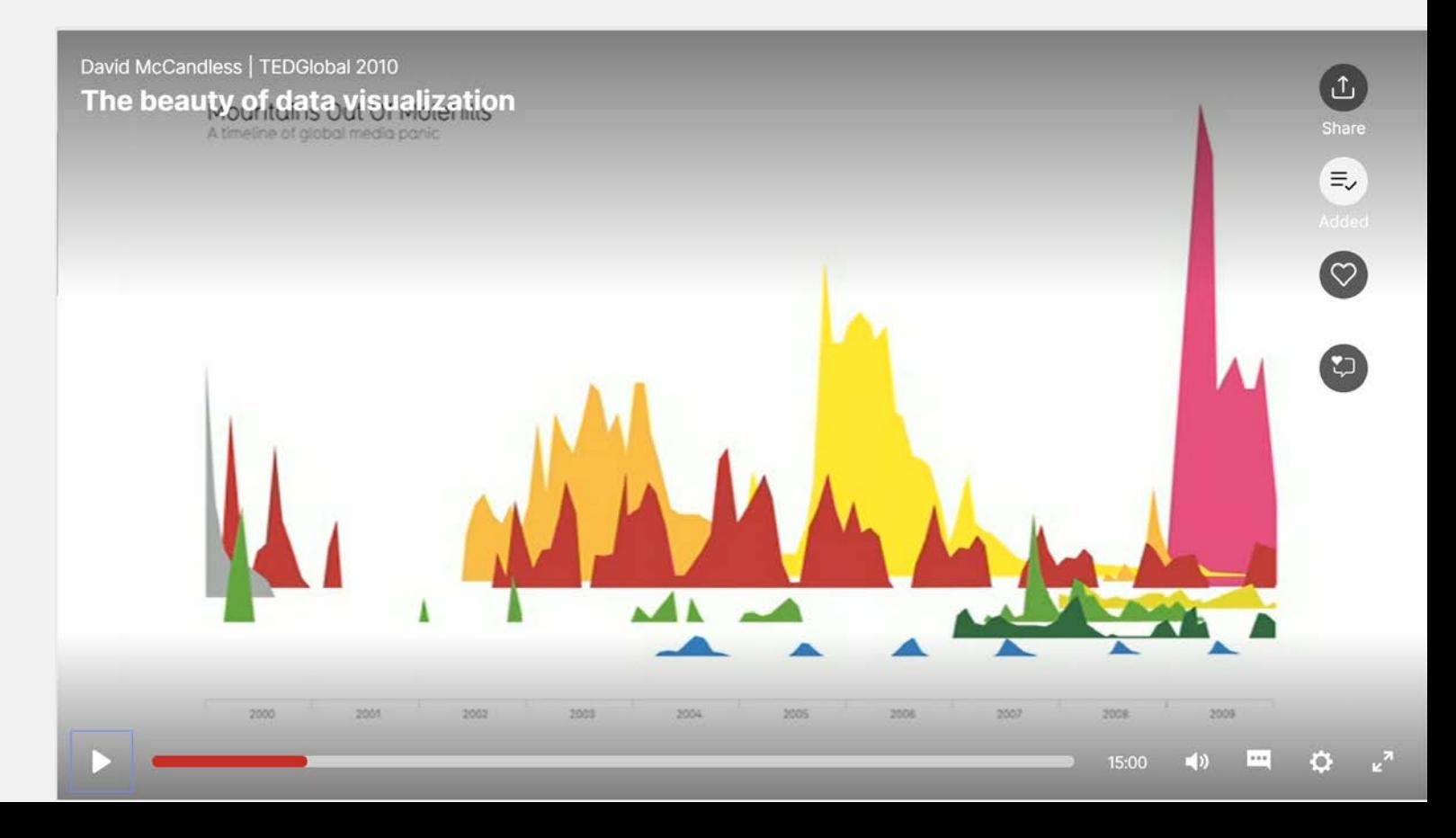

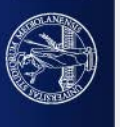

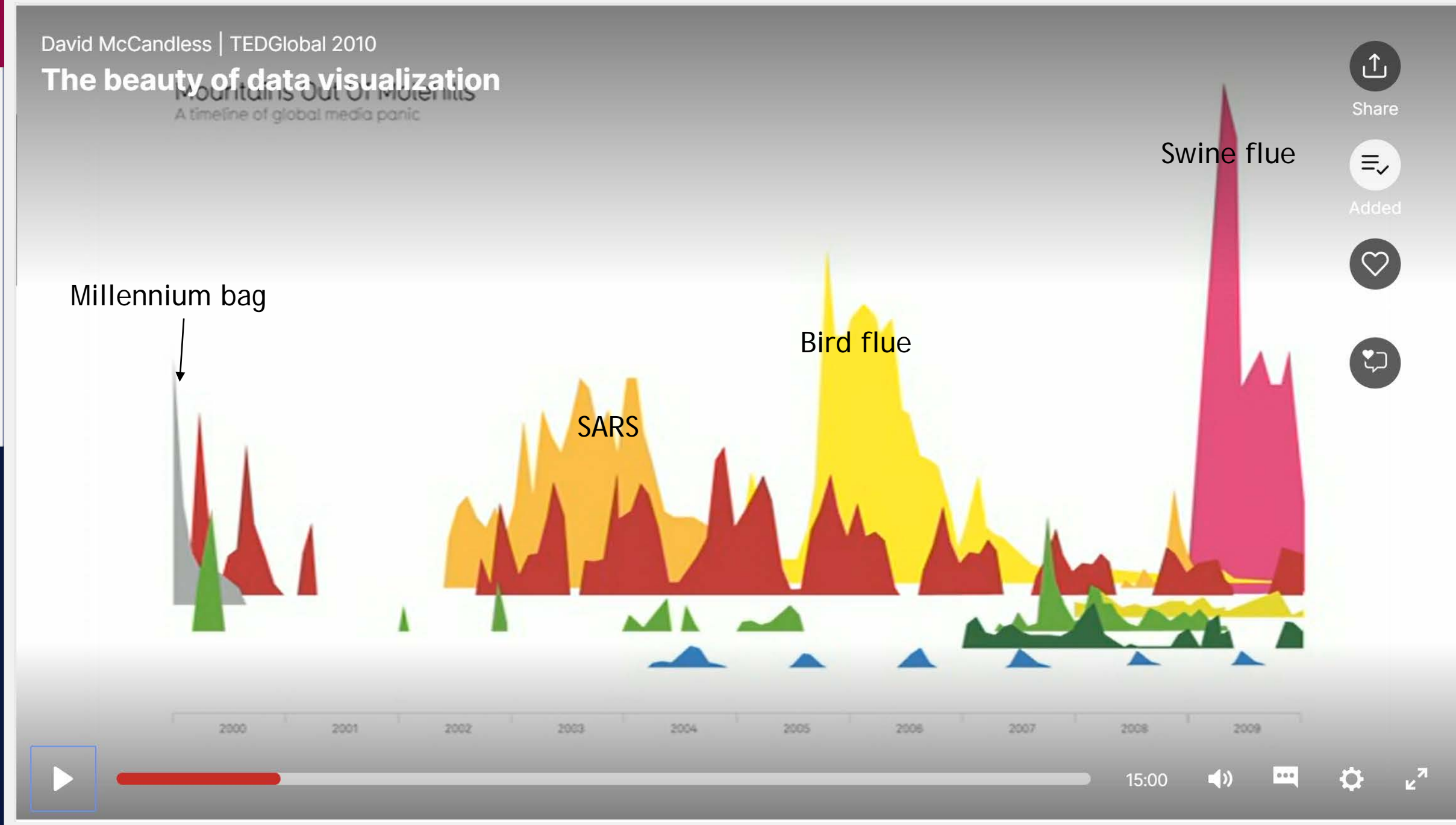

UNIVERSITÀ DEGLI STUDI DI MILANO

**CALL AND**
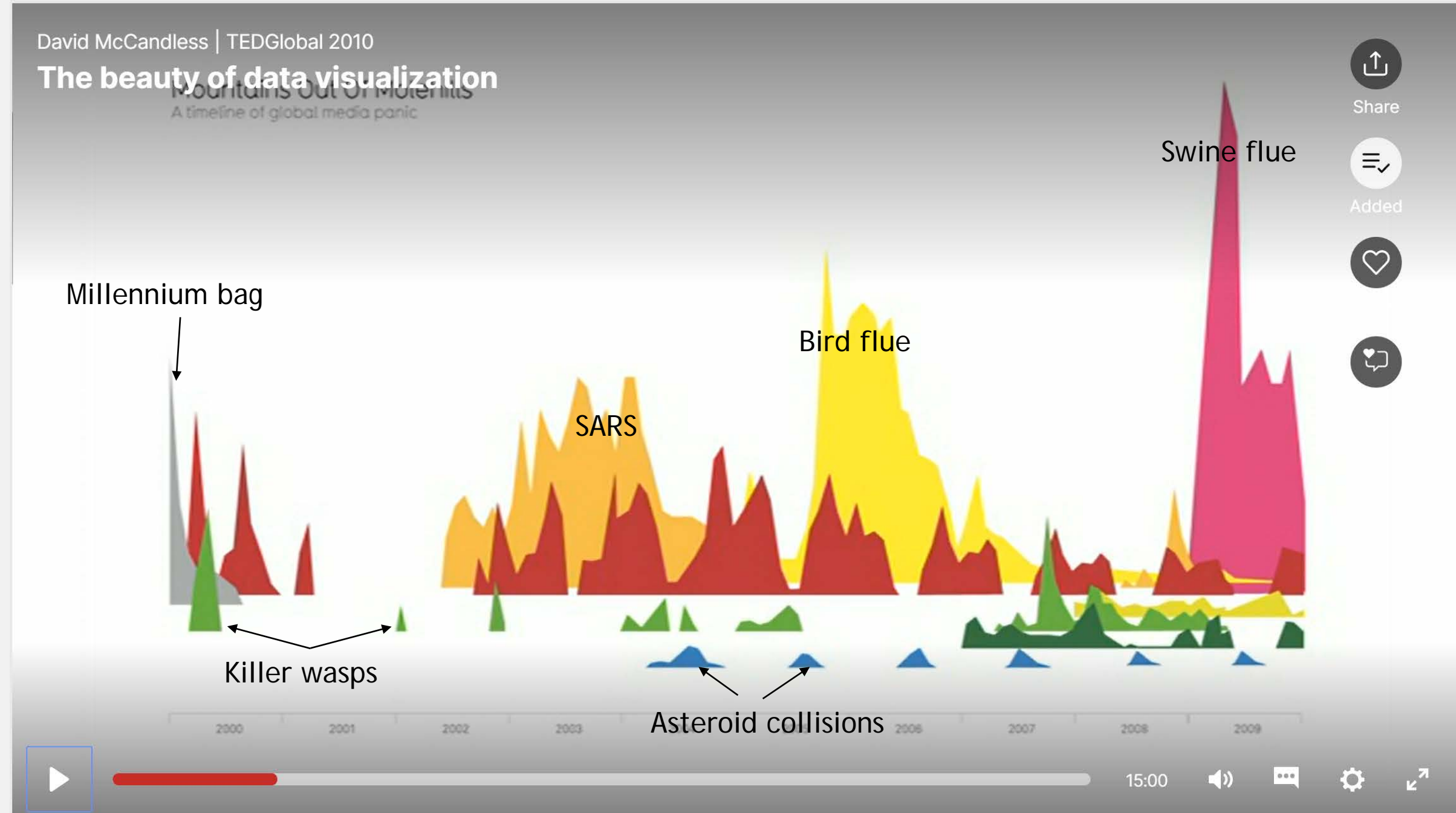

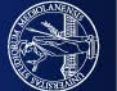

# David McCandless | TEDGlobal 2010 The beauty of data visualization

A timeline of global media panic

**VIOLENT VIDEOGAMES** 

 $\boxed{\textcolor{red}{\textbf{1}}}$ Share  $\equiv$ 

 $\overline{\mathbf{z}}$ 

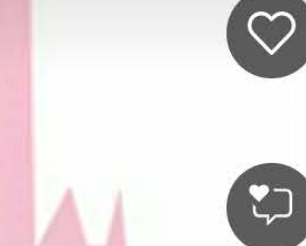

m 2004 2005 2006 2007 2008 2009 2000 2001 2002 2003

a.

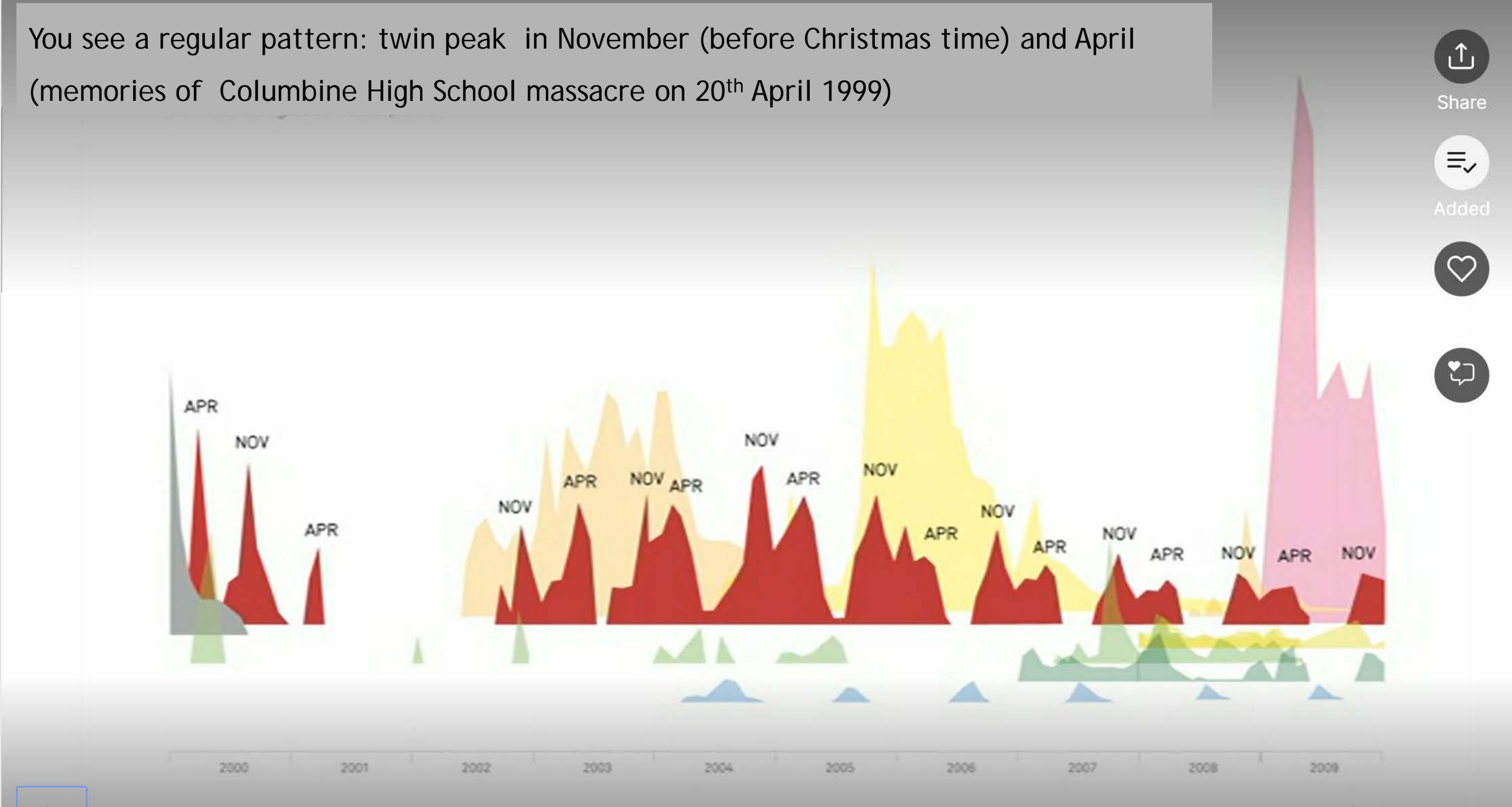

Why not using histograms (generally represented by bar charts) instead of lines? **Lines instead of histograms help** emphasizing peaks (intensity in media news)

Why FILLED (Area) plots? Filled lines (form mountains) create shapes with areas.

- **Shape/Area** an **added visual clue** -> enforce and emphasize perception of relative quantities, therefore inherently helping the comparison of their importance.

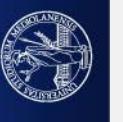

Direct comparison of trends could also be done with streamgraphs

"A Stream graph is a type of stacked area chart. It displays the evolution of a numeric value (Y axis) following another numeric value (X axis). This evolution is represented for several groups, all with a distinct color.

Contrary to a stacked area, there is no corner: edges are rounded what gives this nice impression of flow. Moreover, areas are usually displaced around a central axis, resulting in a flowing and organic shape. "

<https://www.data-to-viz.com/graph/streamgraph.html>

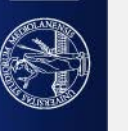

Popularity of American names in the previous 30 years

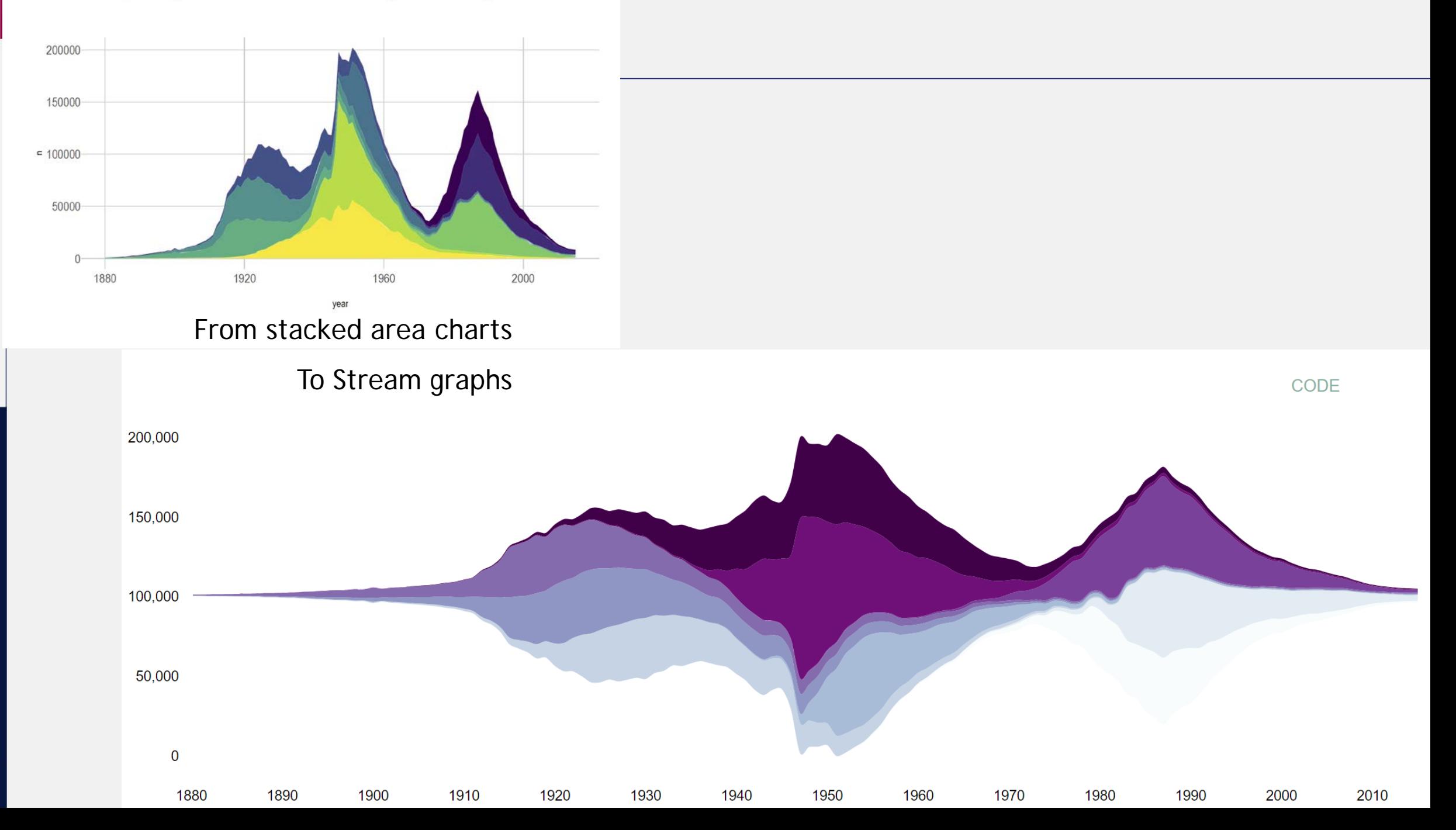

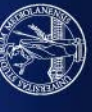

Stream-graphs are good to study the relative proportions of the whole

They are bad to study the evolution of each individual group: it is very hard to substract the height of other groups at each time point. In this case use small multiples!!!

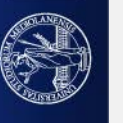

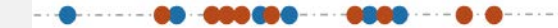

#### **bandwidth of the senses converted into computer terms: amount of info we get from …**

**Tor Norretranders**

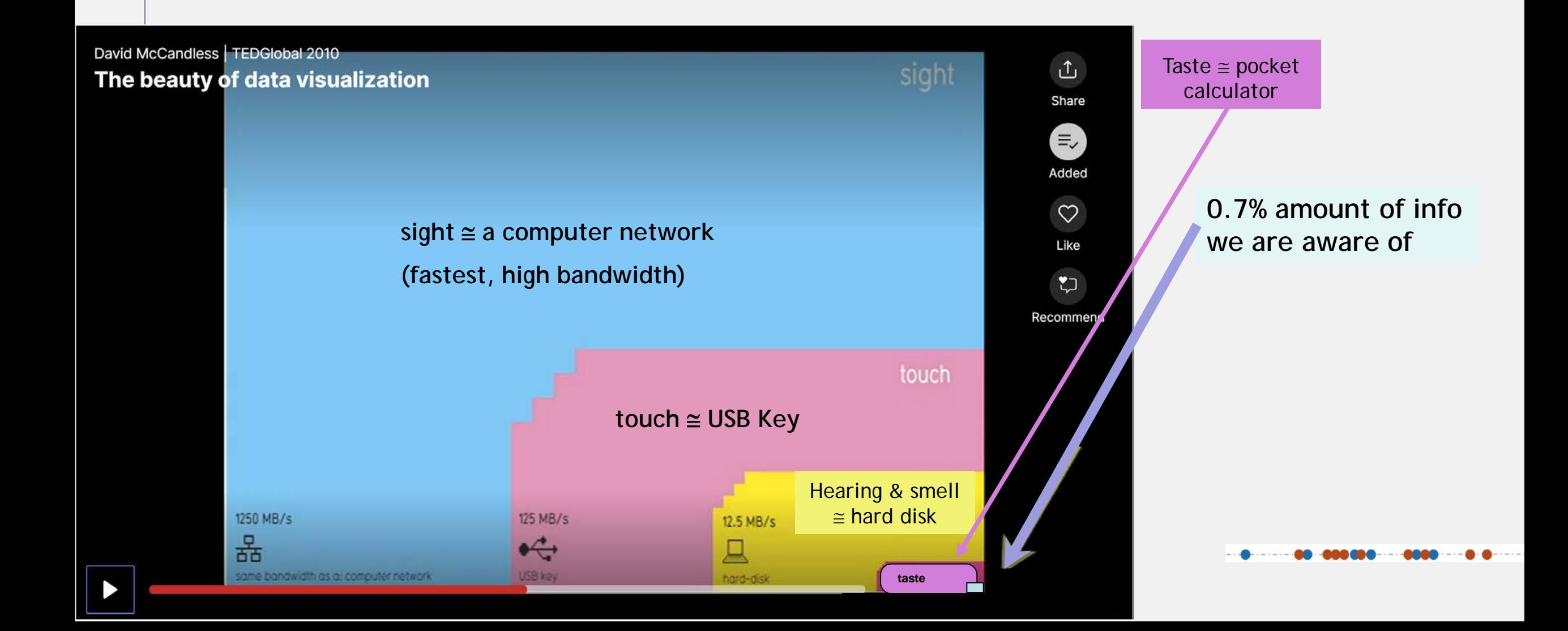

Snake Oil: scientific evidence for nutritional supplements

[https://www.informationisbeautiful.net/visualizations/snake-oil](https://www.informationisbeautiful.net/visualizations/snake-oil-scientific-evidence-for-nutritional-supplements-vizsweet/)scientific-evidence-for-nutritional-supplements-vizsweet/

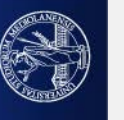

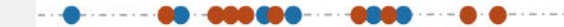

## **FUNCTION OUTLINES THE SHAPE**

**Here is [an example](https://flowingdata.com/2017/01/24/one-dataset-visualized-25-ways/#jp-carousel-47350)**

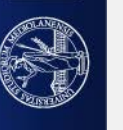

Which graph may I use to compare population distribution by age?

If I had data such as:

Country (C), age (A), sex (S), number of people in C with age A and sex S…

….

…

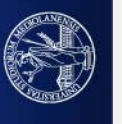

#### DataBars example. Distribution of population per age. [Gapminder](https://www.gapminder.org/tools/#$state$time$value=2021;&entities$show$geo$/$in@=usa&=chn&=ita;;;;;&chart-type=popbyage) Tools

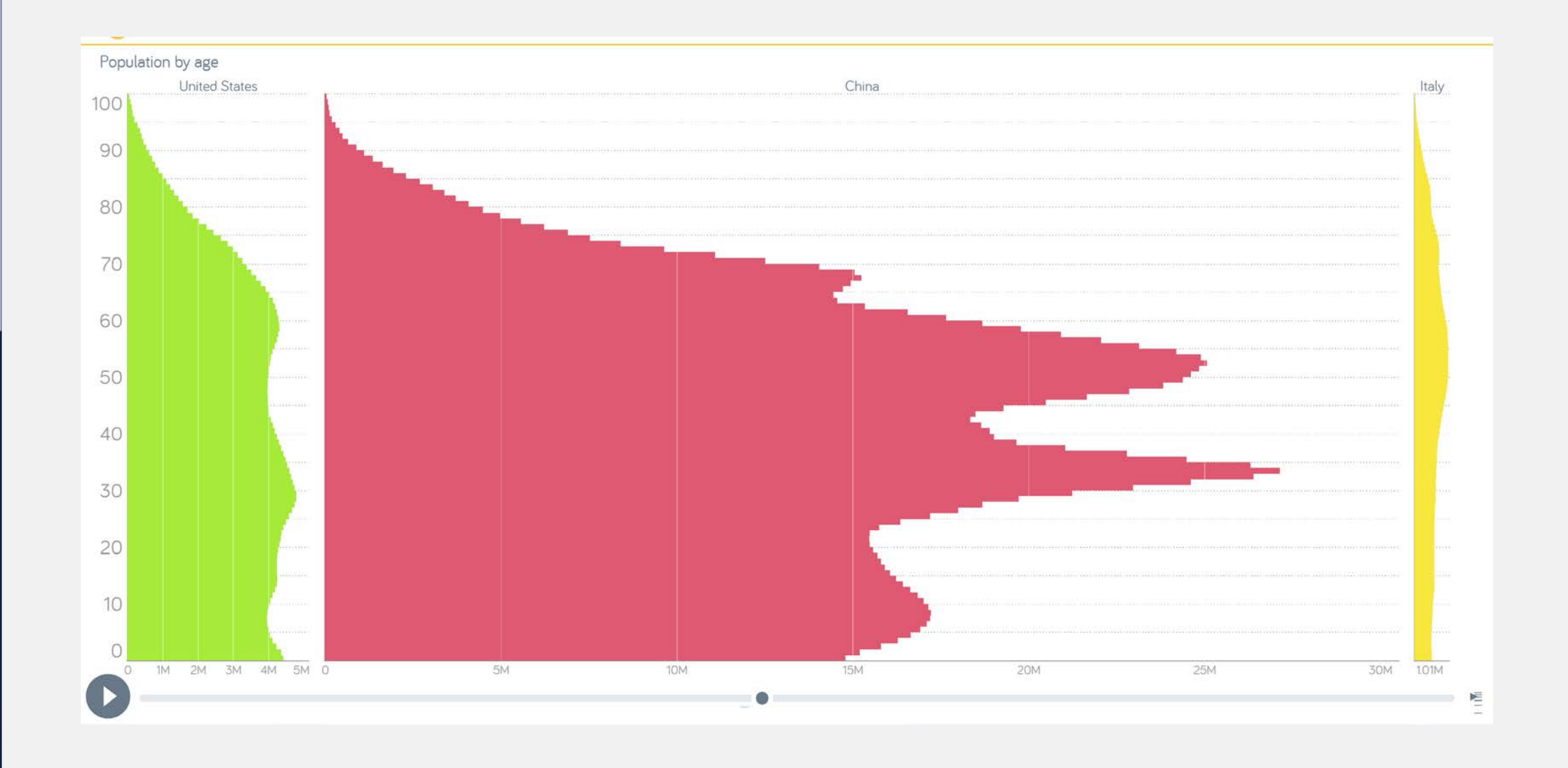

### Visualizing the Titanic Disaster

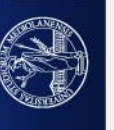